# NØRTEL NORSTAR •••••••••••••••••••••••••••••••••••••••••••

**MICS 4.1 Programming Record**

• •••••••••••••••••••••••••

# **Use with MICS 4.1 software**

**A separate programming record is provided for MICS-XC 4.1 software**

# **Contents**

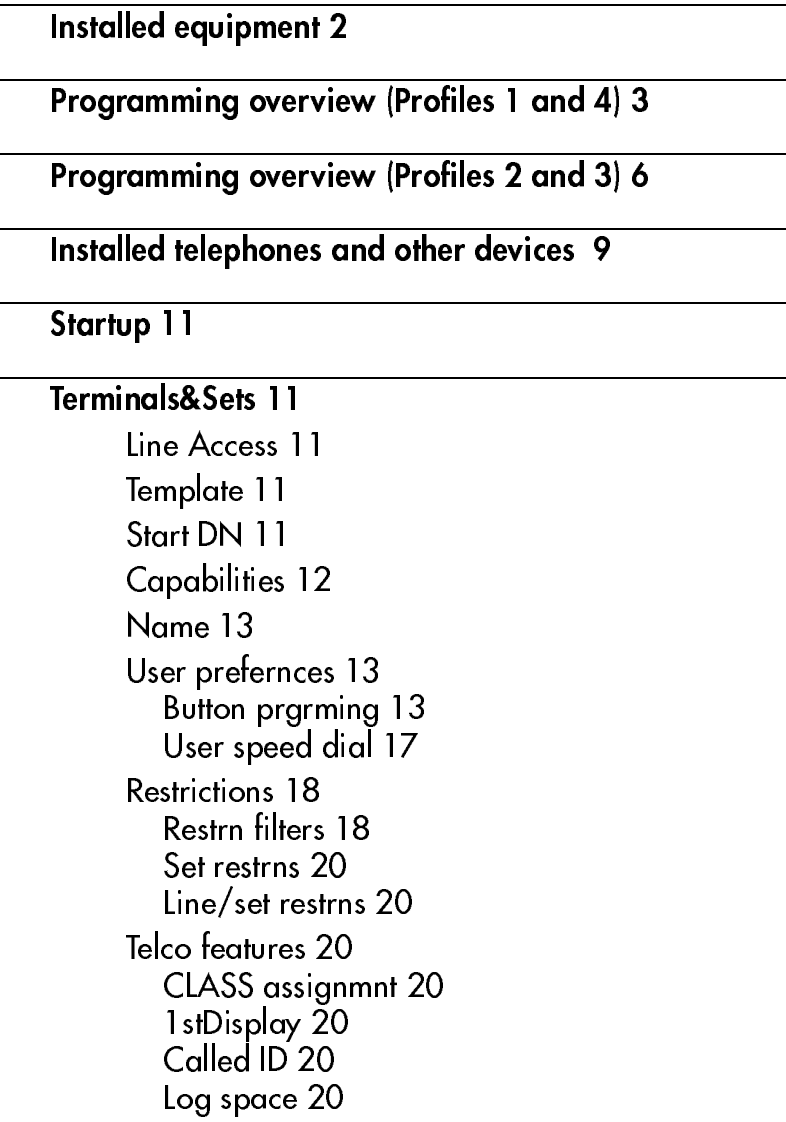

### Lines 21

Trunk/Line Data 21 If Target Line 21 If T1 and Groundstart 21 If T1 and Loopstart 22 If T1 and E&M 23 If T1 and DID 24 If BRI-ST (ISDN) 25 If BRI-U2, or BRI-U4 ISDN 25 If PRI (ISDN) 26 If T1 and Fixed 26 Name 26 Restrictions 27 Line restrns 27

Remote restrns 27

Telco features 27

### Services 28

Ringing Service 28 Restrn service 29 Routing service 30 If PRI-A or PRI-B 31 If service type requires service id 31 If Protocol is SL-1 or TIE service type 31 Transparent dialing plan 32 Dest codes 33 Dest codes 34 Priv DN len 35 Dial timeout 35 Carrier codes 35 Pub DN lengths 35 Common settings 36 Control sets 36 Schedule names 36

### Sys speed dial 37

#### Passwords 38

COS pswds 38 Call log paswds 39 Progrming pswds 40

### Time&Date 40

### System prgrming 41

Hunt groups 41 Change DNs 42 Featr settings 42 Direct-dial 42 CAP assignment 43 Access codes 43 Remote access 44 Rec'd # length 44 DN length 45 Make / Break 45 Business name 45 CbC limits 45 VMSg ctr tel#s 45

ONN blocking 45

### Software keys 46

SysID 46 Password keys 46 Password keys for ISDN PRI 46 Password keys for fixed T1 lines 46

### Hardware 47

If card is a Loop card 47 If card is a T1 card 47 If card is a PRI card 48 If card is a DID card 48 If card is an E&M card 48 If card is a BRI-U2, BRI-U4 or BRI-ST card 49 If card is a BRI-ST card 50 Modules 50 StnMod 51 ASM 51 TrunkMod 51 DataMod 52 Fixed Access 53

### Maintenance 54

System version 54 Sys test log 55 Sys Admin Log 56 Network evt log 57 Template specific defaults 58

Glossary of programming headings and settings 63

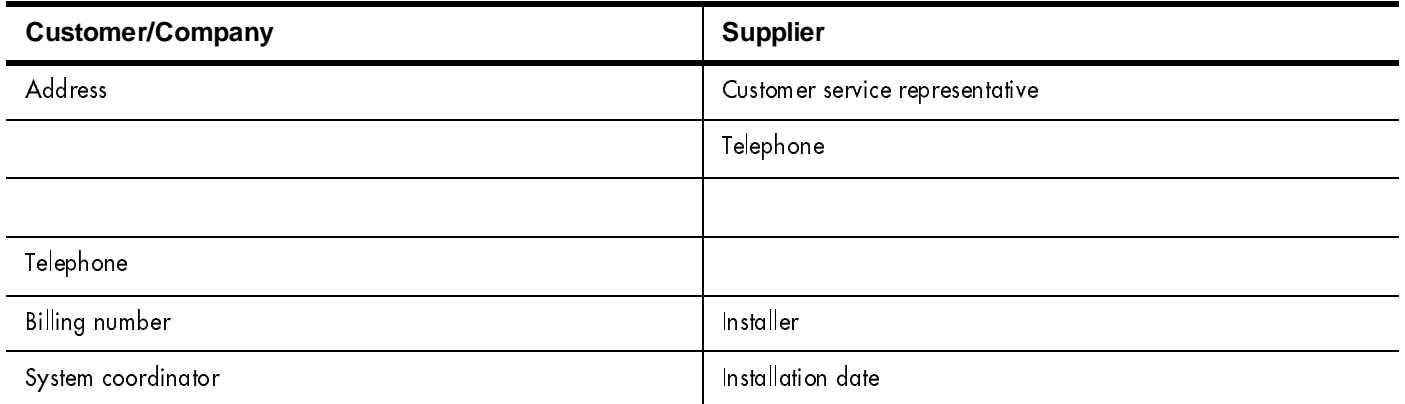

# All defaults (for the Square template) are shown in bold and underlined text. Copying set programming

You can use COPY to copy programming from one telephone to other set, a range of sets or all the sets. Depending on where the display button is pressed, you will copy either all the programming for a telephone or only the programming found under one of the individual sub-headings.

For general set copying, you can choose what part of the programming will be used. The choices are:

- $\bullet$   $\leq$   $\frac{S}{100}$  = the system administration programming (system data) of a set
- $S<sub>9</sub>sten + User$  <sup>-</sup> the system administration programming PLUS the programming for a particular set (user data), with the following exceptions:

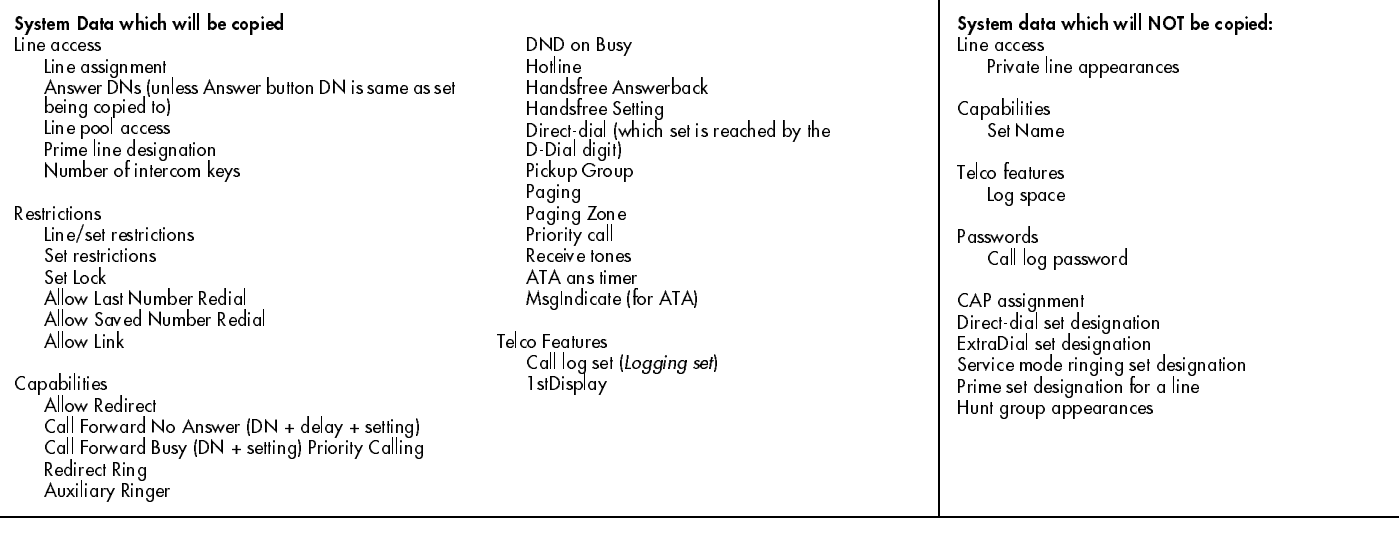

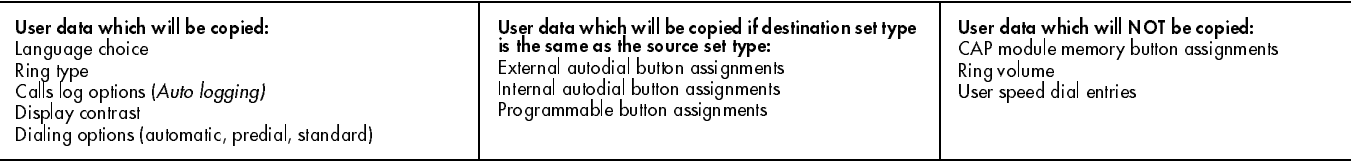

# Installed equipment

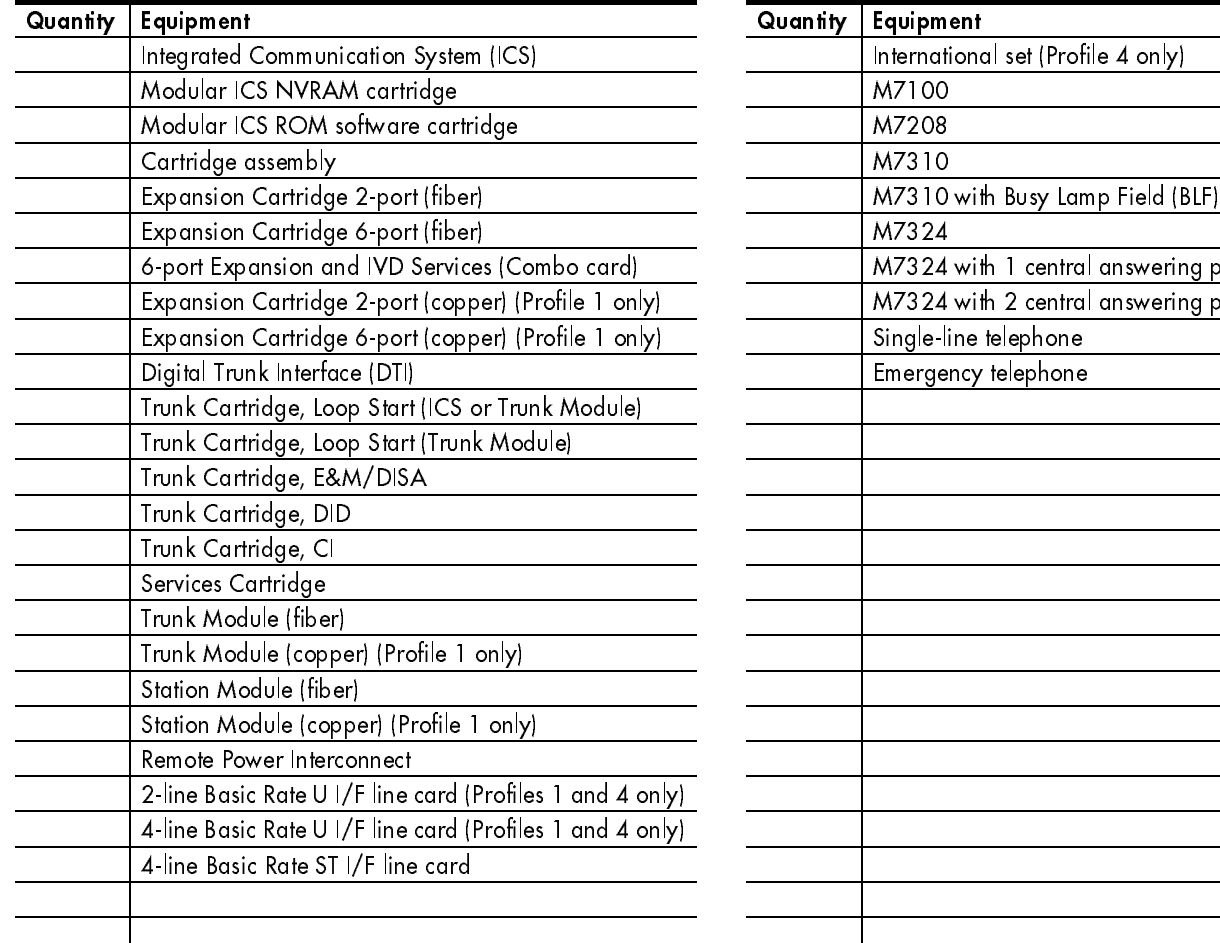

# OX32 ICS Telephones

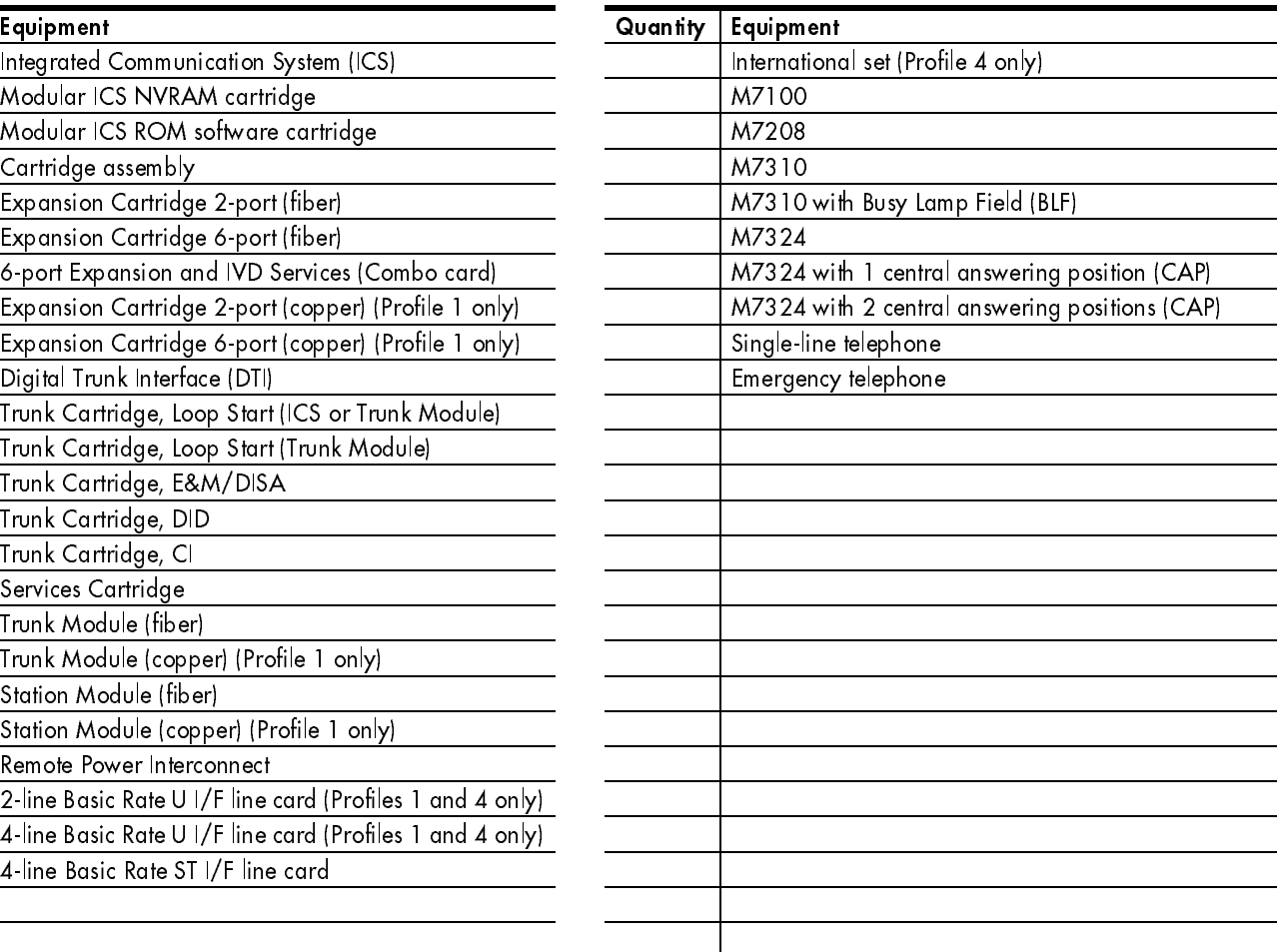

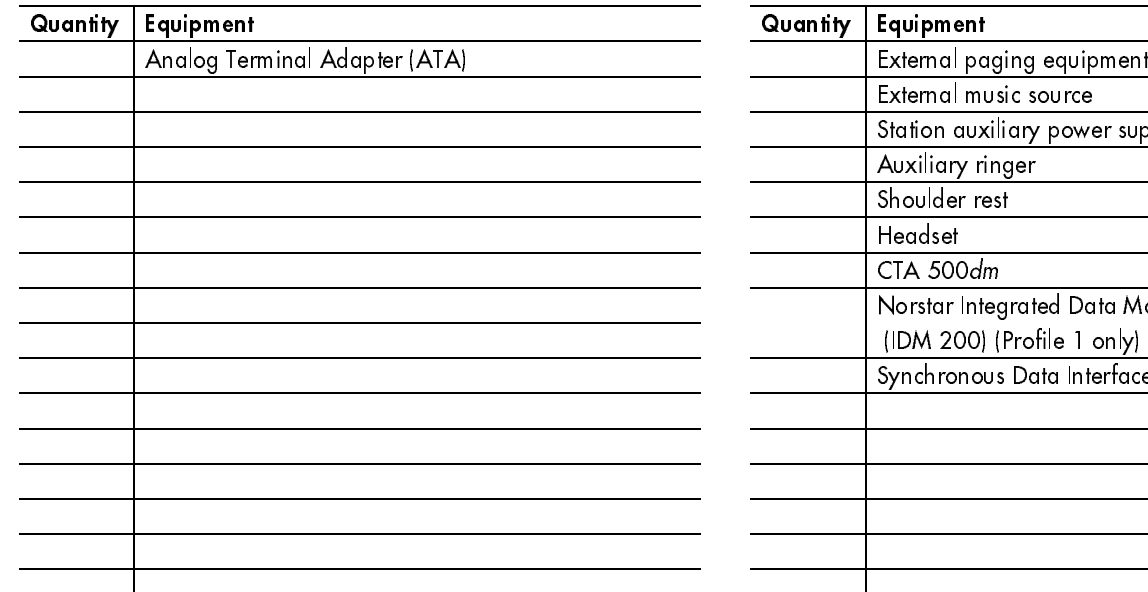

# Data terminals and all the controller and the Auxiliary equipment

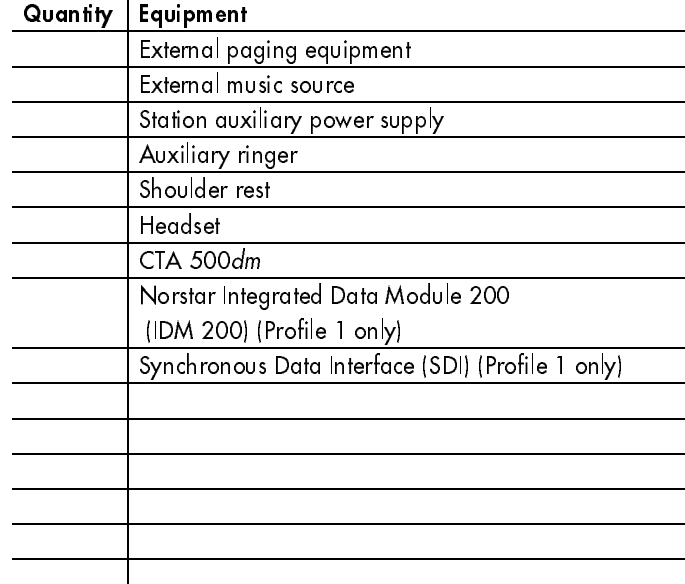

 $\mathbf I$  $\blacksquare$ 

I

I

# Programming overview (Profiles 1 and 4)

User prefernces

 $\sim$ 

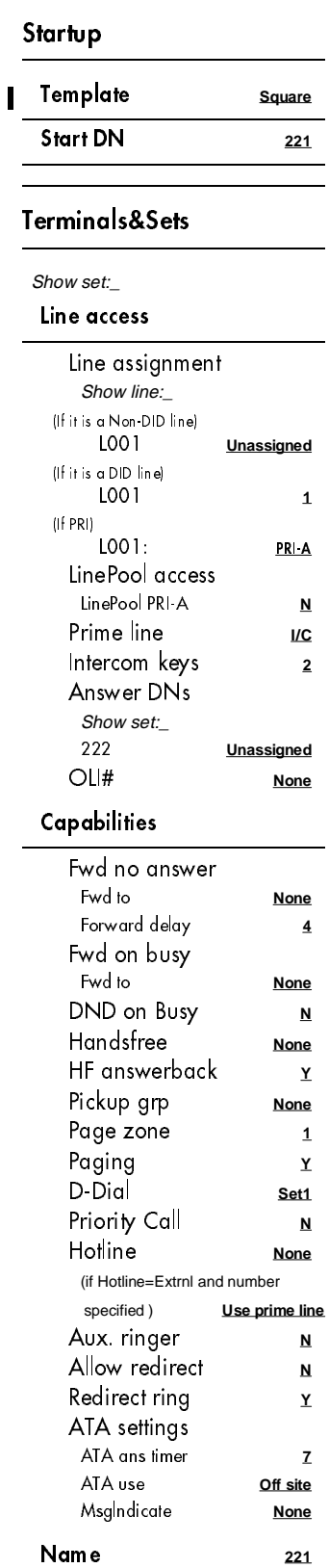

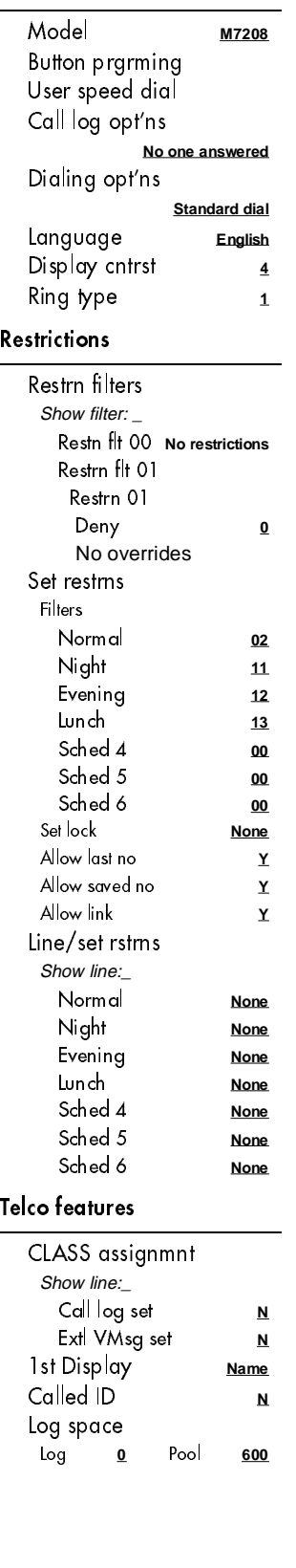

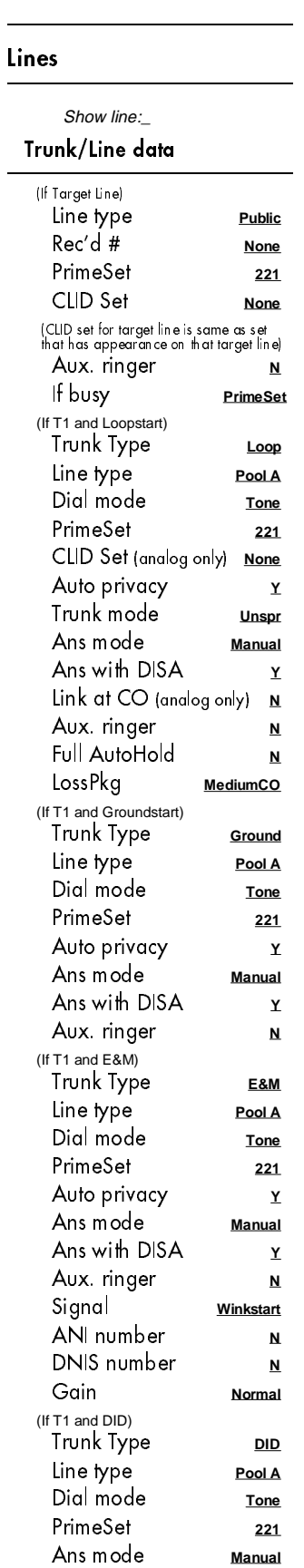

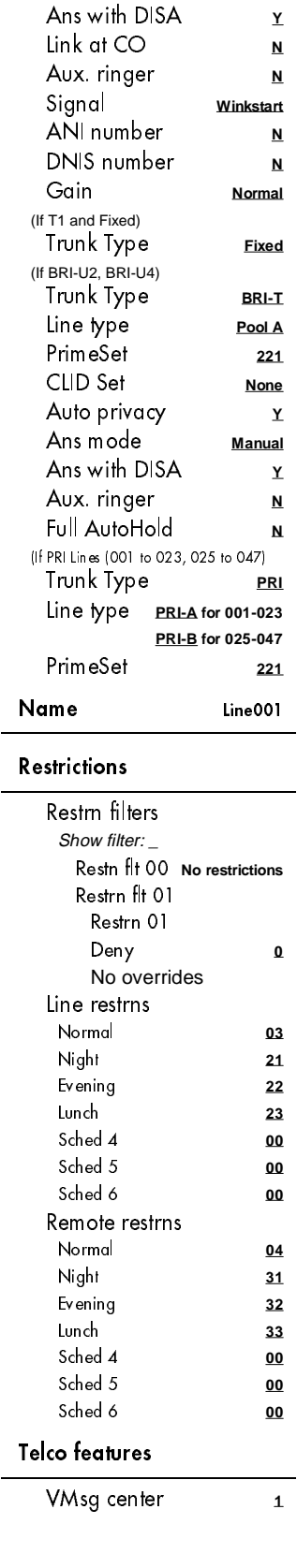

#### Services

#### Ringing service Ringing groups Show group:\_ Ring grp 01 Show set:\_ 221 **Assigned** 222 **Unassign** Sched: Night Service **Off** Trunk answer **Y** ExtraDial **221** Line settings Show line:\_ Ring grp **001** Aux. ringer **N** Sched:Evening Sched:Lunch Sched:Sched 4 Sched:Sched 5 Sched:Sched 6 Restrn service Sched:Night Service **Off** Sched:Evening Sched:Lunch Sched:Sched 4 Sched:Sched 5 Sched:Sched 6 Routing service Routes Show route:\_ DialOut **no numbr** Use: PoolA..., Pool O, PRI-A, PRI-B (If PRI-A or PRI-B) SrvcType: **Public** (If service type is Tie, FX, OUTWATS, requires service id) Service id: <valid service id #> **None** (If Protocol is SL-1 or Tie service type) DN type: **Public** Dest codes Show DstCode:\_ DstCode: Normal **000** Digit absorb **All** Night **None** Digit absorb **All** Prv DN len **3** Dial timeout Dial timeout **4** Carrier codes Prfx:101... Prfx:NNNNNN...

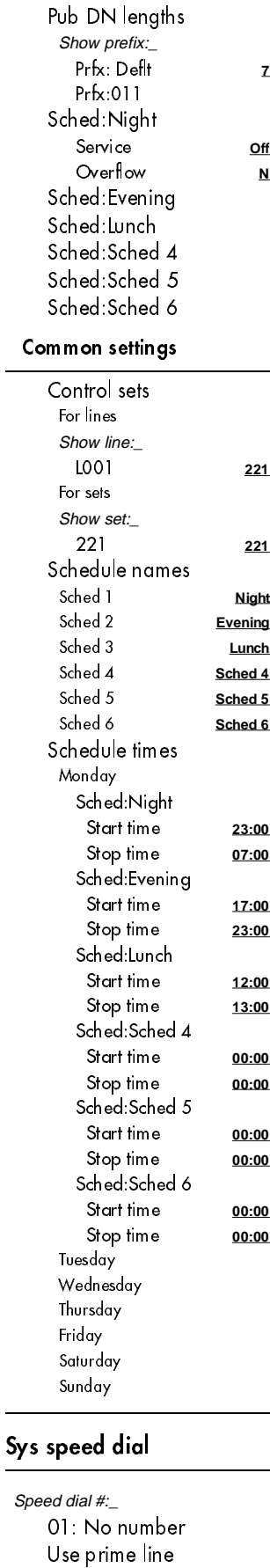

Display digits **<sup>Y</sup>**

(if Display digits=N)

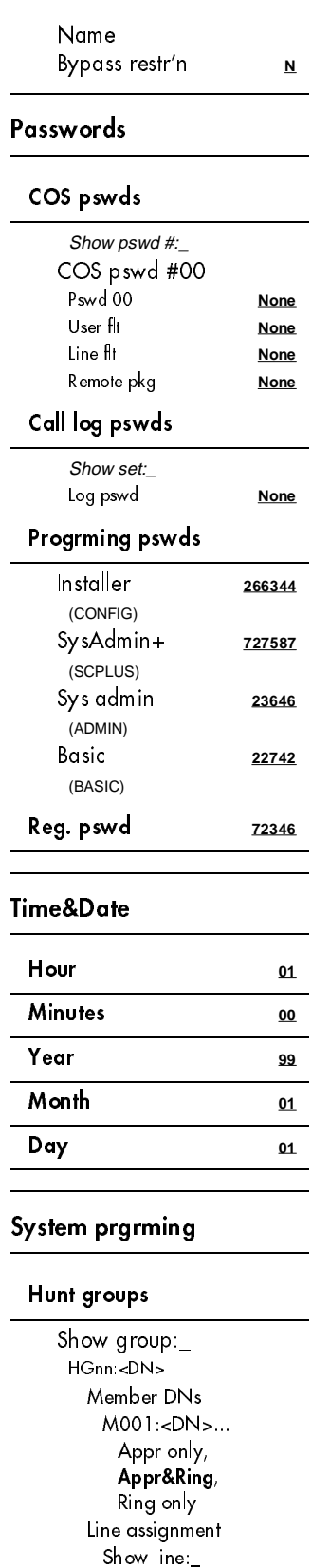

Lnnn: Unassigned, Assigned, \*HGn\* Mode: **Broadcast**, Sequential, Rotary Hunt delay: 1, 2, 3, 4, 5,

6, 7, 8, 9, 10

If busy: BusyTone, Overflow, Queue Q Timeout: 15, 30, 45, 60, 120, 180 Overflow: <DN> or <hunt group DN> Name: <7 characters>

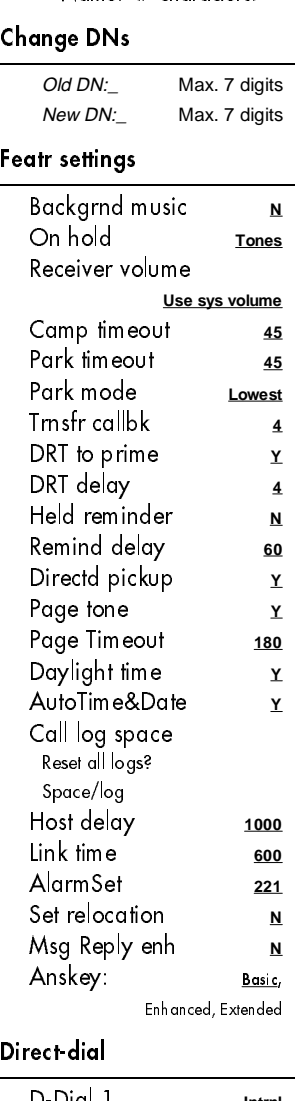

D-Dial 1 **Intrnl** Use prime line

#### CAP assignment

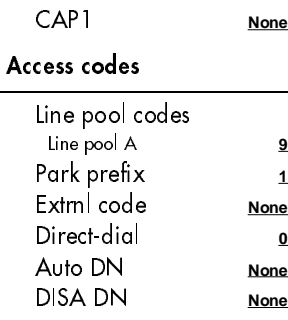

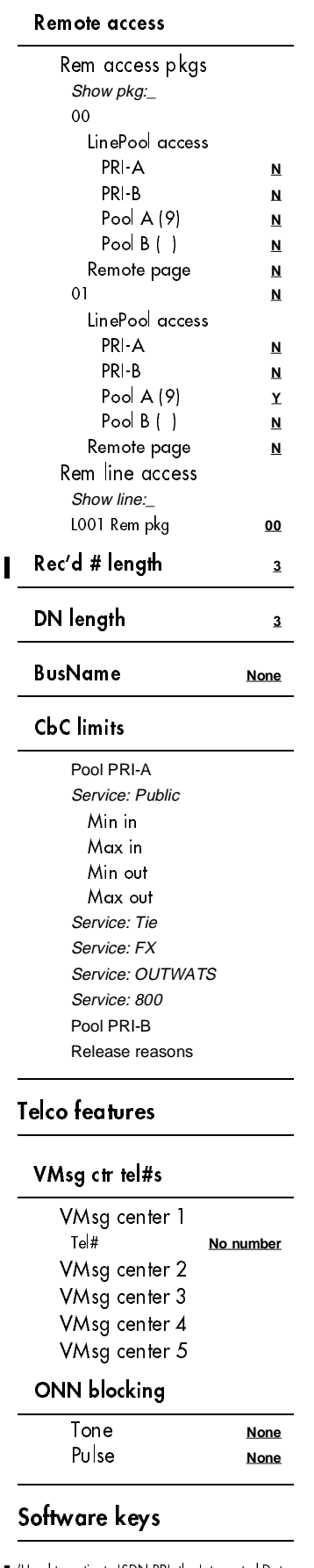

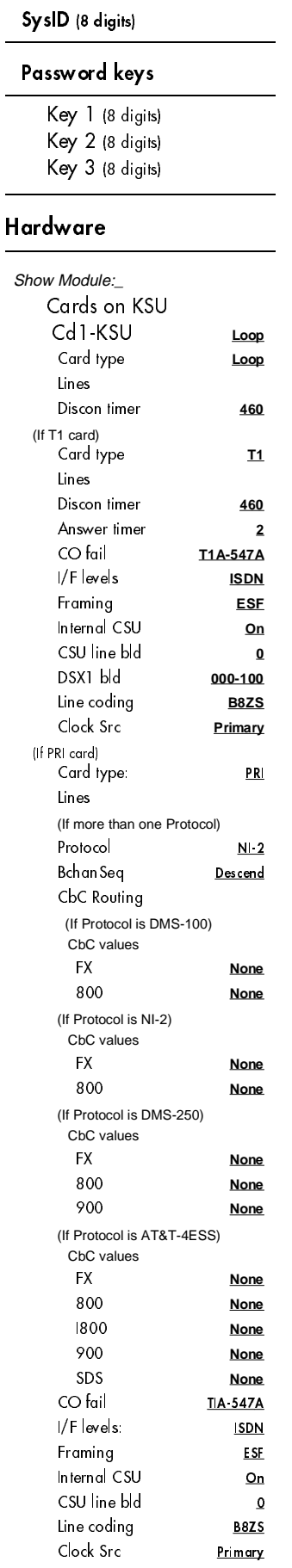

 $\begin{array}{c} \rule{0pt}{2.5ex} \rule{0pt}{2.5ex} \rule{0$ 

 $\blacksquare$ 

L.

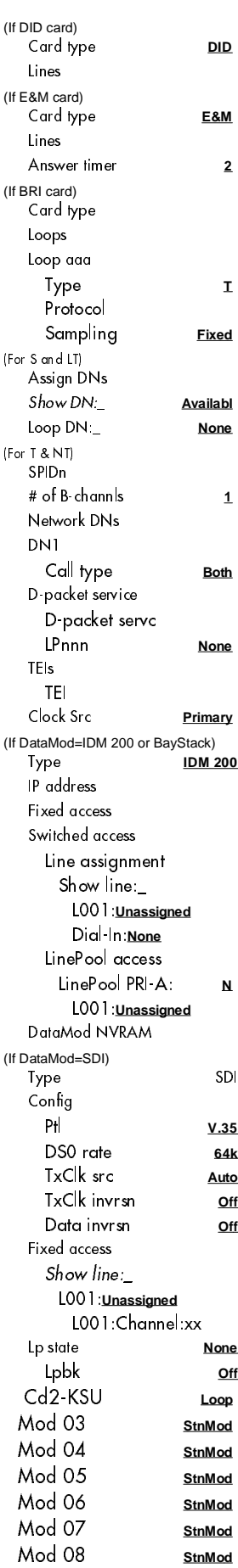

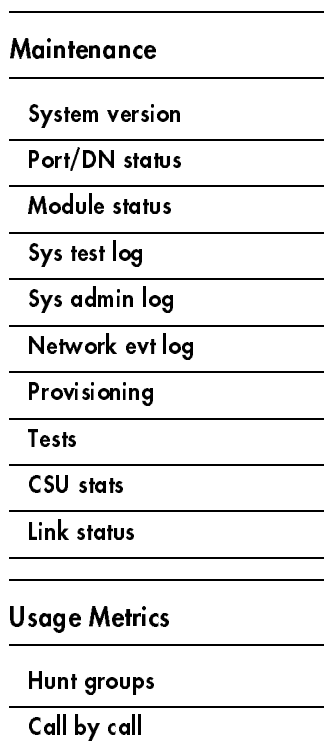

# Programming overview (Profiles 2 and 3)

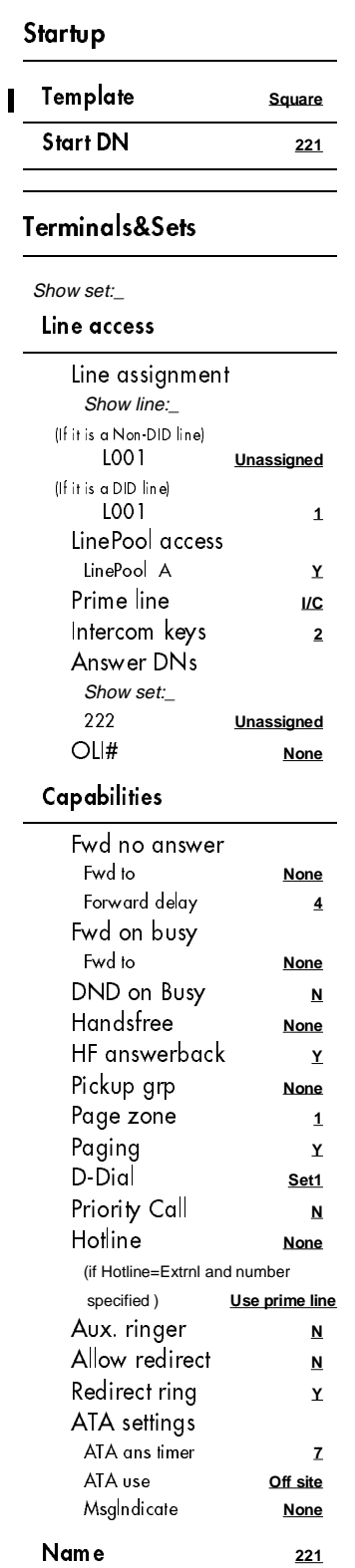

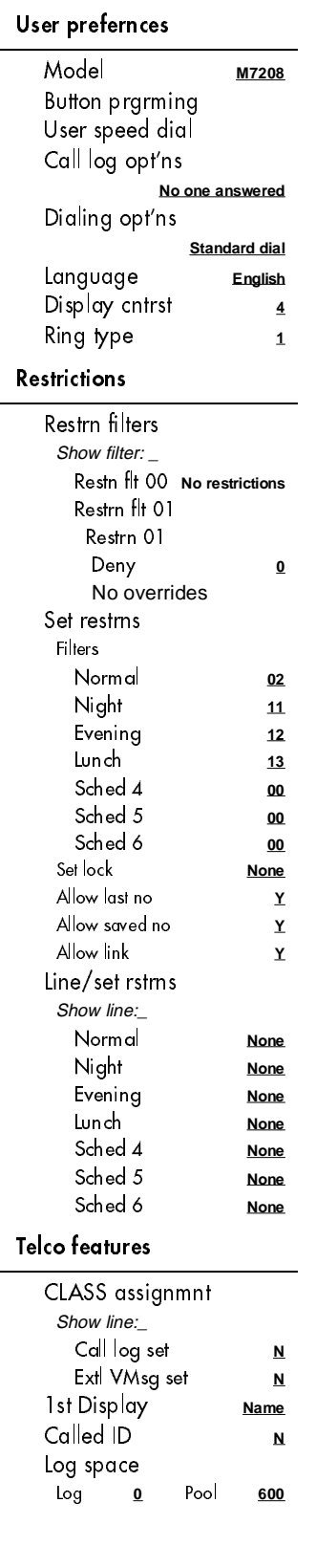

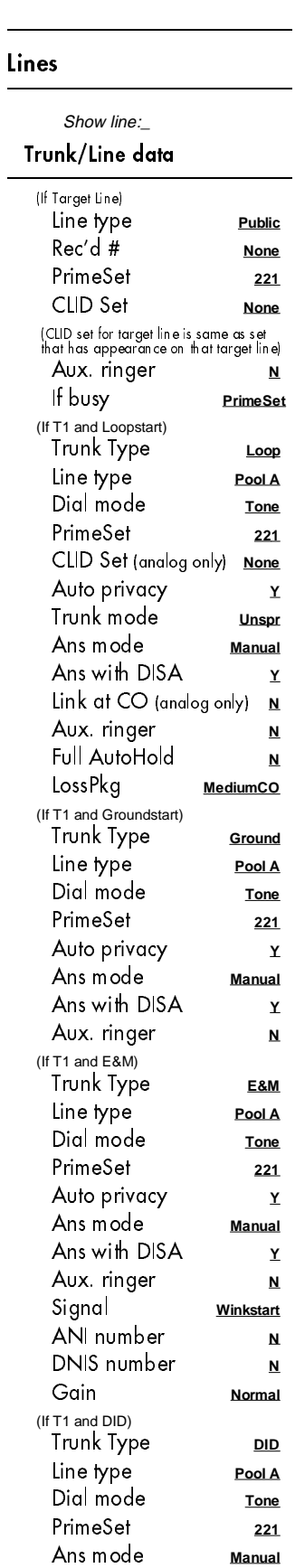

 $\sim$ 

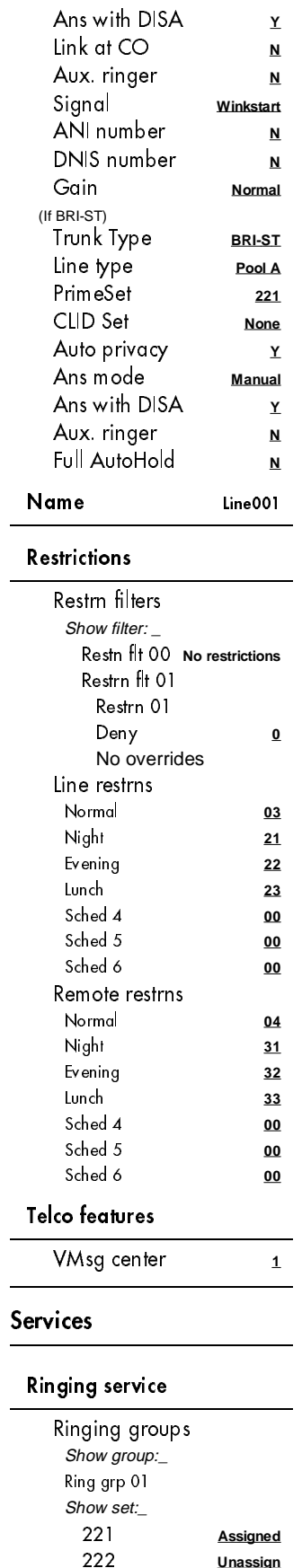

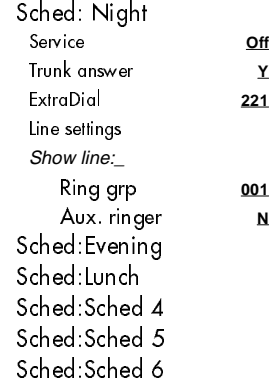

Off

ExtraDial **221**

Ring grp **001**

#### Restrn service

Sched:Night Service **Off** Sched:Evening Sched:Lunch Sched:Sched 4 Sched:Sched 5 Sched:Sched 6

#### Routing service

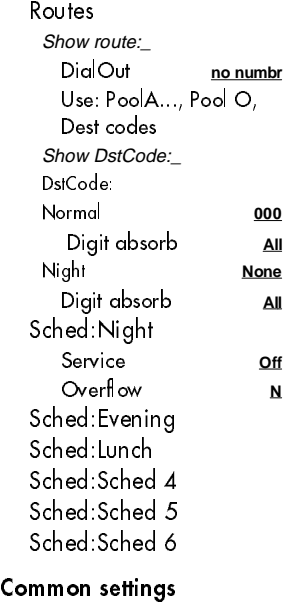

Control sets For lines Show line:\_ L001 **221** For sets Show set:\_ 221 **221** Schedule names Sched 1 **Night** Sched 2 **Evening** Sched 3 **Lunch** Sched 4 **Sched 4** Sched 5 **Sched 5** Sched 6 **Sched 6** Schedule times Monday Sched:Night

Start time **23:00** Stop time **07:00** Sched:Evening Start time **17:00** Stop time **23:00** Sched:Lunch Start time **12:00** Stop time **13:00** Sched:Sched 4 Start time **00:00** Stop time **00:00** Sched:Sched 5 Start time **00:00** Stop time **00:00** Sched:Sched 6 Start time **00:00** Stop time **00:00** Tuesday Wednesday Thursday Friday Saturday Sunday Sys speed dial Speed dial #:\_ 01: No number Use prime line Display digits **<sup>Y</sup>** (if Display digits=N)

#### Passwords

Name

Bypass restr'n **N** 

#### COS pswds

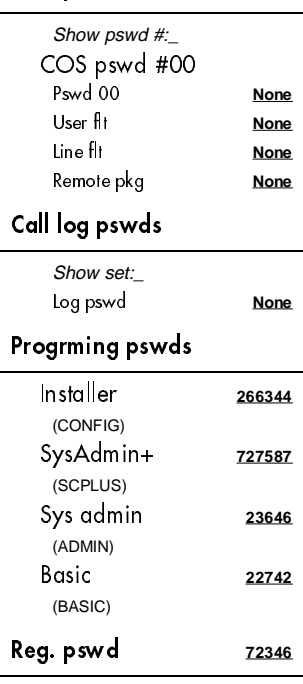

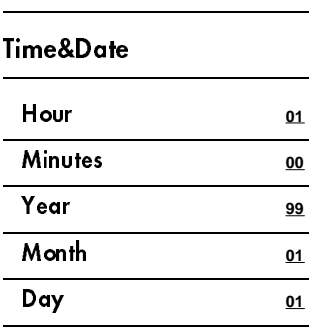

#### System prgrming

#### Hunt groups

Show group:\_ HGnn:<DN> Member DNs M001:<DN>... Appr only, Appr&Ring, Ring only Line assignment Show line:\_ Lnnn: Unassigned, Assigned, \*HGn\* Mode: Broadcast, Sequential, Rotary Hunt delay: 1, 2, 3, 4, 5, 6, 7, 8, 9, 10 If busy: BusyTone, Overflow, Queue Q Timeout: 15, 30, 45, 60, 120, 180 Overflow: <DN> or <hunt group DN> Name: <7 characters>

#### Change DNs

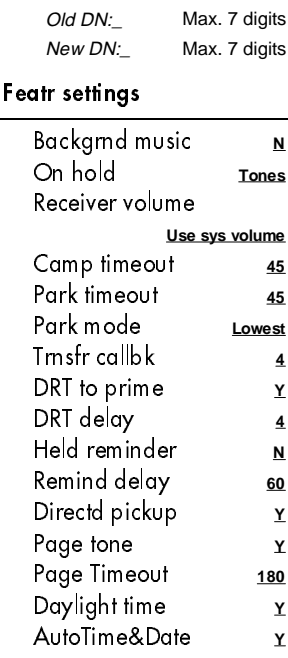

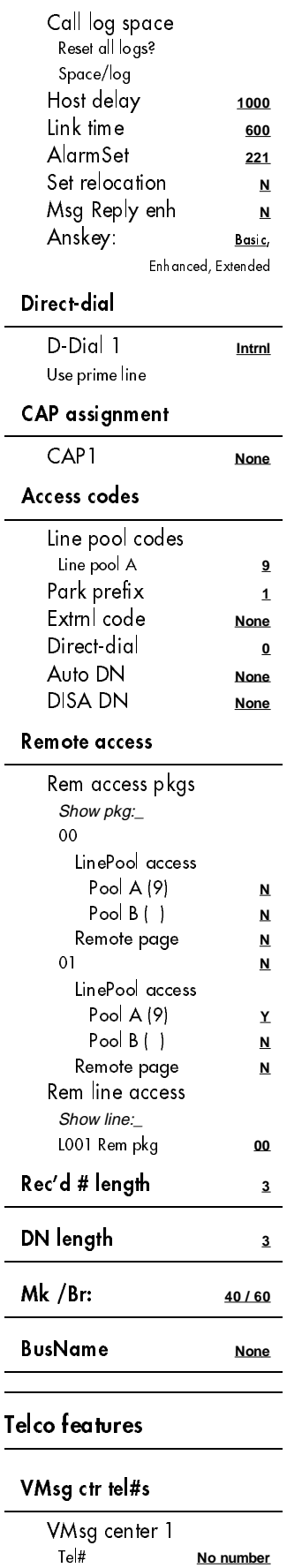

7

VMsg center 2 VMsg center 3

П

 $\overline{\phantom{0}}$ 

8

VMsg center 4 VMsg center 5

### ONN blocking

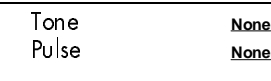

÷

### Software keys

(Not used with Profiles 2 and 3)

### Hardware

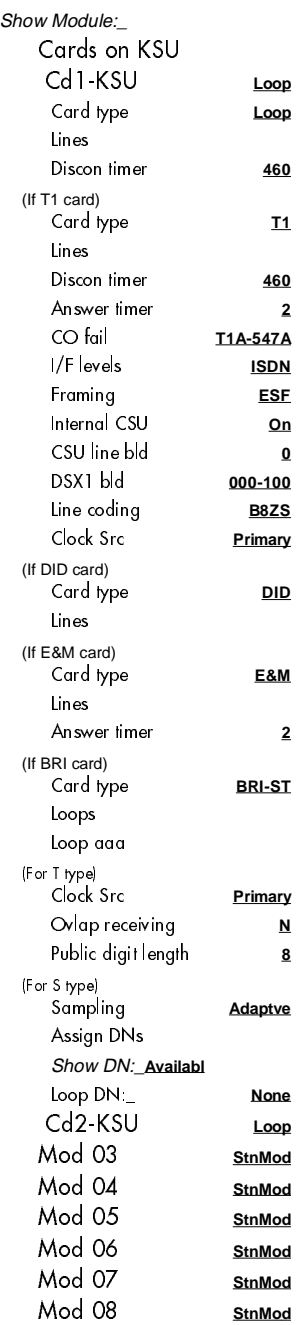

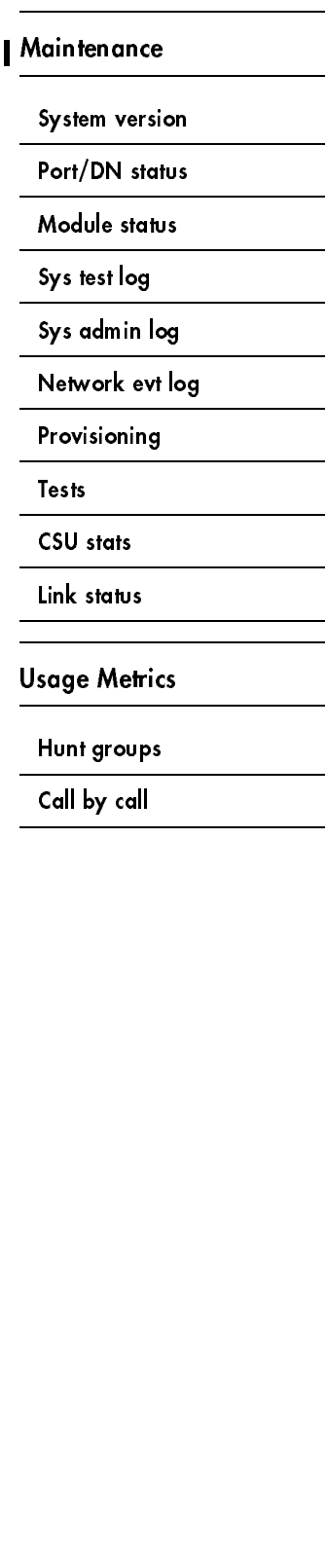

# Installed telephones and other devices

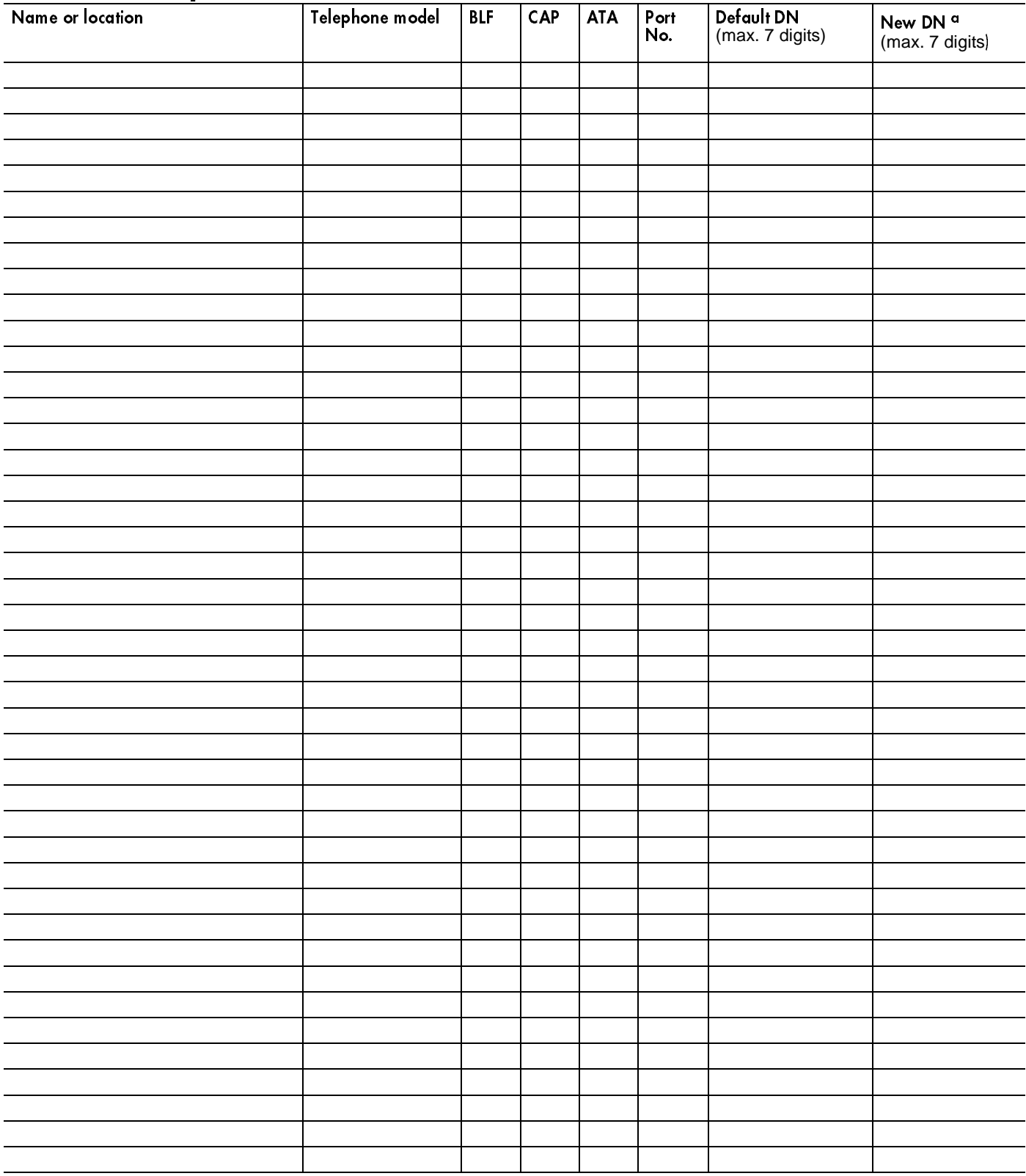

a. Change DNs in System prgrming; Change DNs. Record old and new DNs here.

# **Startup**

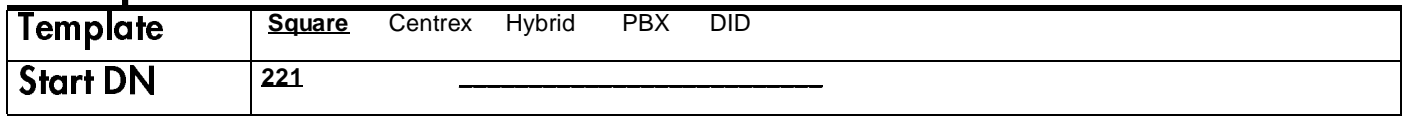

# Terminals&Sets

### Line Access

(Terminals&Sets: Line access)

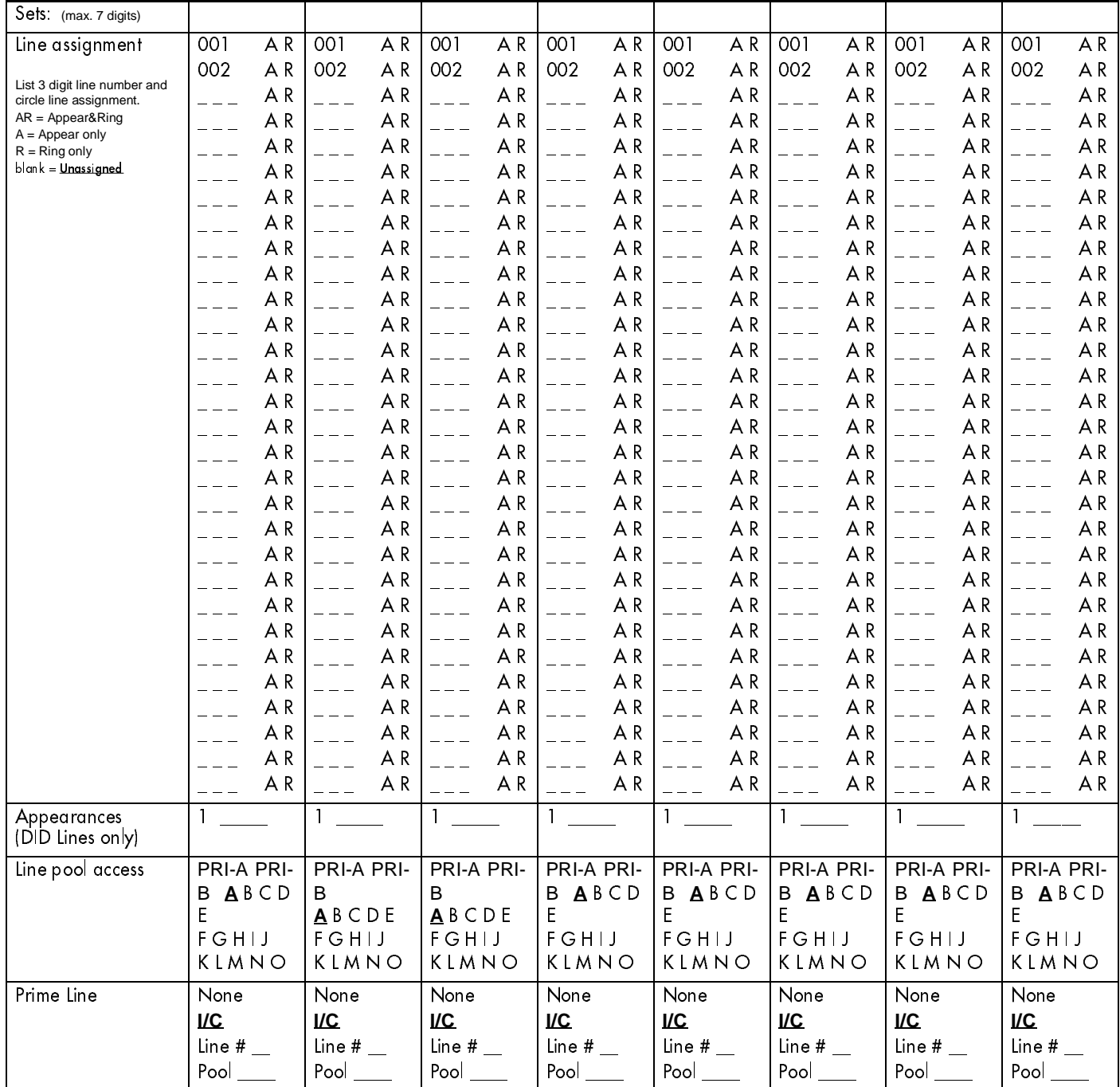

 $\mathbf{I}$ 

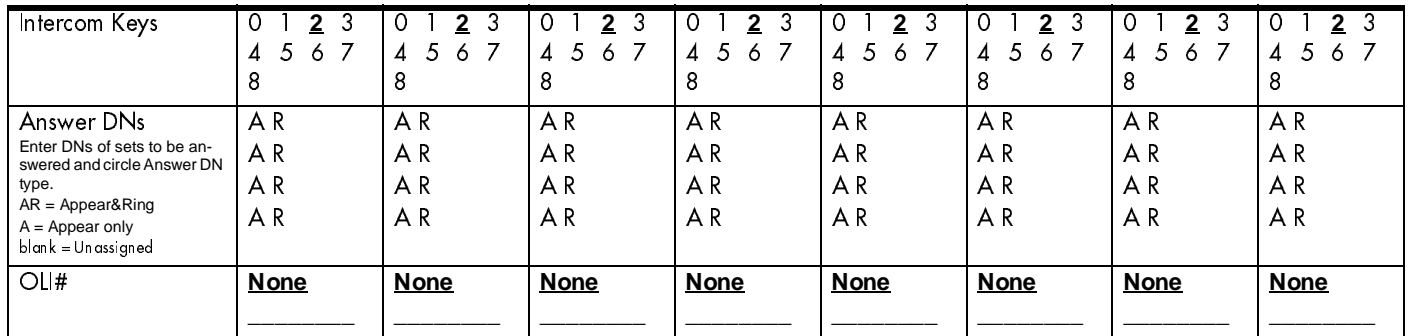

# **Capabilities**

12

### (Terminals&Sets: Capabilities)

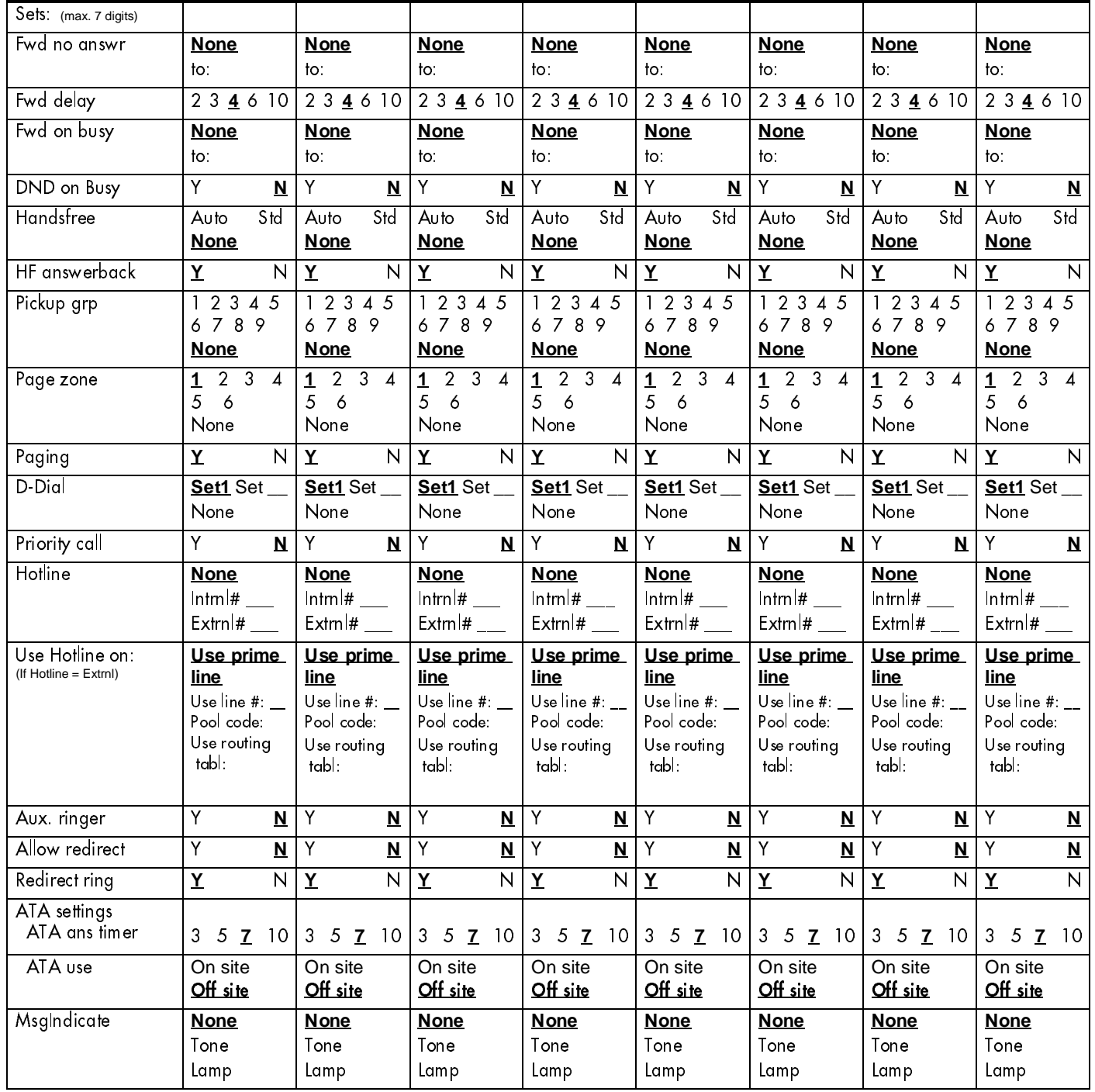

### Name

(Terminals&Sets: Name)

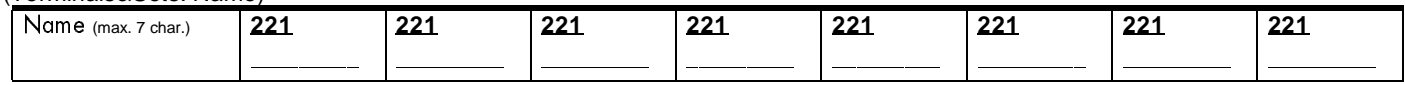

# User prefernces

(Terminals&Sets: User preferences)

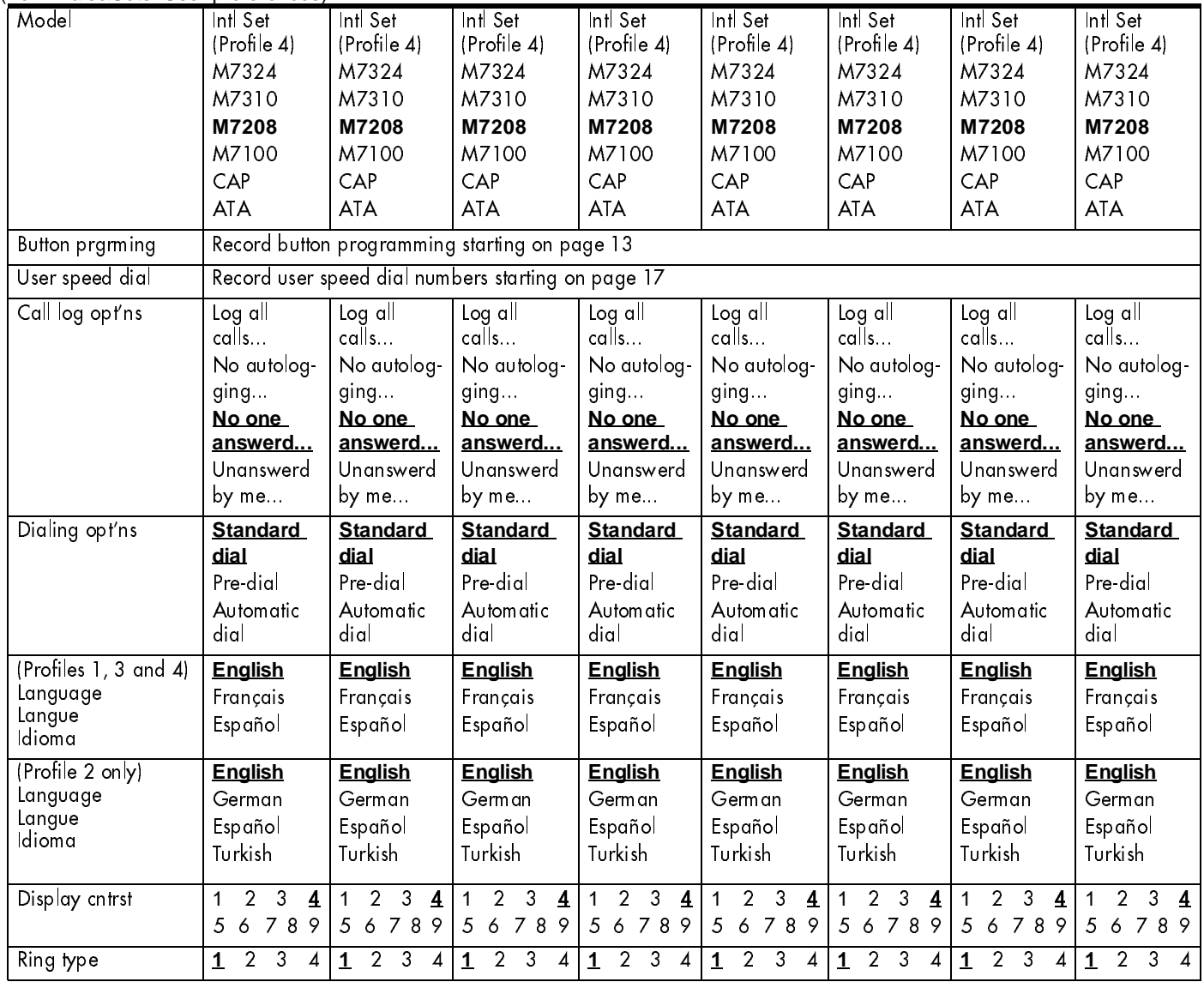

# **Button prgrming**

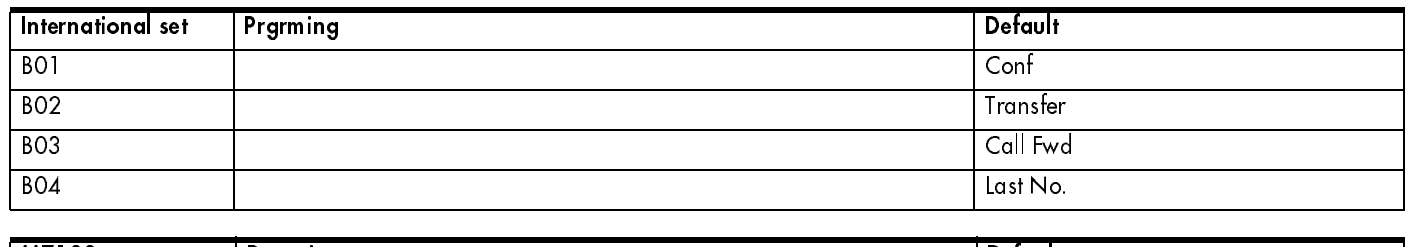

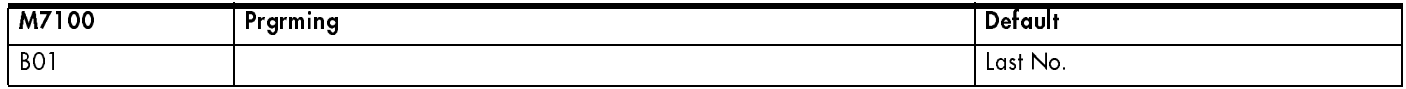

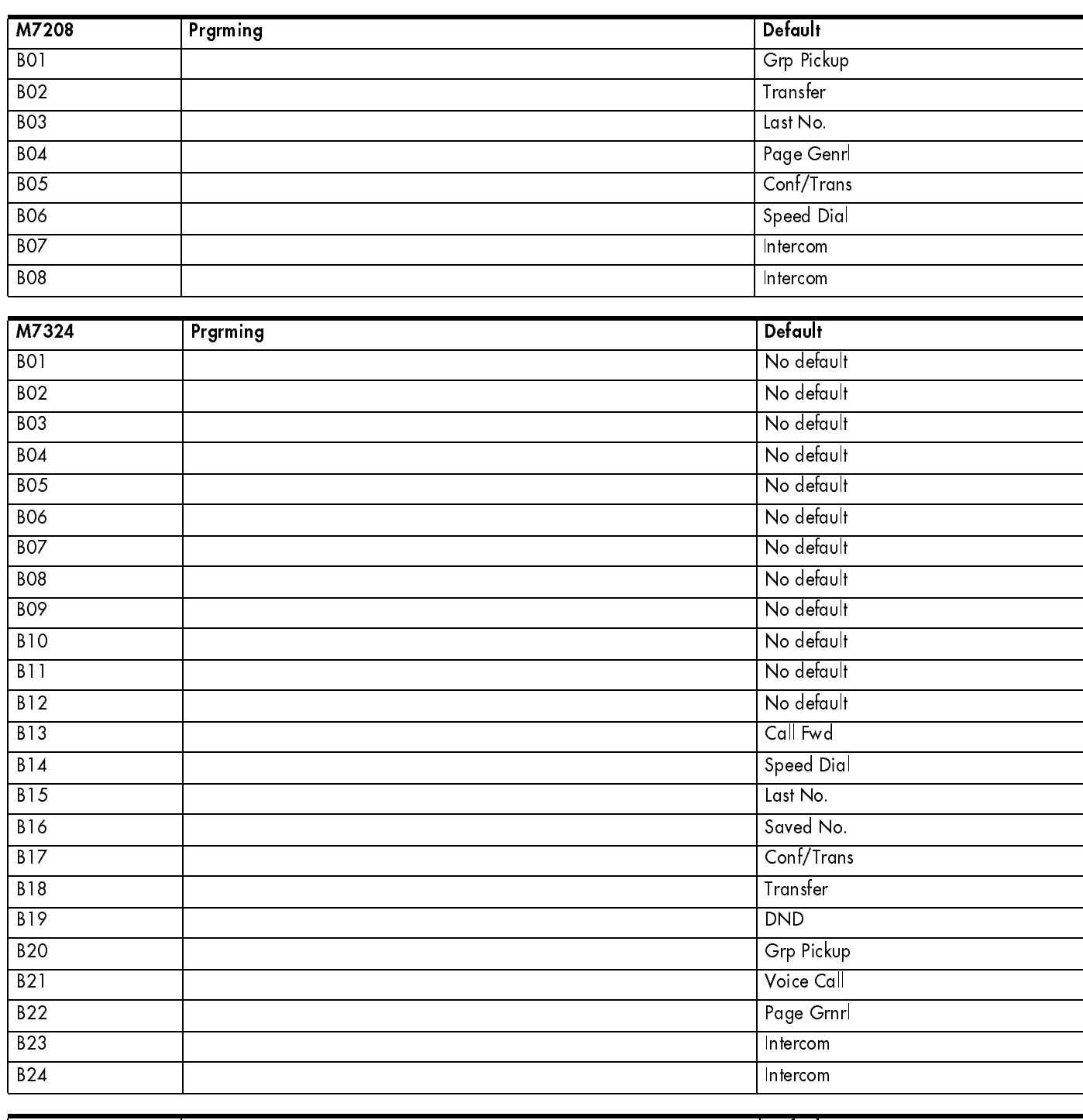

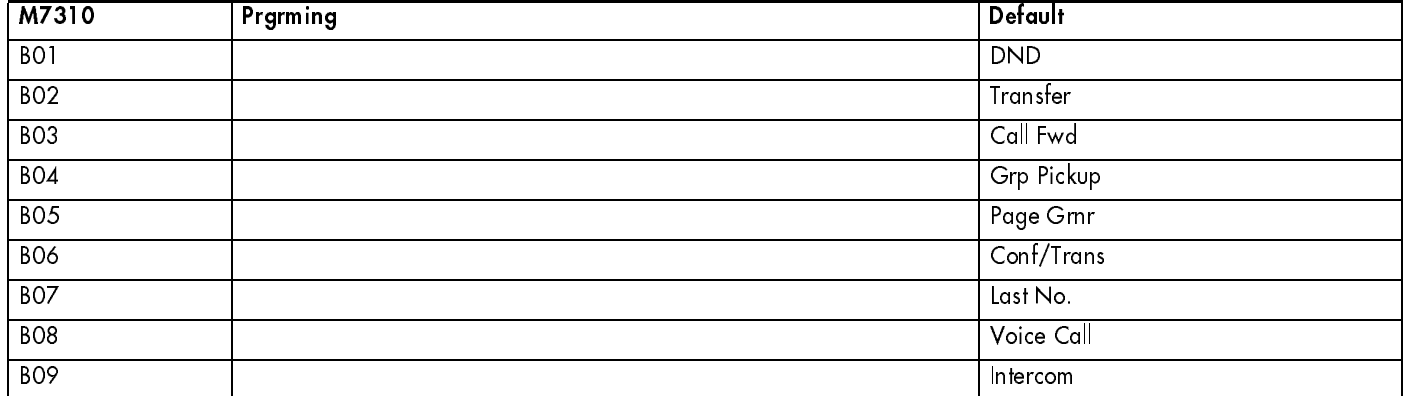

 $\blacksquare$ 

п

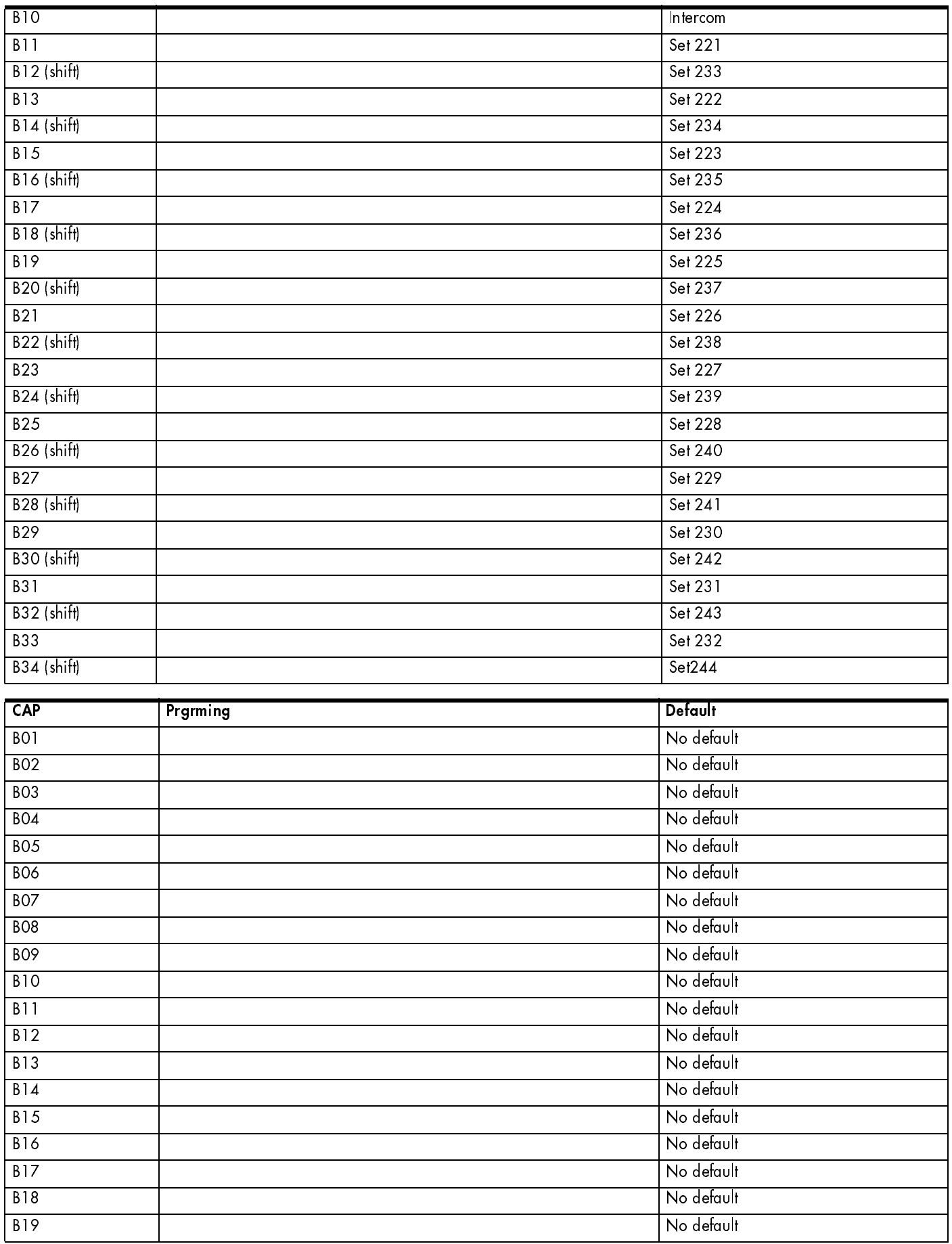

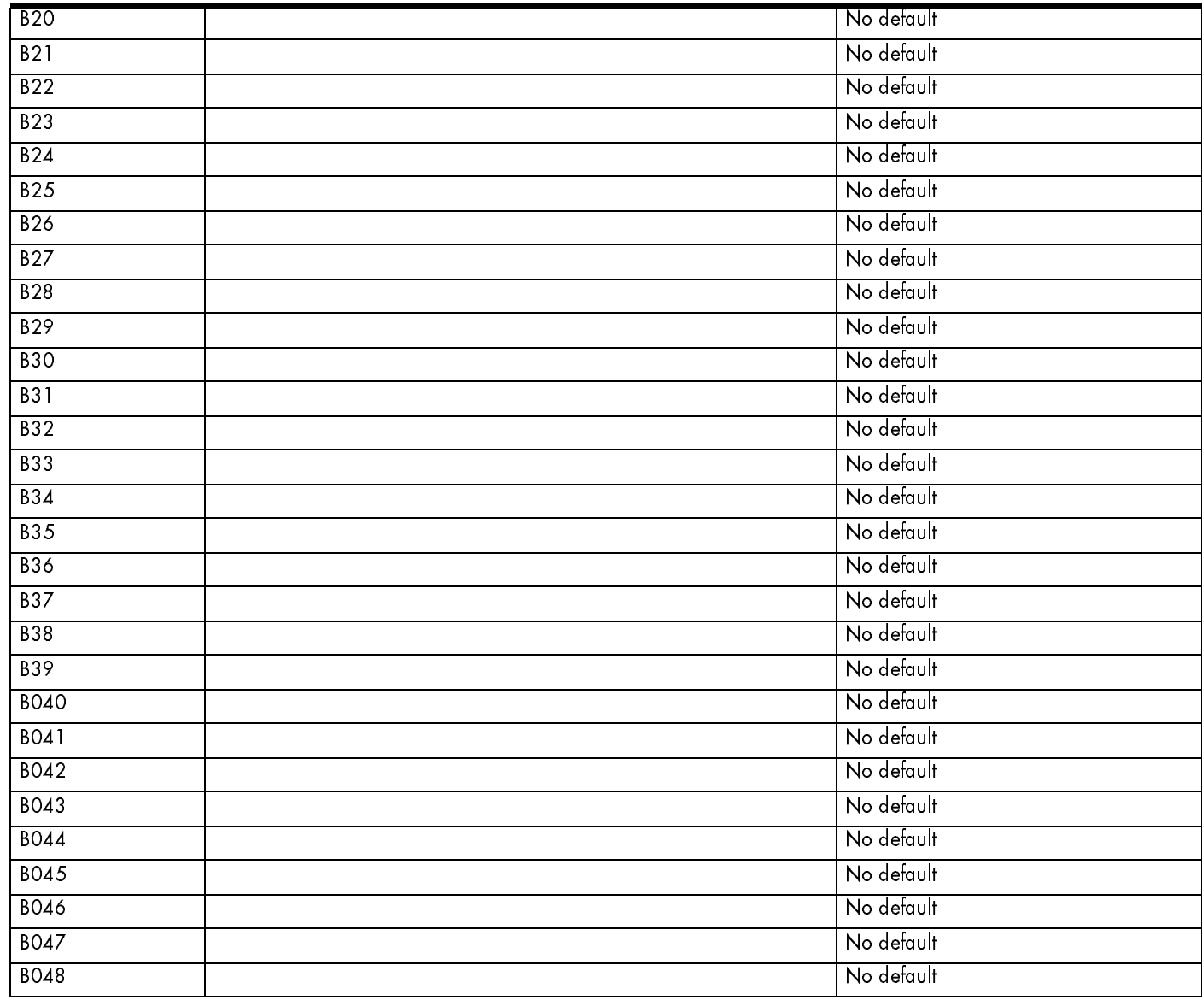

### User speed dial

(Terminals&Sets: User speed dial)

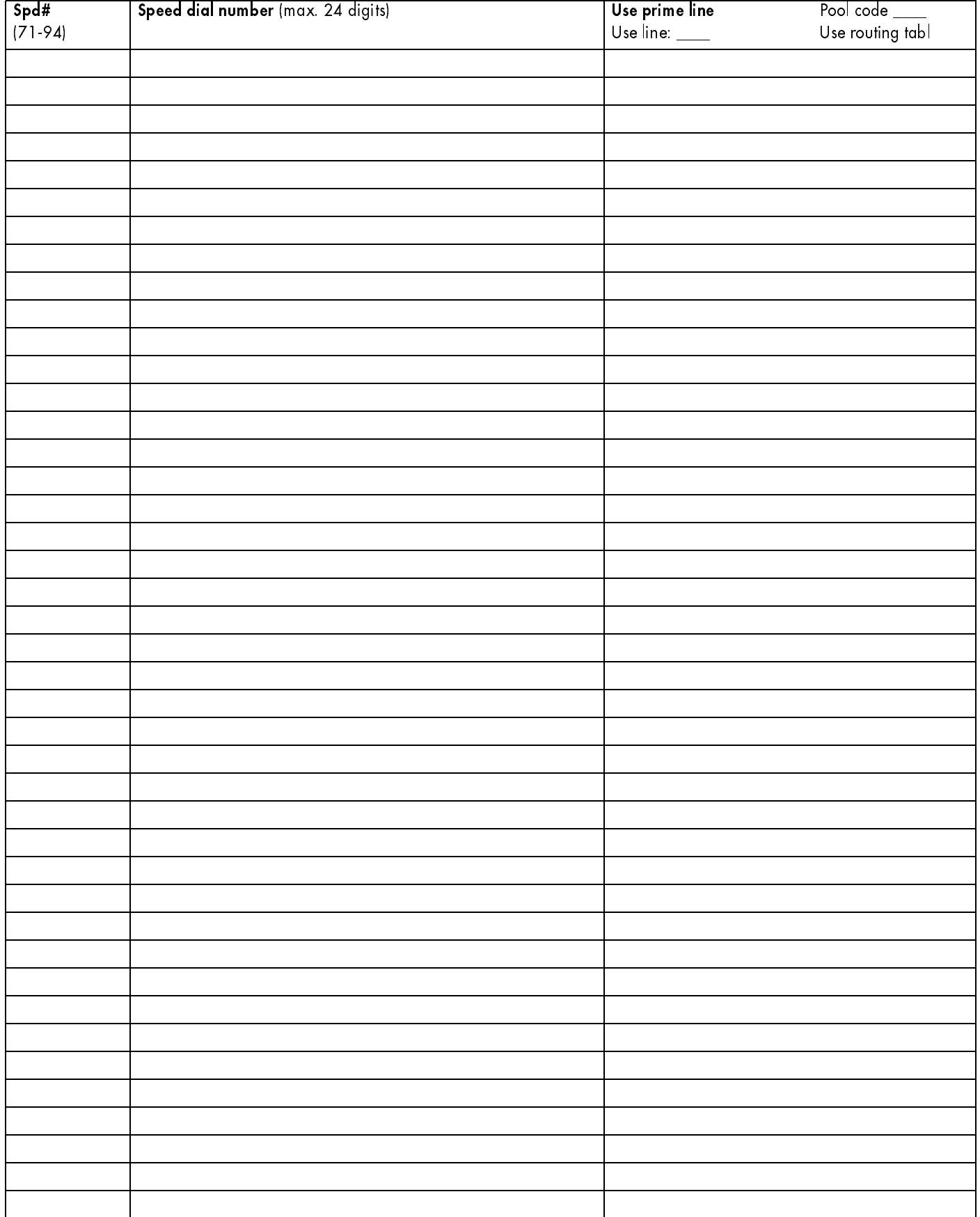

### **Restrictions**

(Terminals&Sets: Restrictions)

### Restrn filters

(Terminals&Sets: Restrictions; Restrn filters)

(This table shows defaults in bold and underlined)

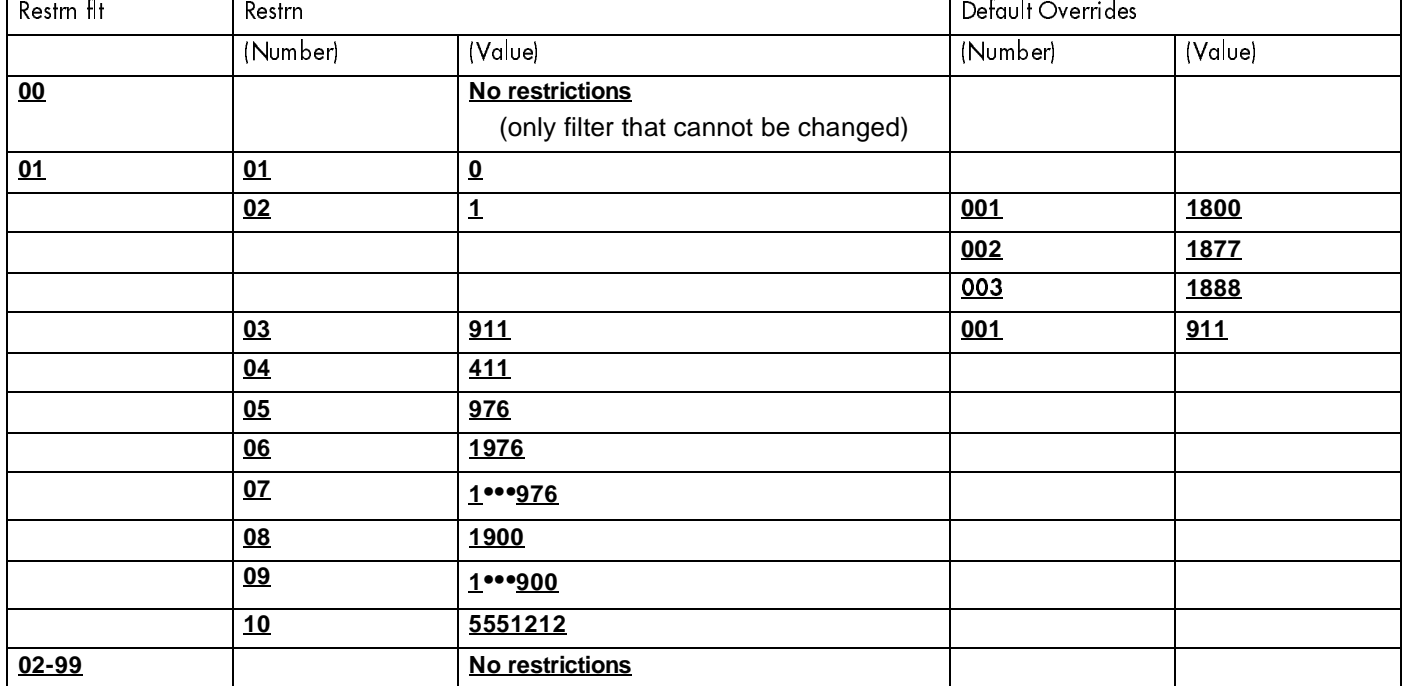

### **Restrn filters** - continued

(Terminals&Sets: Restrictions; Restrn filters))

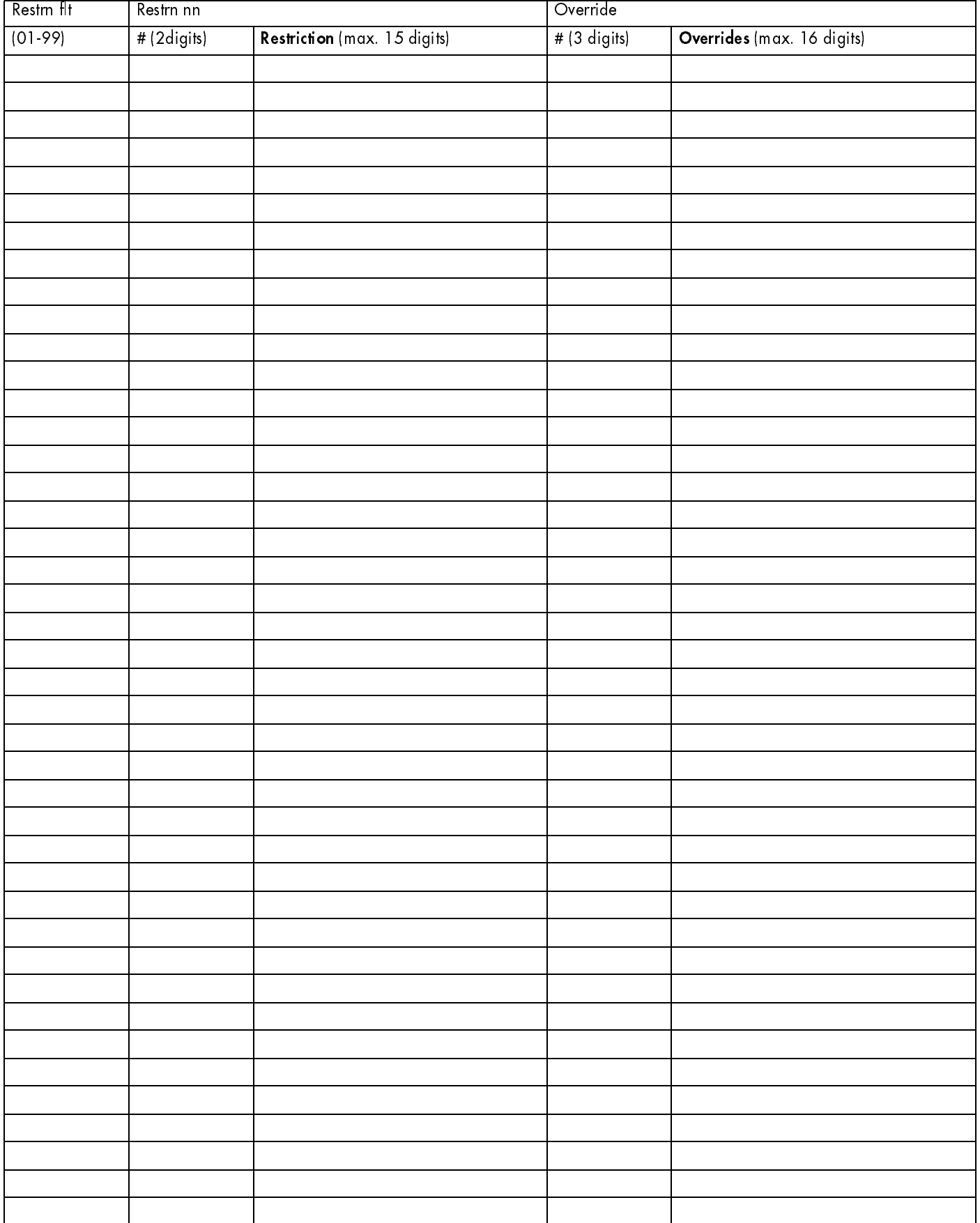

### Set restrns

(Terminals&Sets; Restrictions; Set restrns)

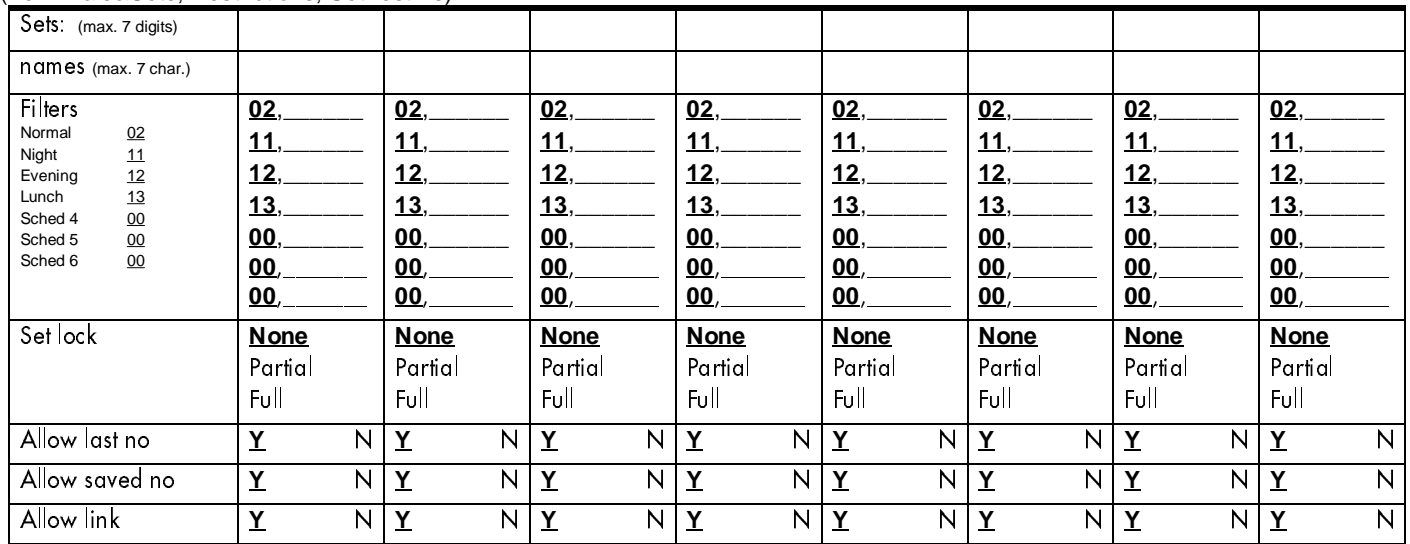

### Line/set restrns

(Terminals&Sets; Restrictions; Line/set restrns)

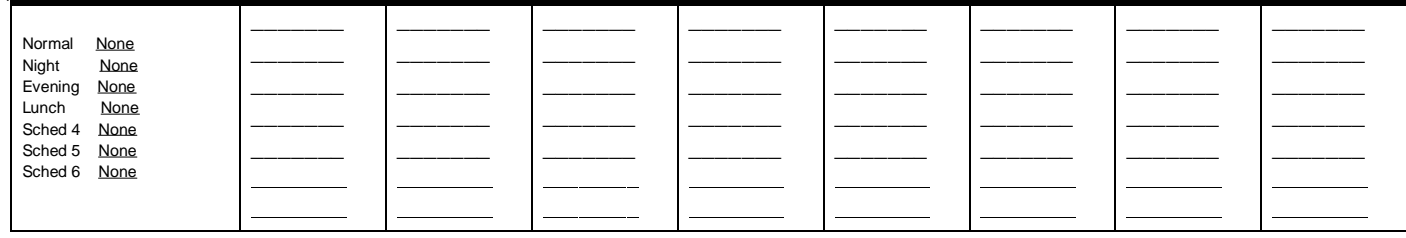

### Telco features

(Terminals&Sets:Telco features)

#### CLASS assignmnt

(Terminals&Sets;Telco features; CLASS assignmnt)

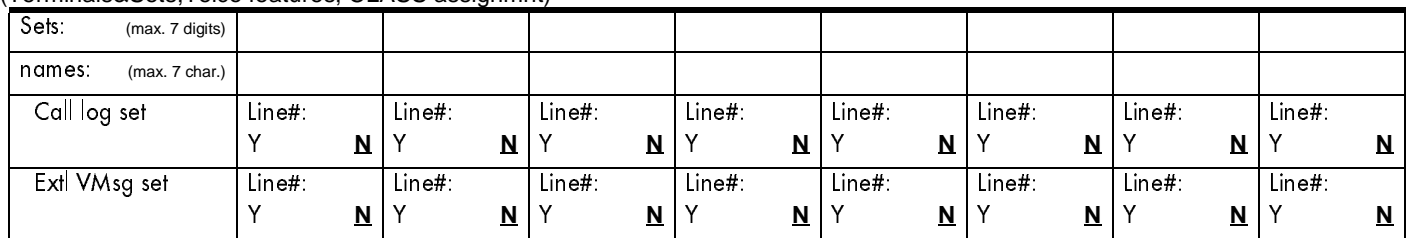

### 1stDisplay

(Terminals&Sets;Telco features;1st Display)

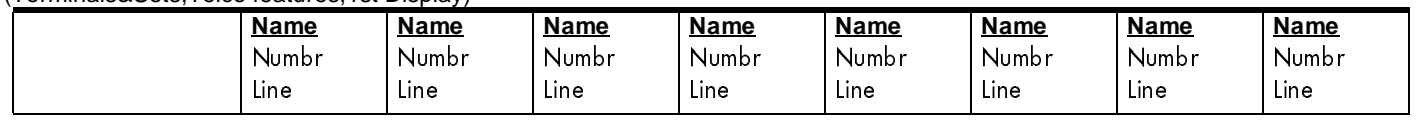

### Called ID

 $\blacksquare$ 

п

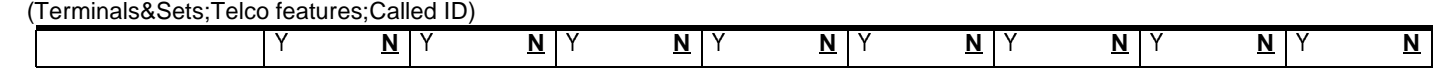

### Log space

(Terminals&Sets;Telco features; Log space)

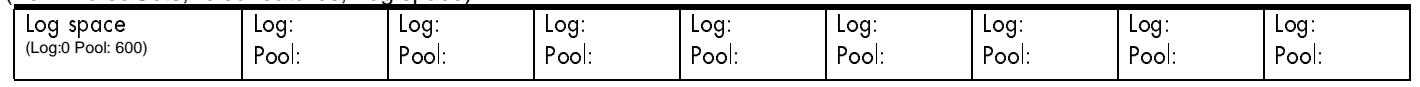

# Lines

# Trunk/Line Data

### (Lines; Trunk/Line Data)

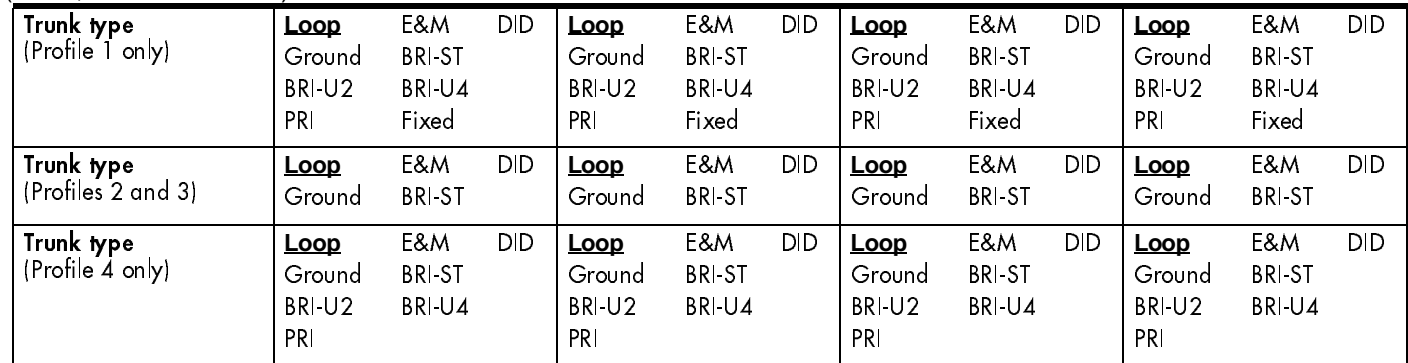

### If Target Line

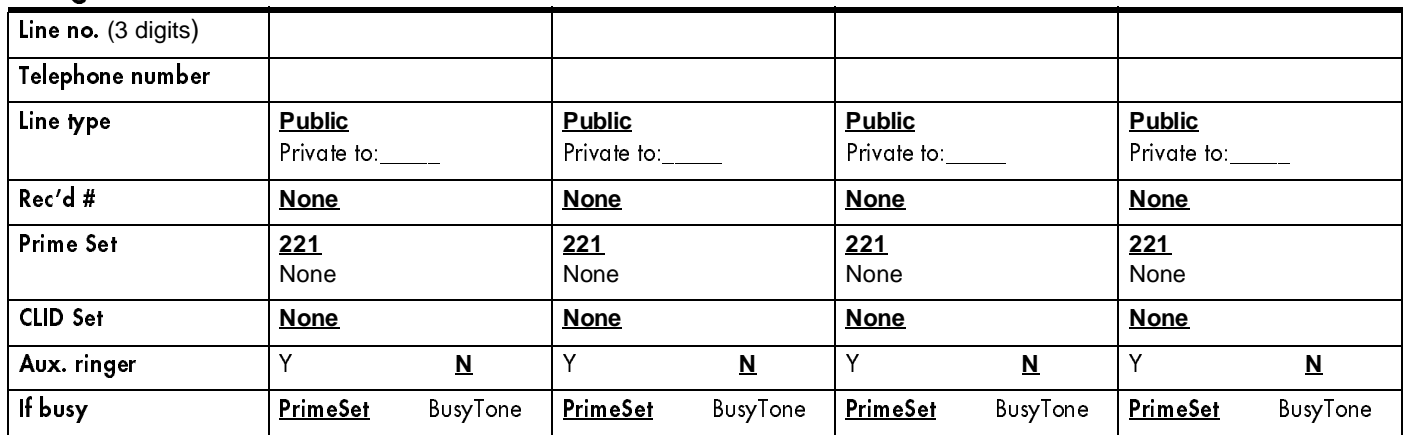

# If T1 and Groundstart

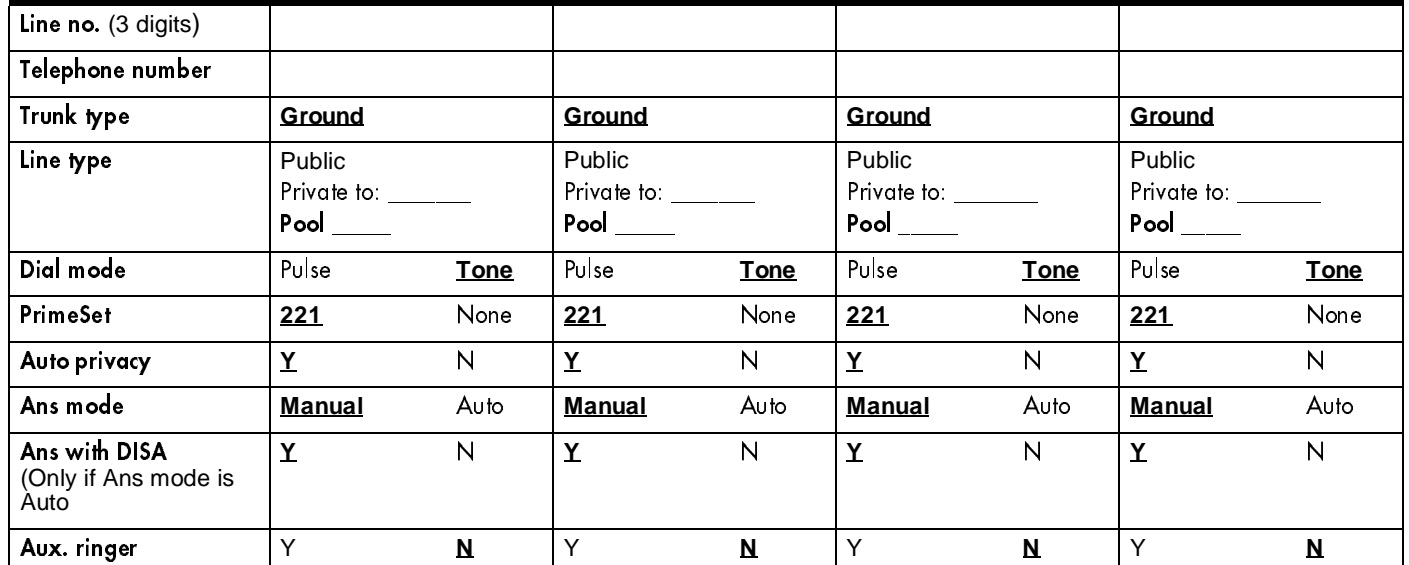

## If T1 and Loopstart

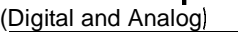

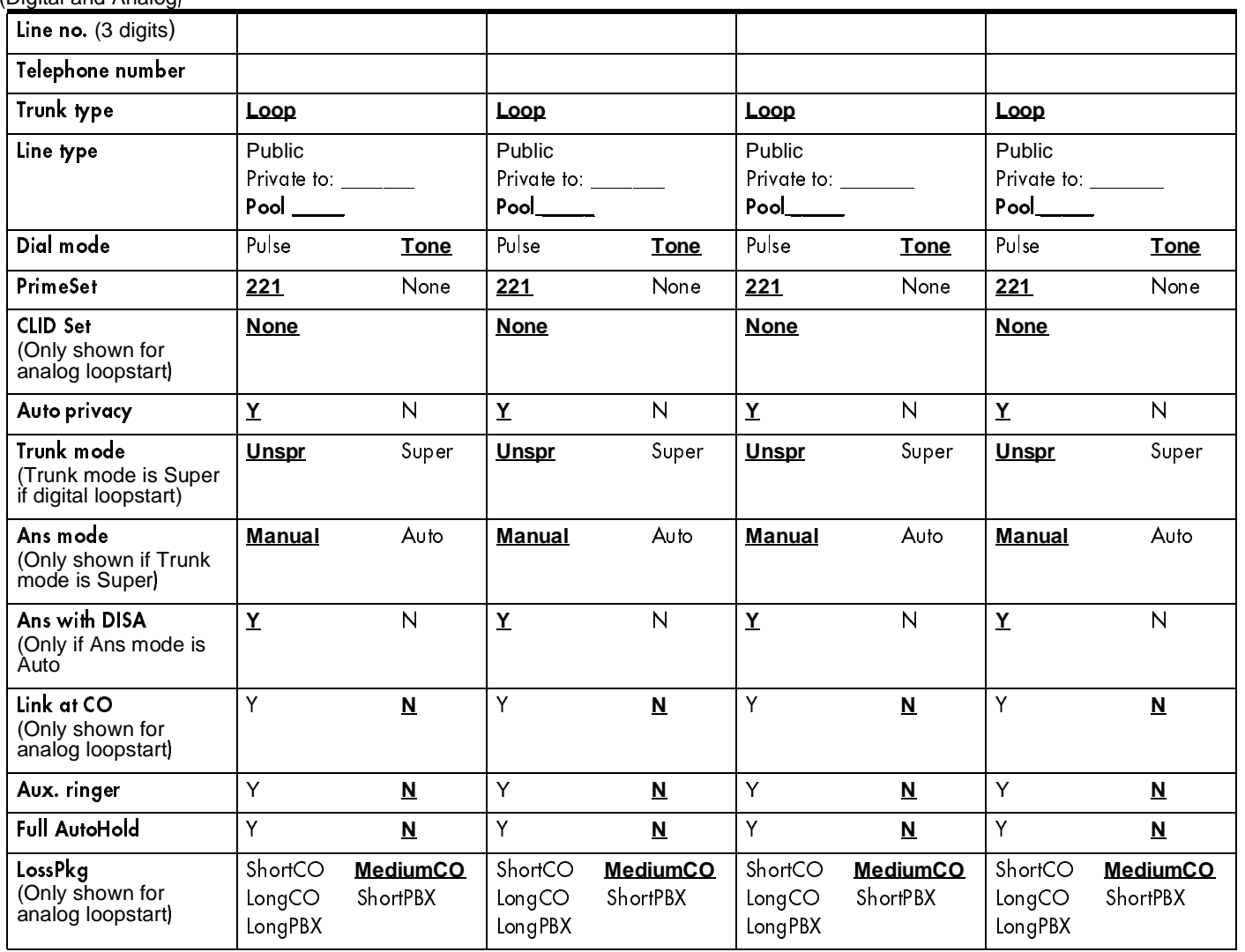

### If T1 and E&M

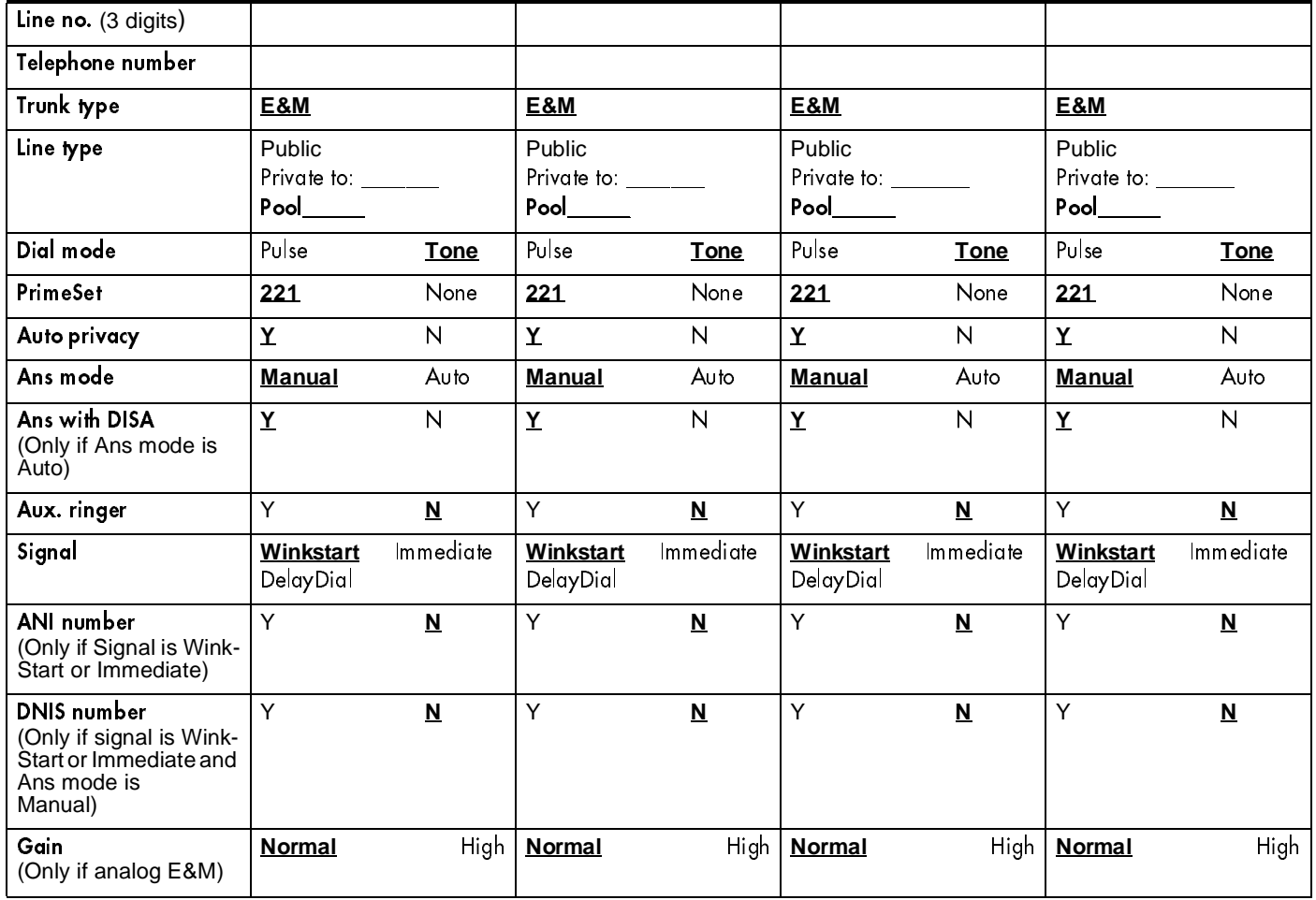

### If T1 and DID

24

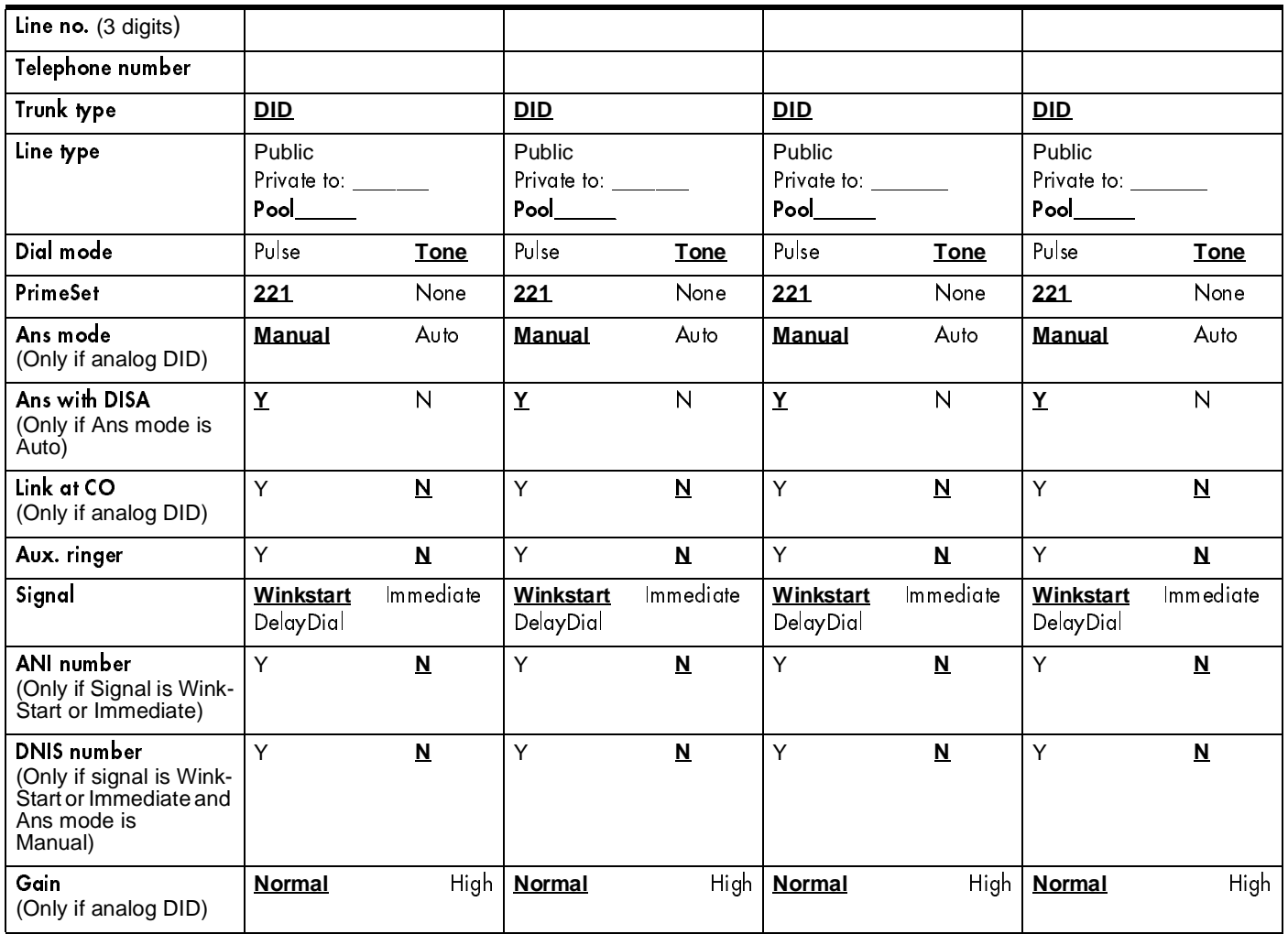

## If BRI-ST (ISDN)

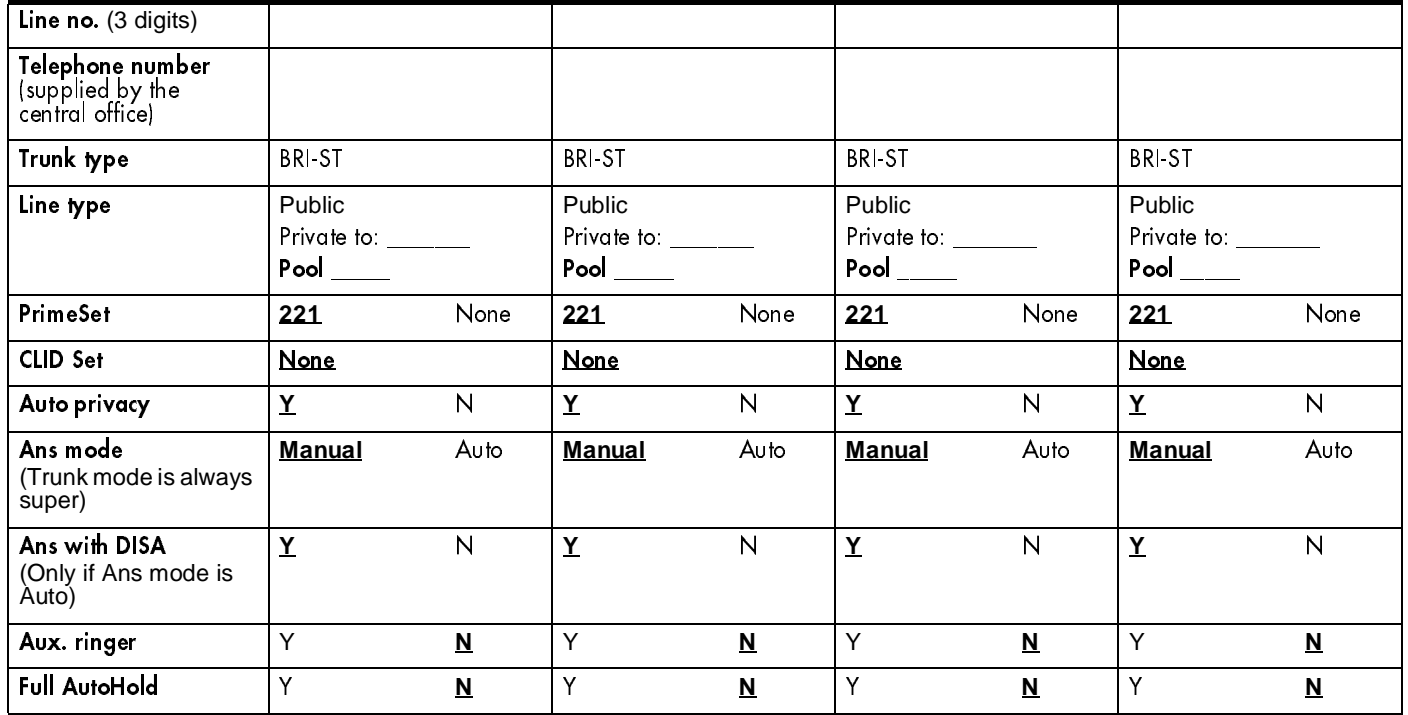

# If BRI-U2, or BRI-U4 ISDN

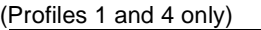

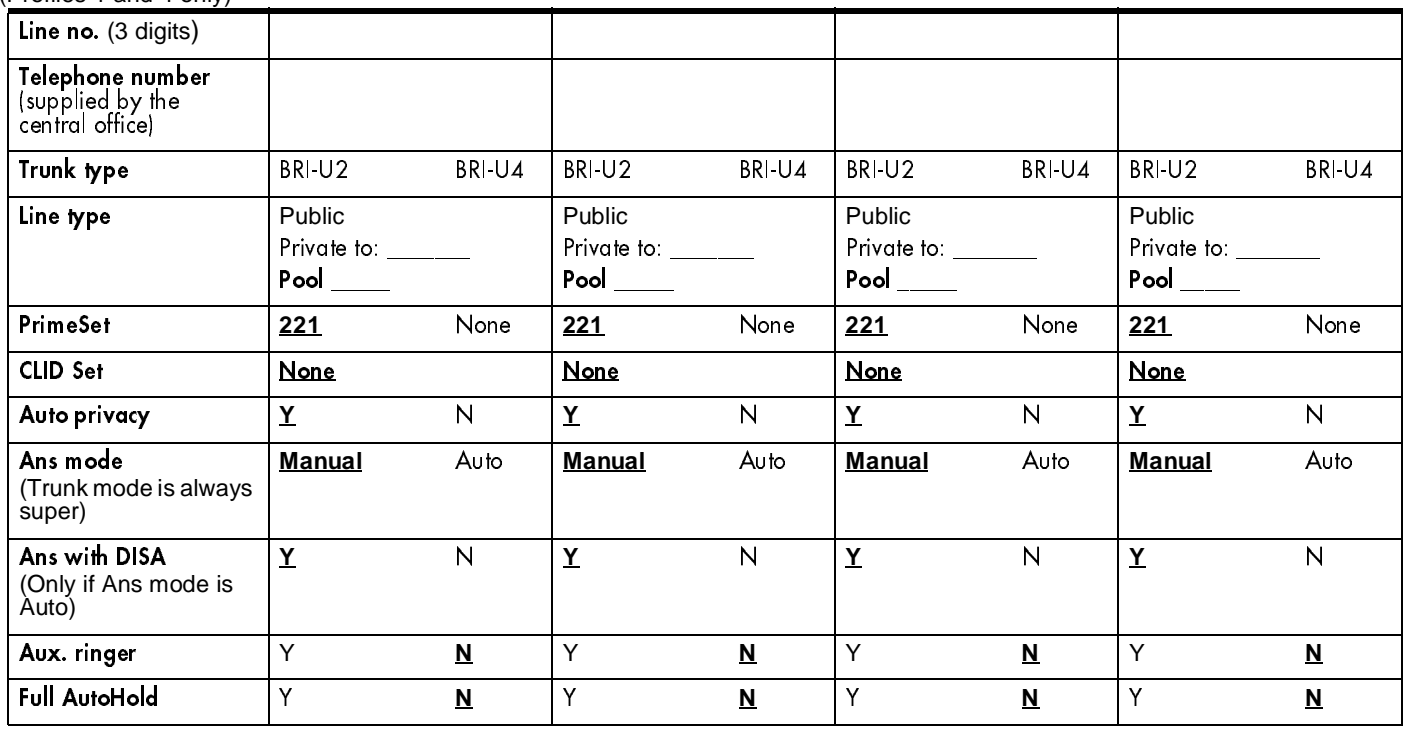

# If PRI (ISDN)

(Profiles 1 and 4 only)

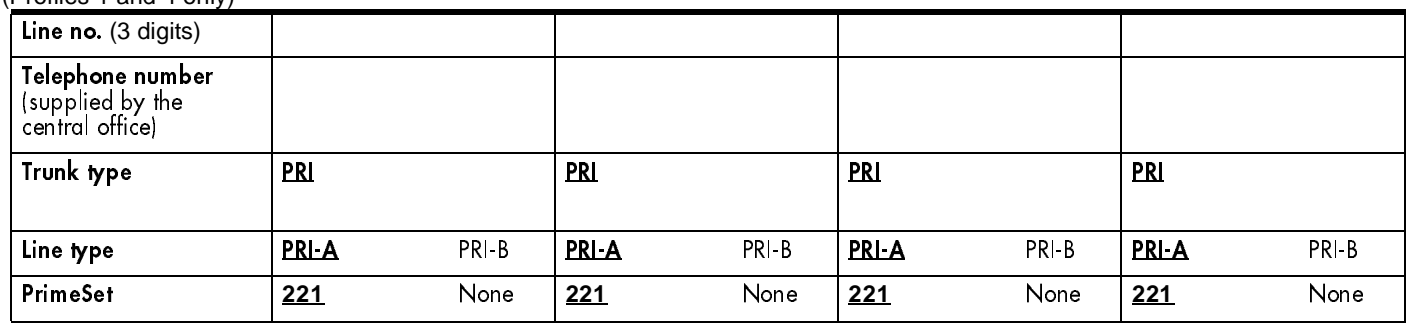

## If T1 and Fixed

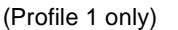

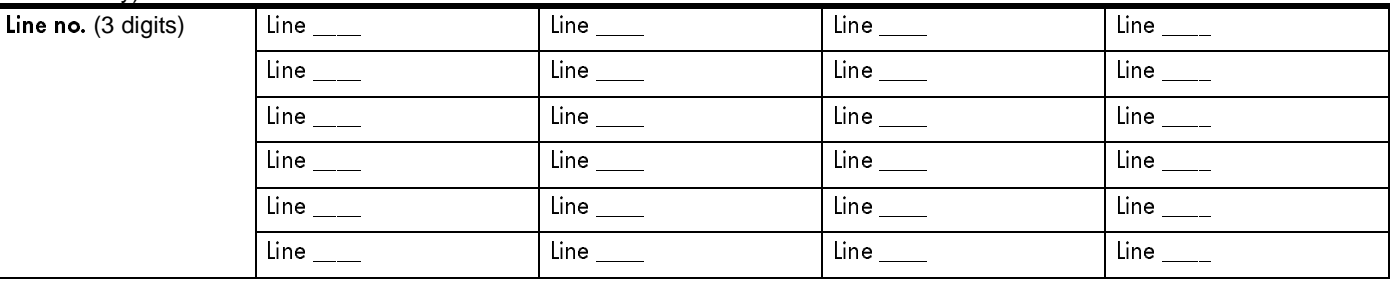

### Name

(Lines;Name)

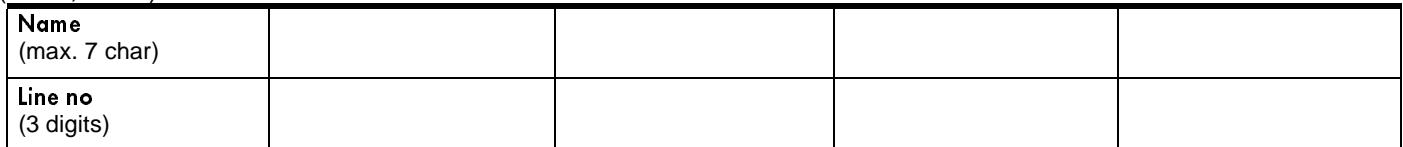

### **Restrictions**

Not available for Target lines. Restriction filter tables are provided under Terminals&Sets.

### Line restrns

(Lines; Restrictions; Line restrns)

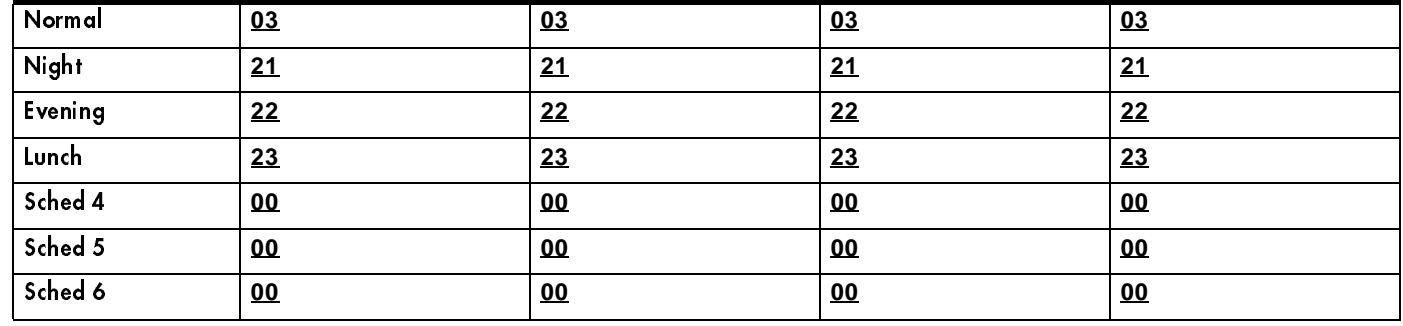

#### Remote restrns

(Lines; Restrictions; Remote restrns)

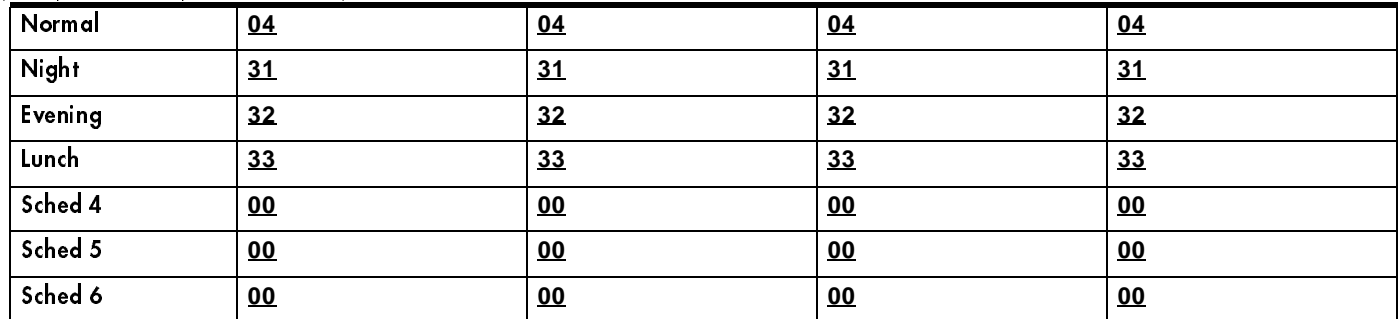

# Telco features

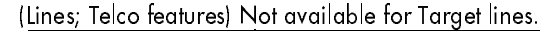

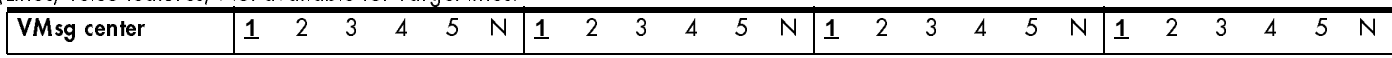

# **Services**

# Ringing Service

(Services; Ringing Service) (Maximum of 30 sets for each Ringing group)

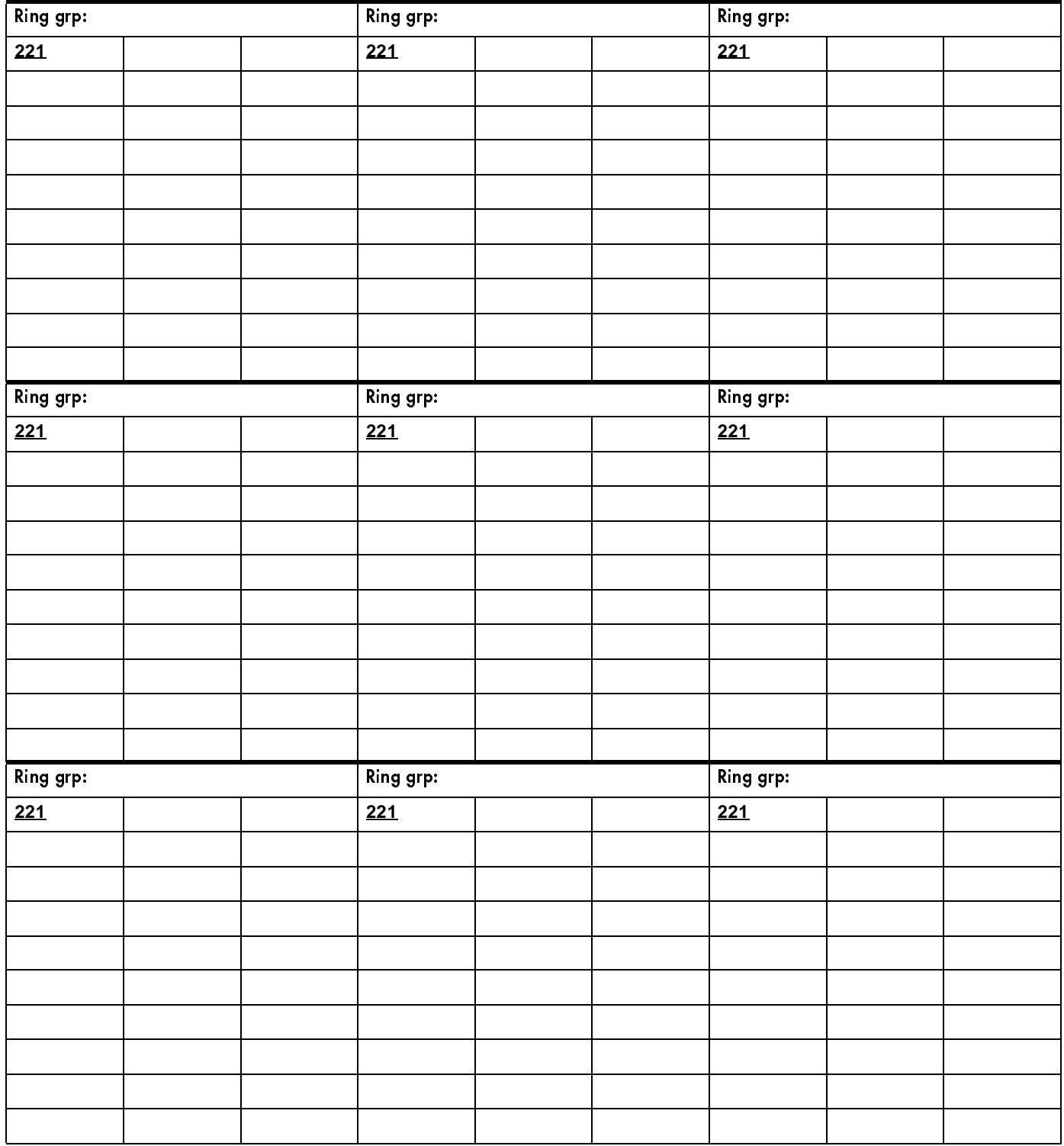

### **Ringing Service**

(Services; Ringing Service) (continued)

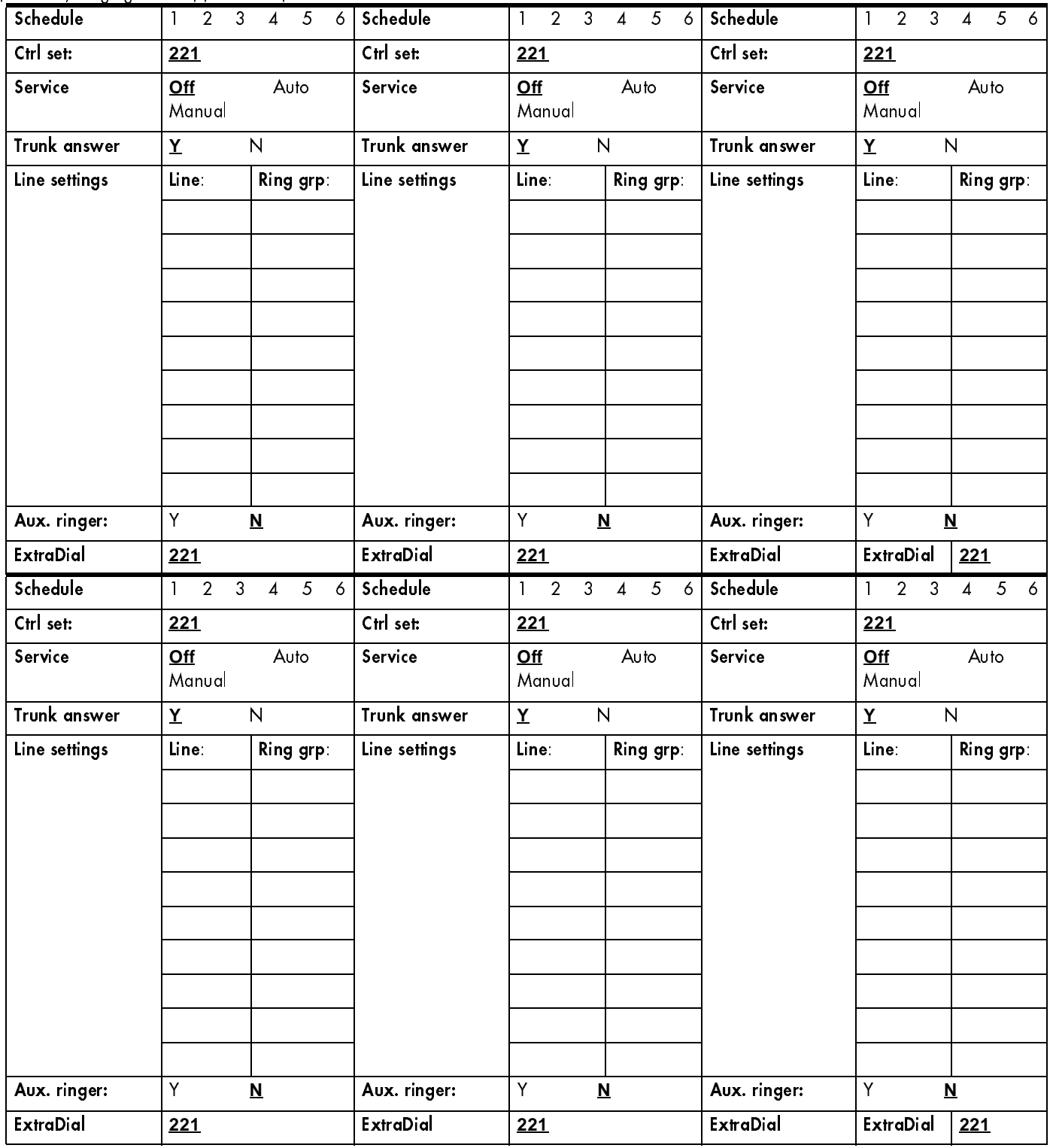

### Restrn service

(Services: Restrn service)

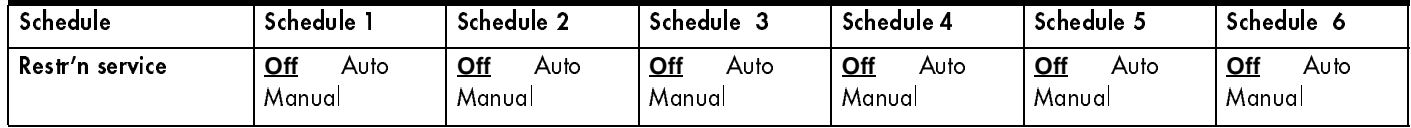

# Routing service

(Services; Routing service)

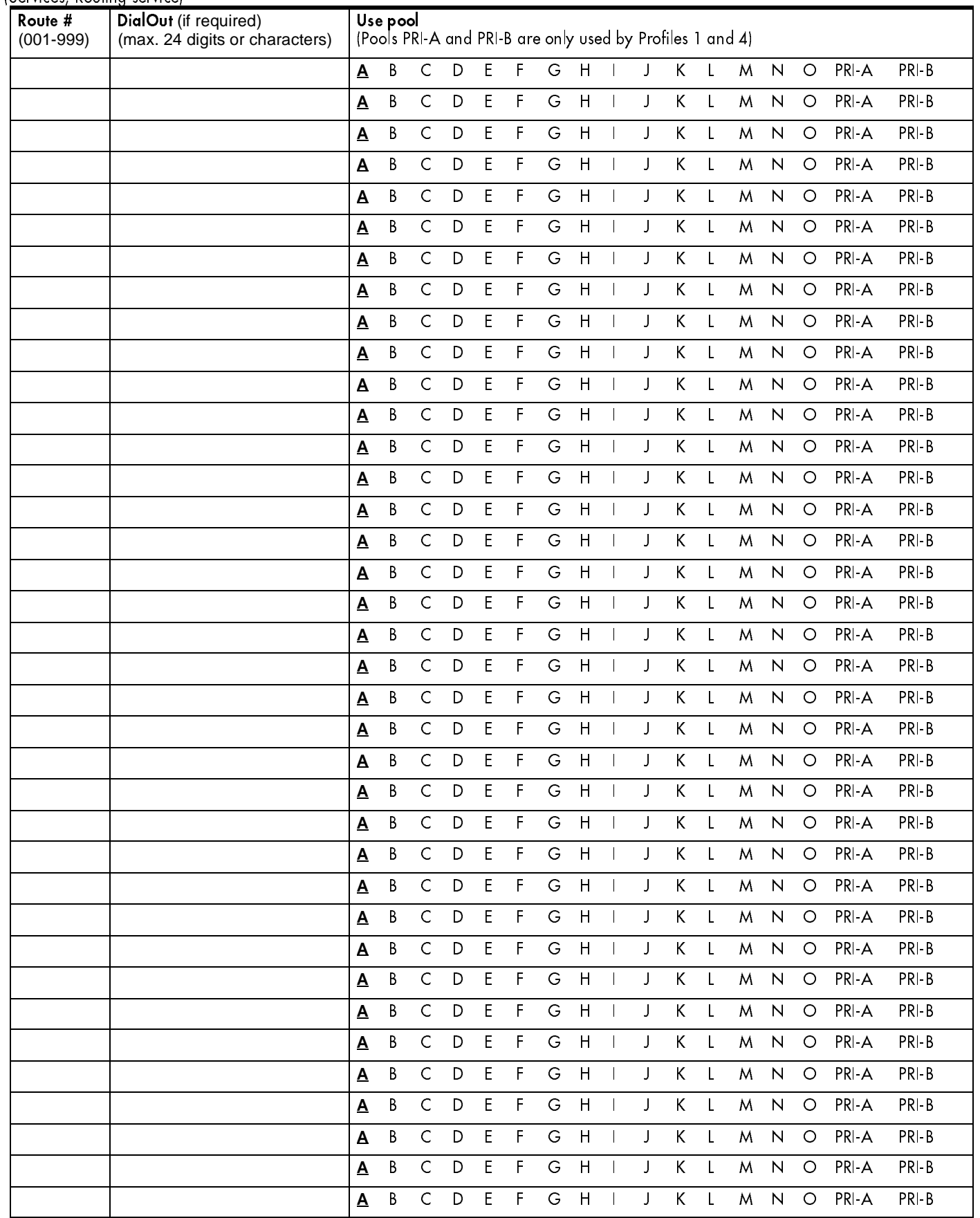

 $\overline{\mathbf{I}}$
#### If PRI-A or PRI-B

(Services; Routing service) (Profiles 1 and 4 only)

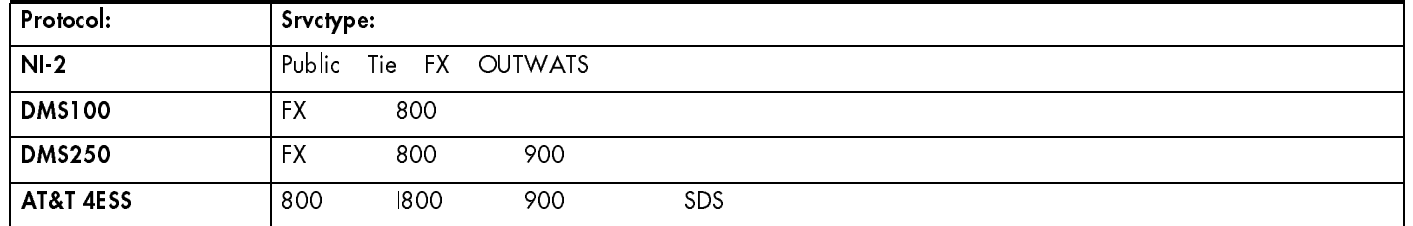

#### If service type requires service id

(Services; Routing service) (Profiles 1 and 4 only)

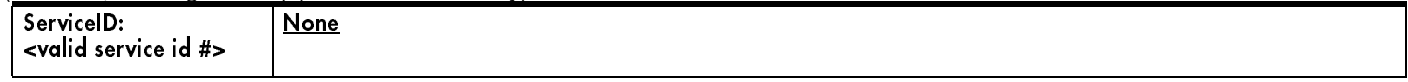

#### If Protocol is SL-1 or TIE service type

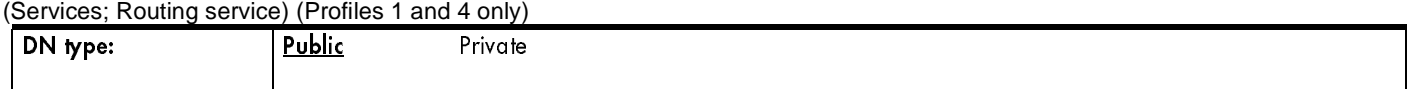

#### Transparent dialing plan

(Services; Routing service)

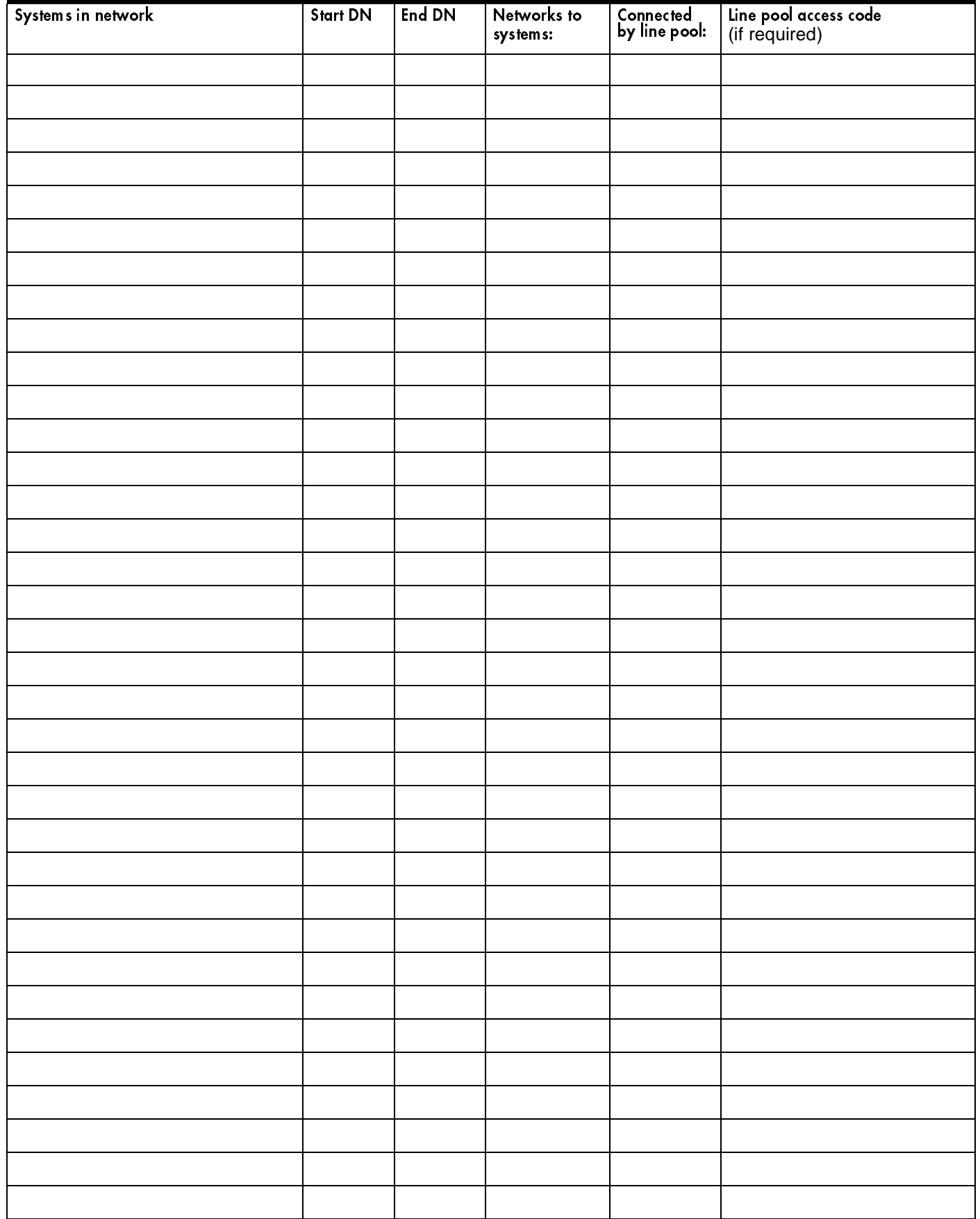

#### Dest codes

(Services; Routing service; Dest codes)

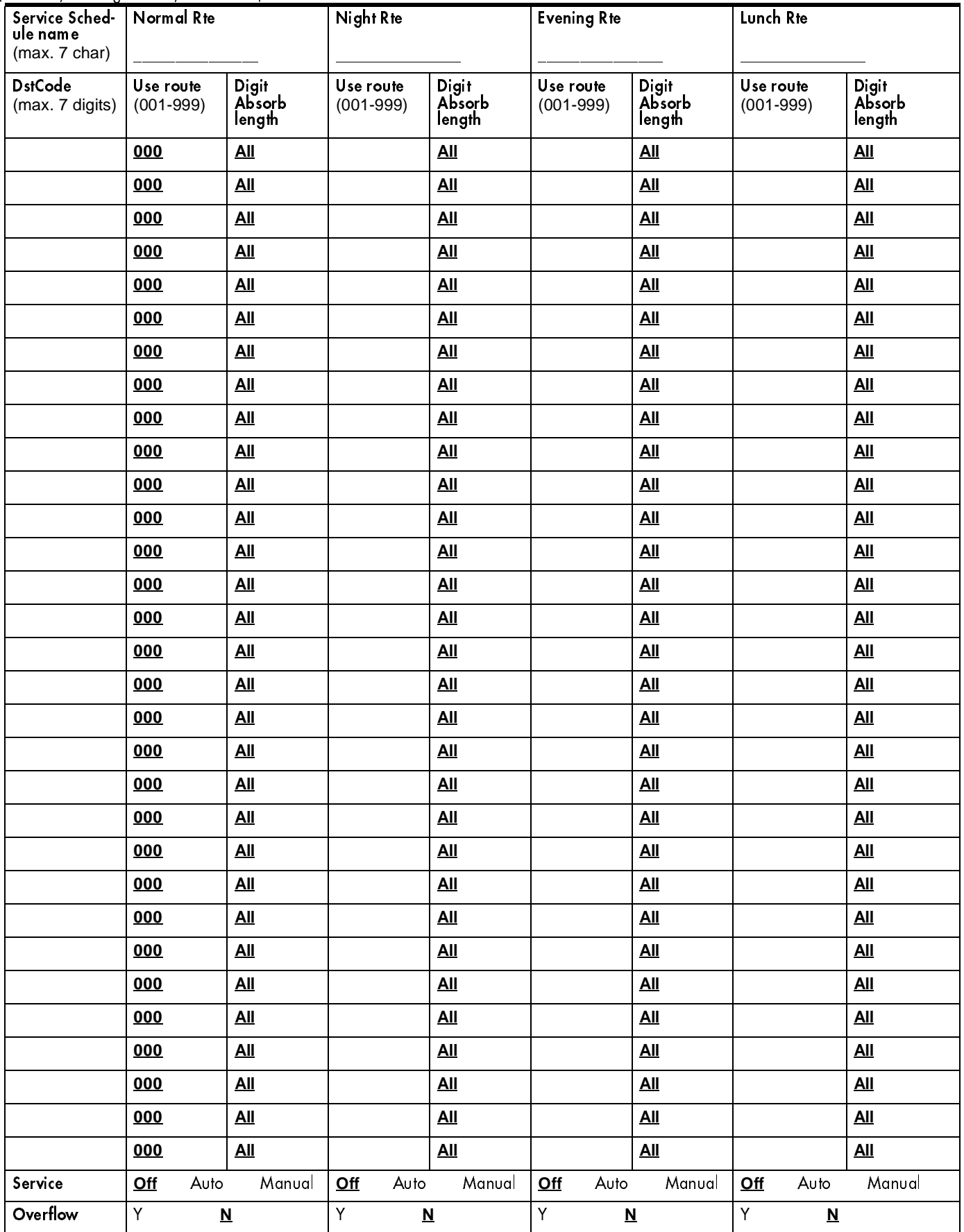

#### Dest codes

34

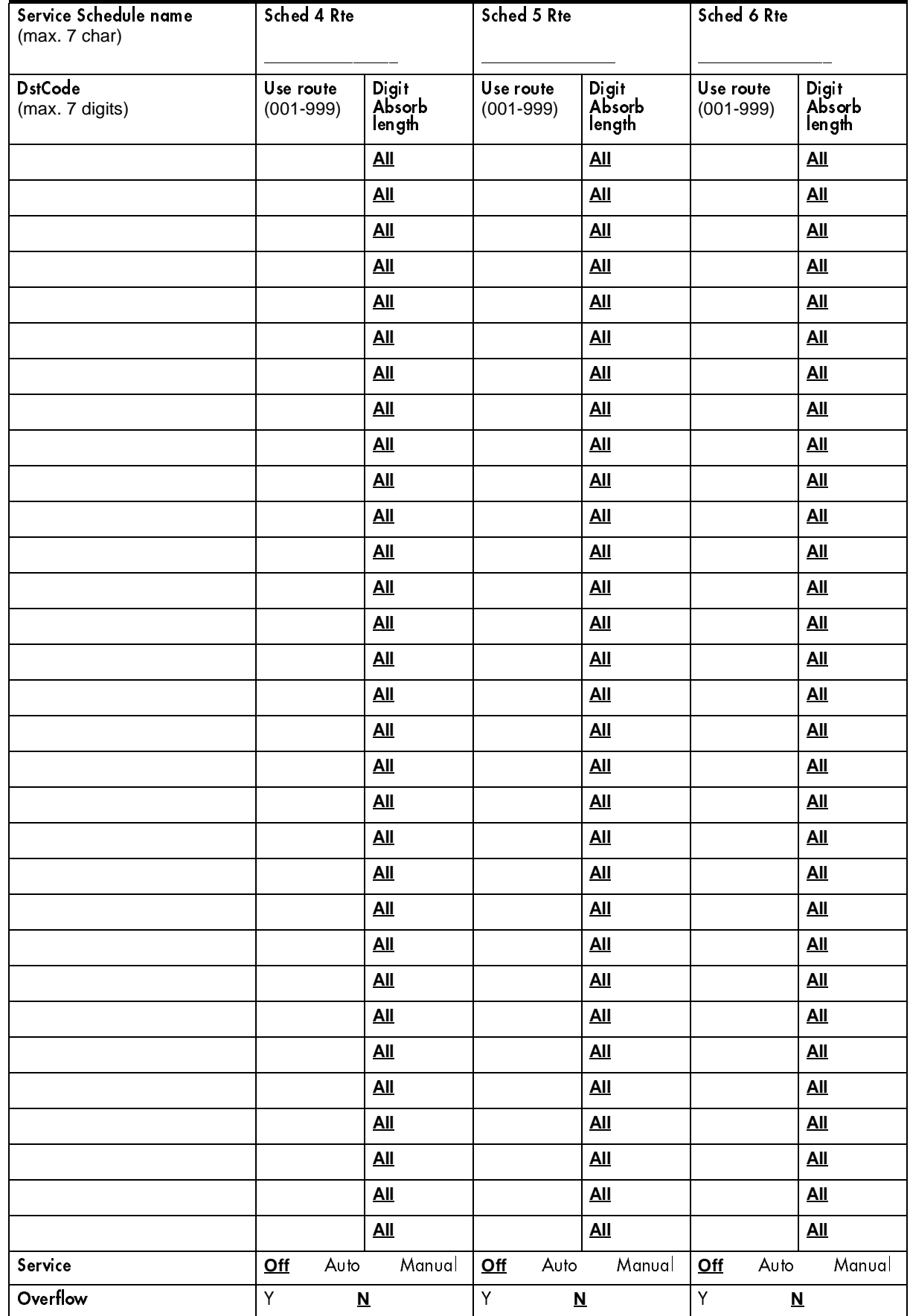

# Priv DN len

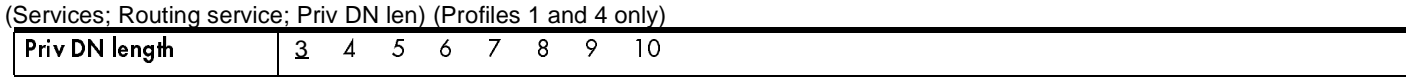

### Dial timeout

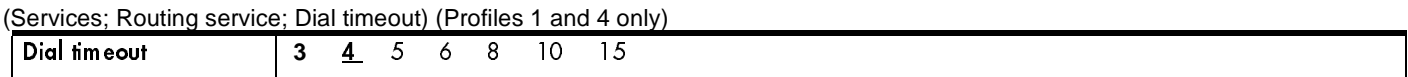

### Carrier codes

(Services; Routing service; Carrier codes) (Profiles 1 and 4 only)

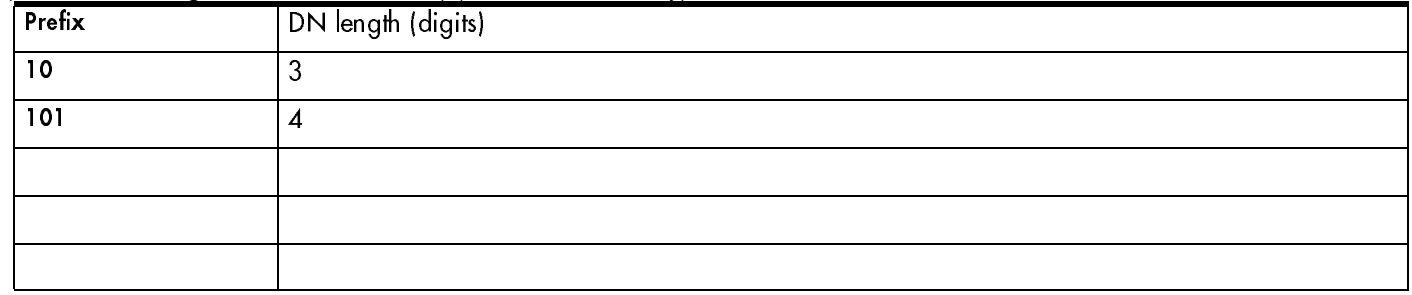

# Pub DN lengths

(Services; Routing service; Pub DN lengths) (Profiles 1 and 4 only)

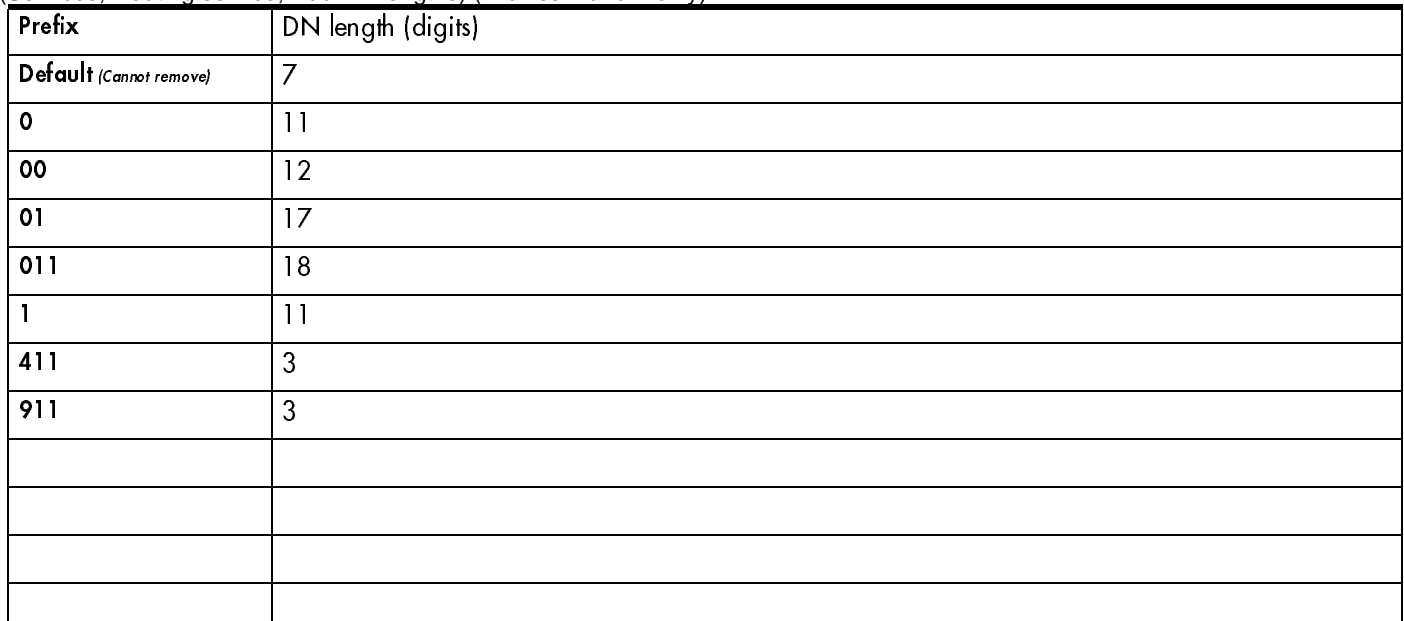

### Common settings

(Services; Common settings)

#### Control sets

(Services; Common settings; Control sets)

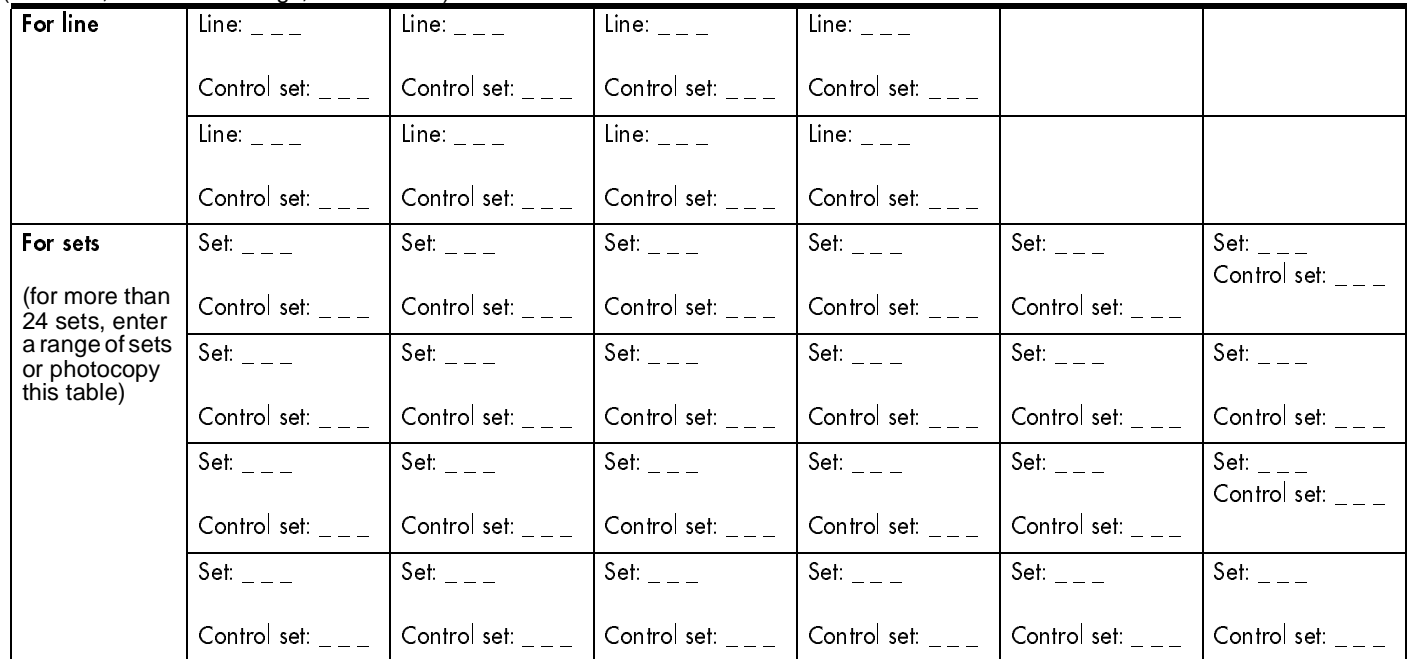

#### Schedule names

(Services; Common settings; Schedule names)

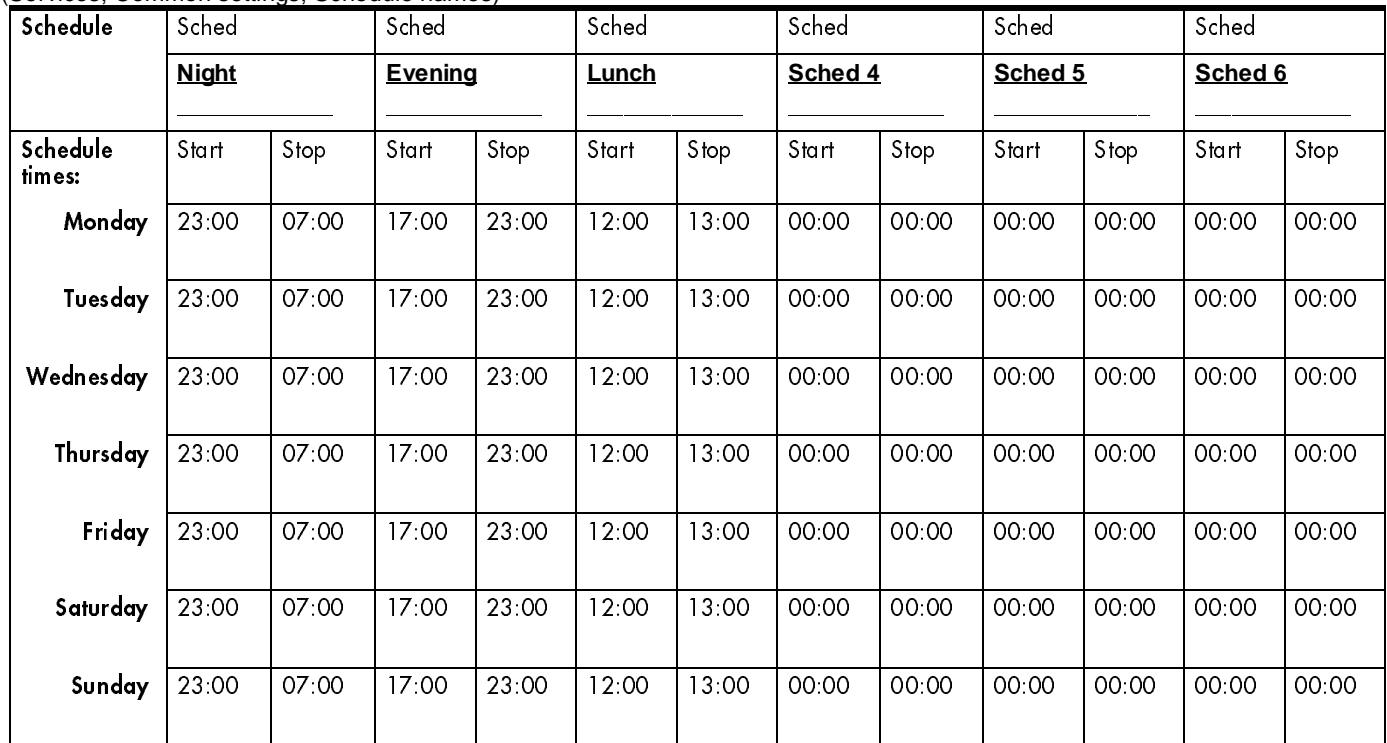

# Sys speed dial

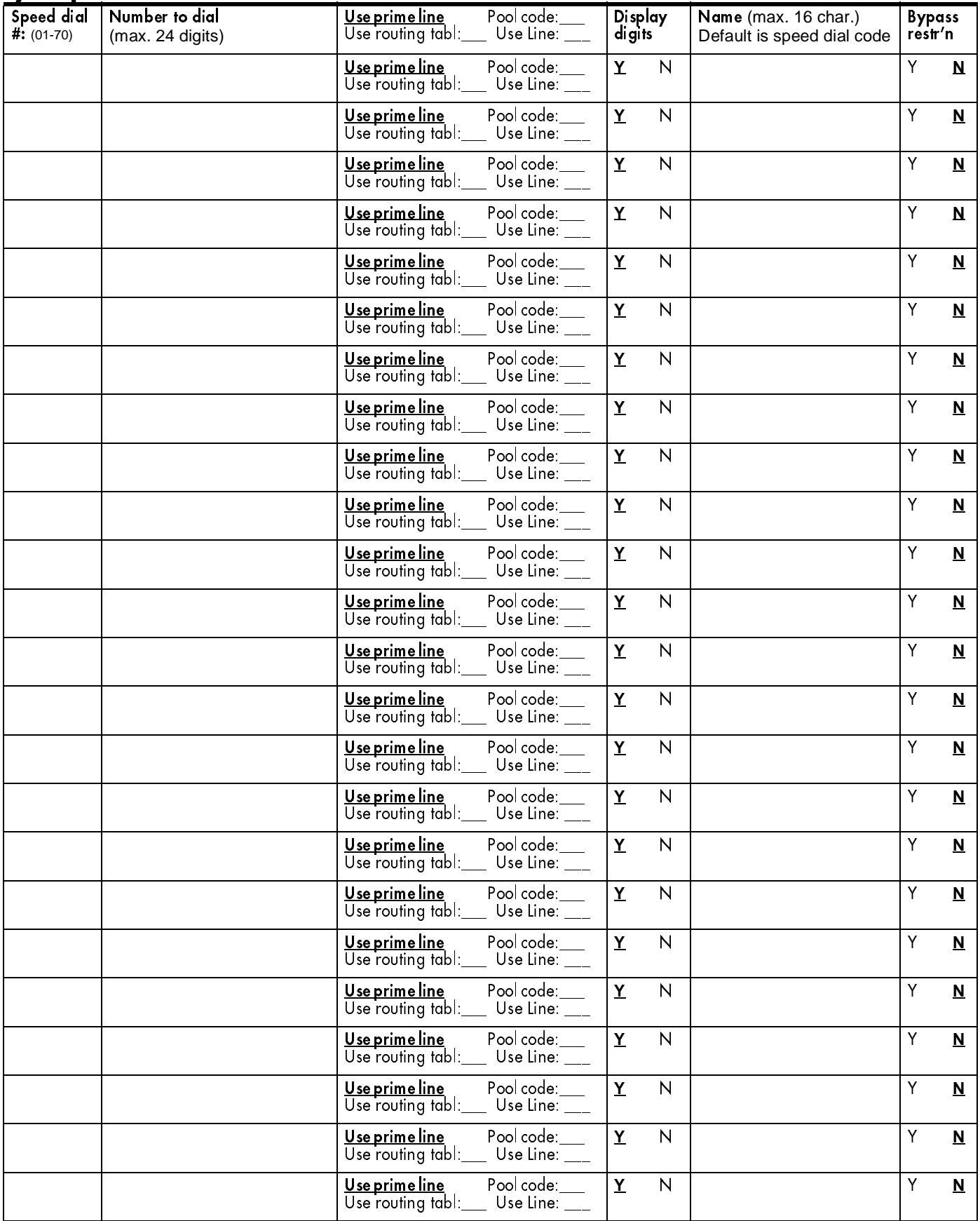

### 38 Passwords

# COS pswds

 $\mathsf{l}$ 

(Passwords; COS pswds)

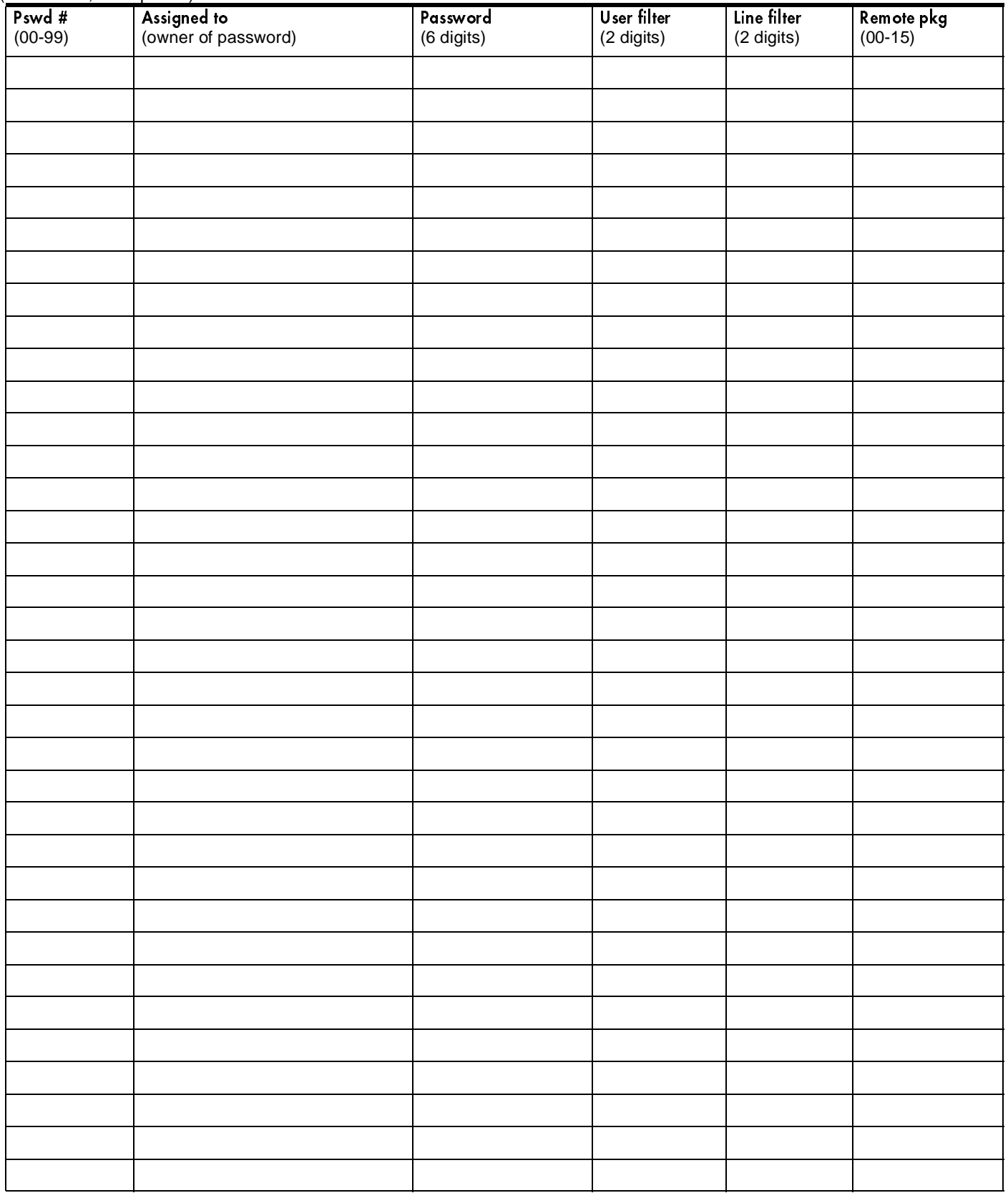

# Call log paswds

(Passwords; Call log pswds)

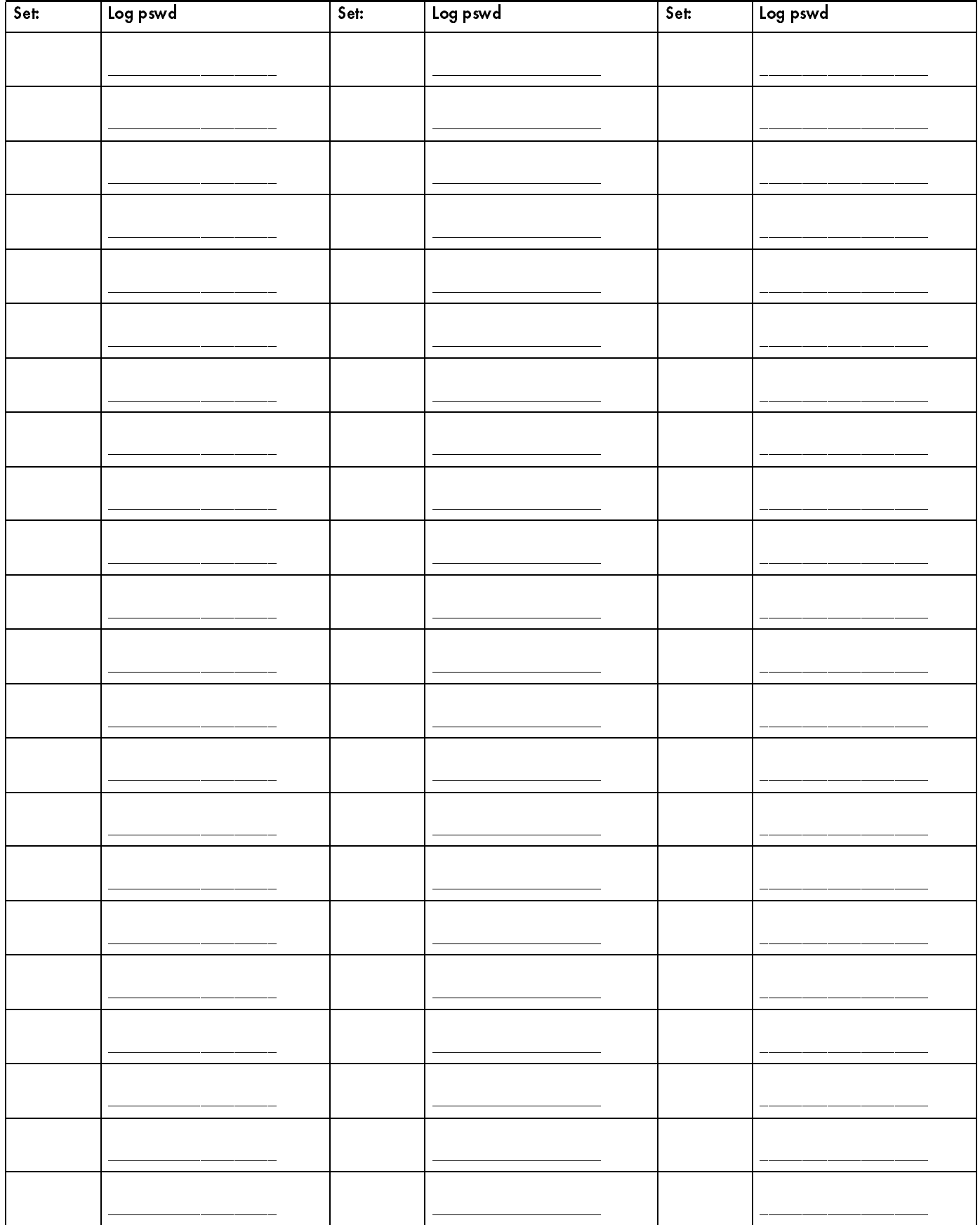

### 40 Progrming pswds

(Passwords; Progrming pswds)

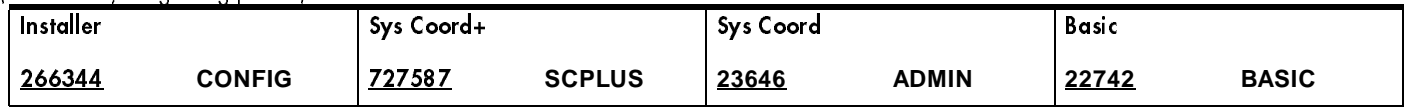

# Time&Date

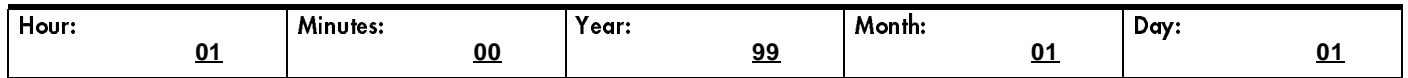

# System prgrming

# Hunt groups

(System prgrming: Hunt groups)

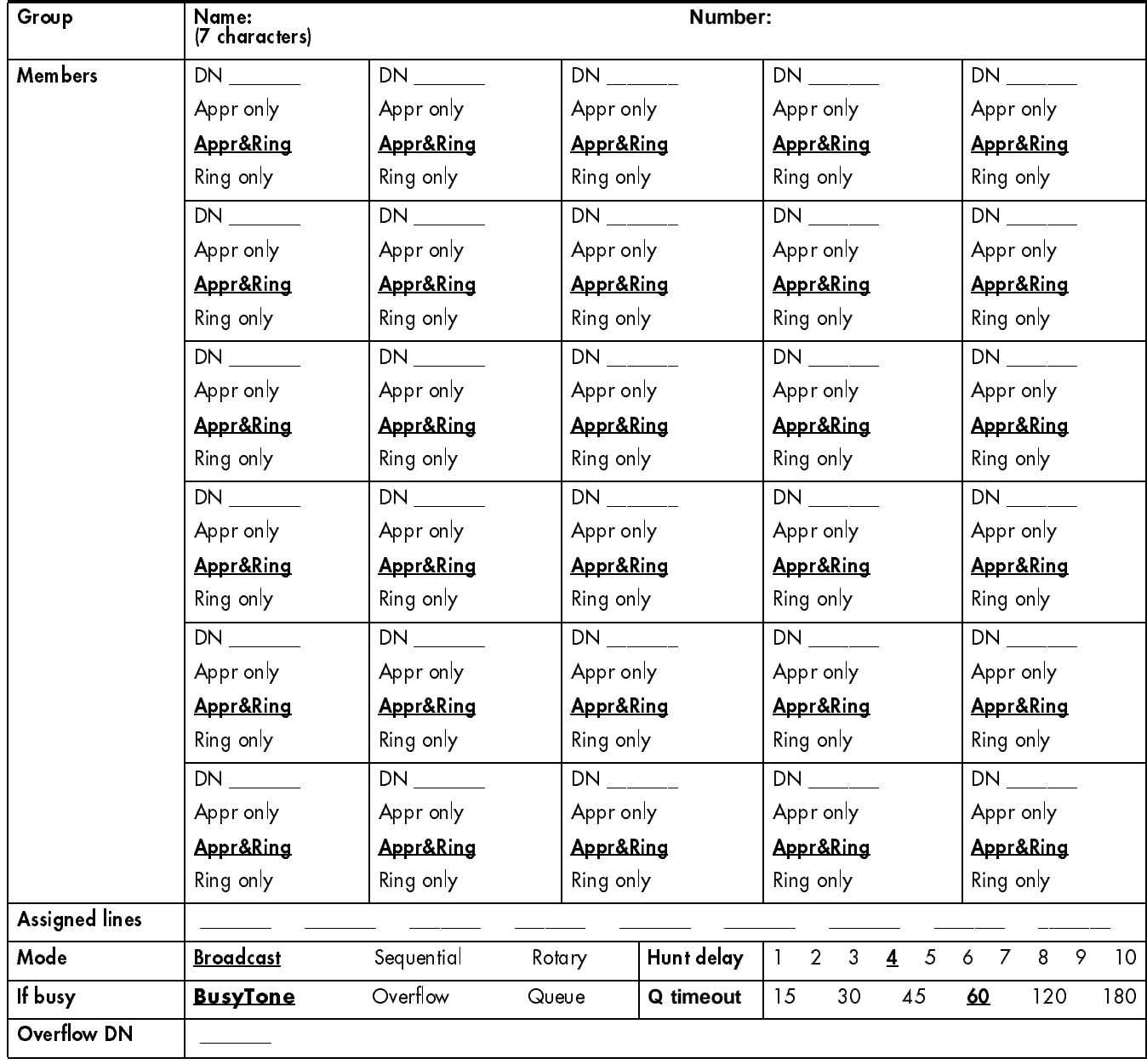

### 42 Change DNs

(Record Change DNs on page 9.)

### Featr settings

 $\blacksquare$  $\blacksquare$ 

(System prgrming; Featr settings)

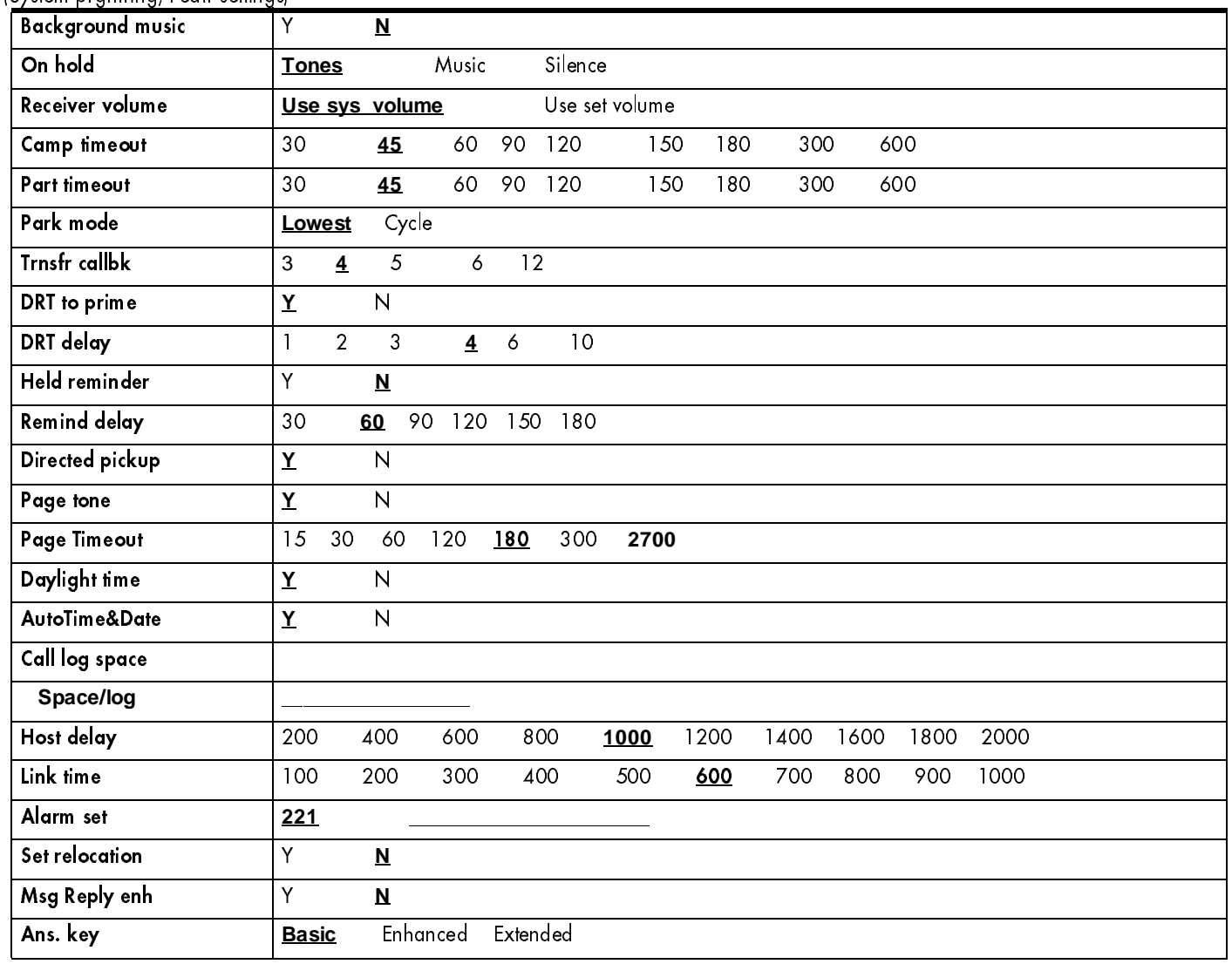

### Direct-dial

(System prgrming; Direct-dial)

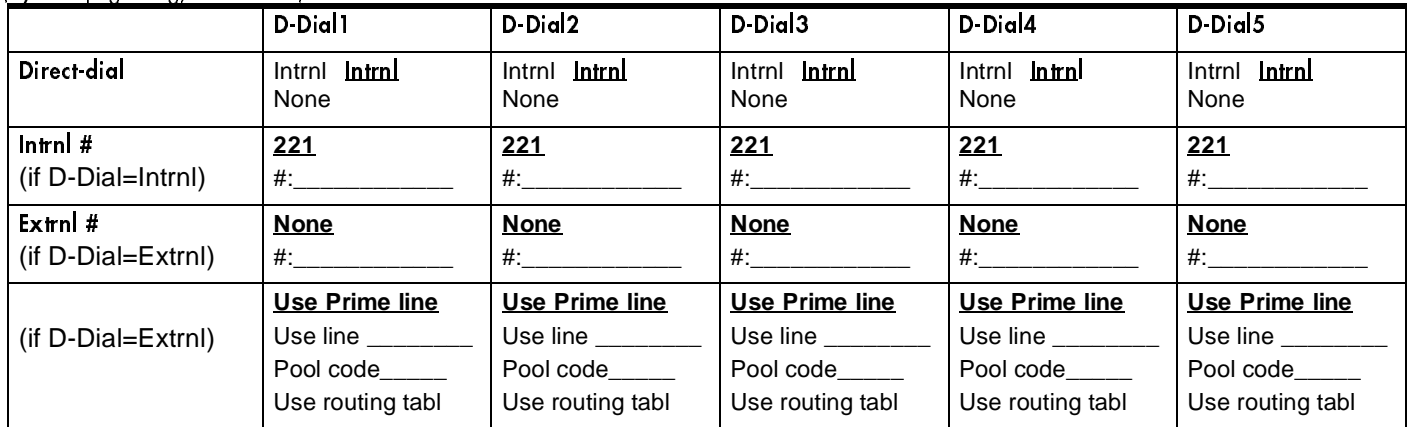

# CAP assignment

(System prgrming; CAP assignment) Allows lines to be assigned to the CAP module.

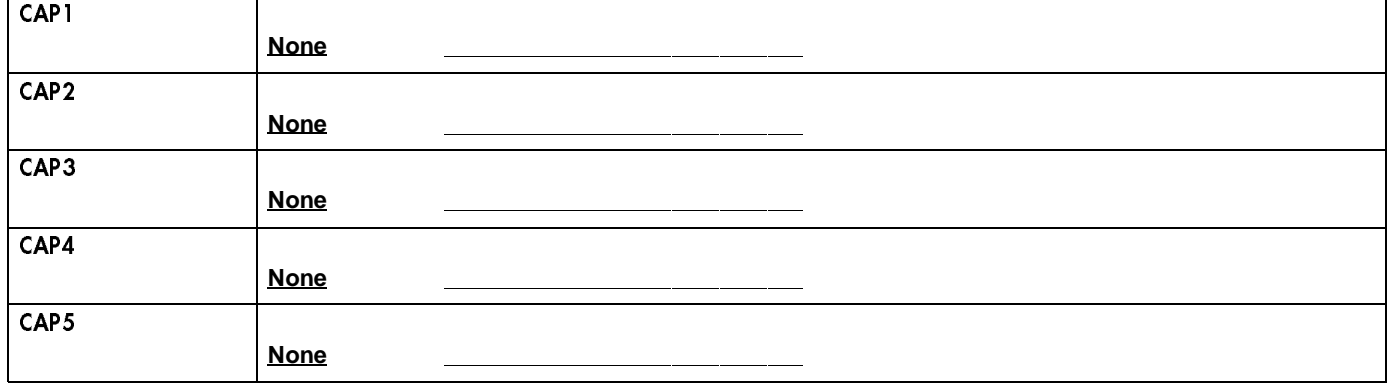

### Access codes

(System prgrming;Access codes)

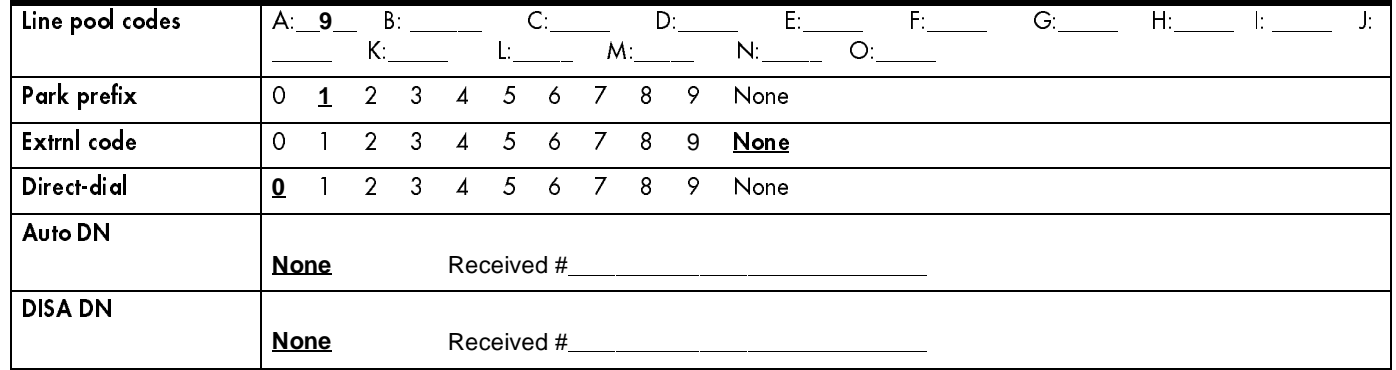

#### 44

 $\blacksquare$ 

 $\mathbf{I}$ 

#### Remote access

(System prgrming; Remote access)

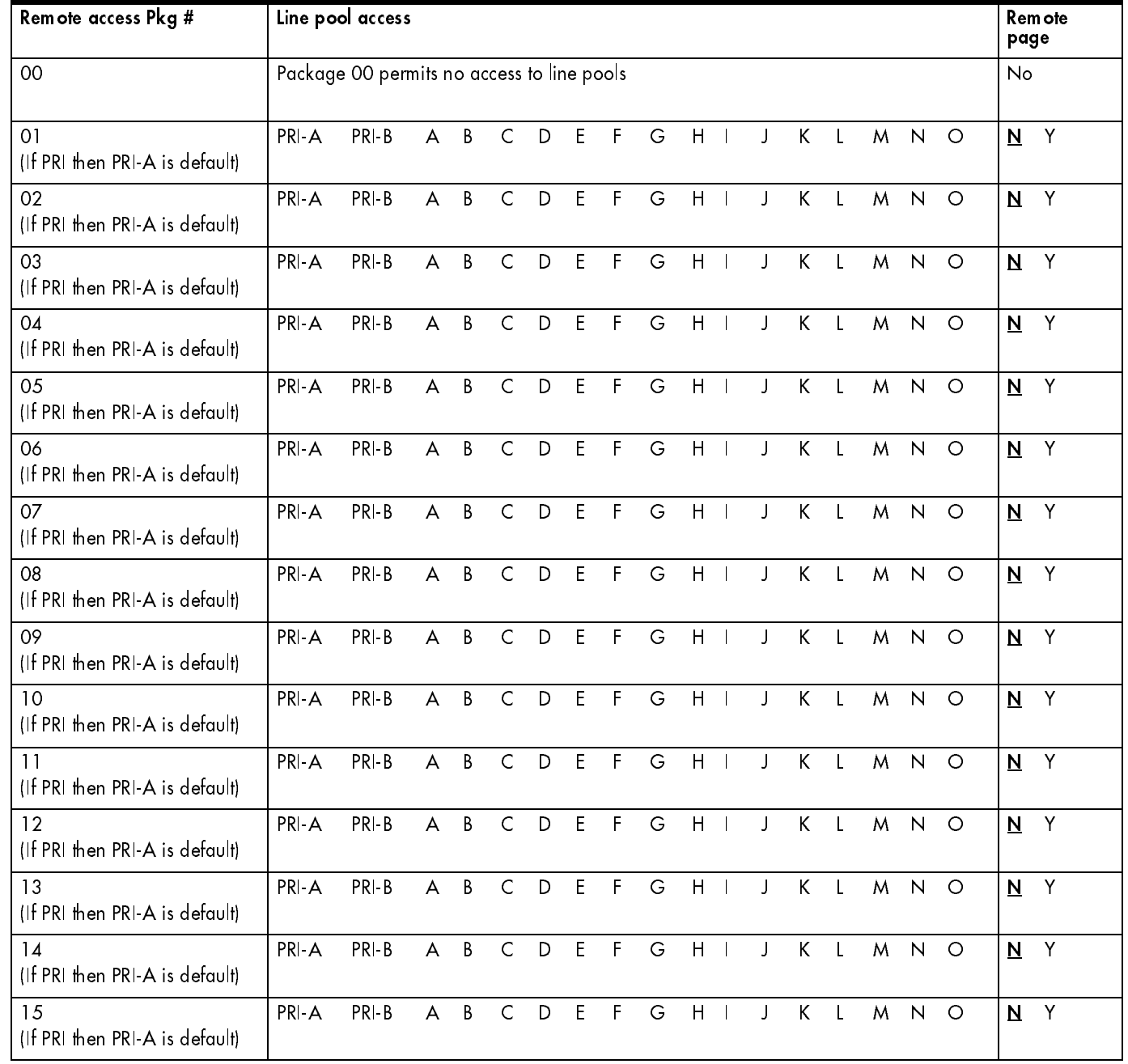

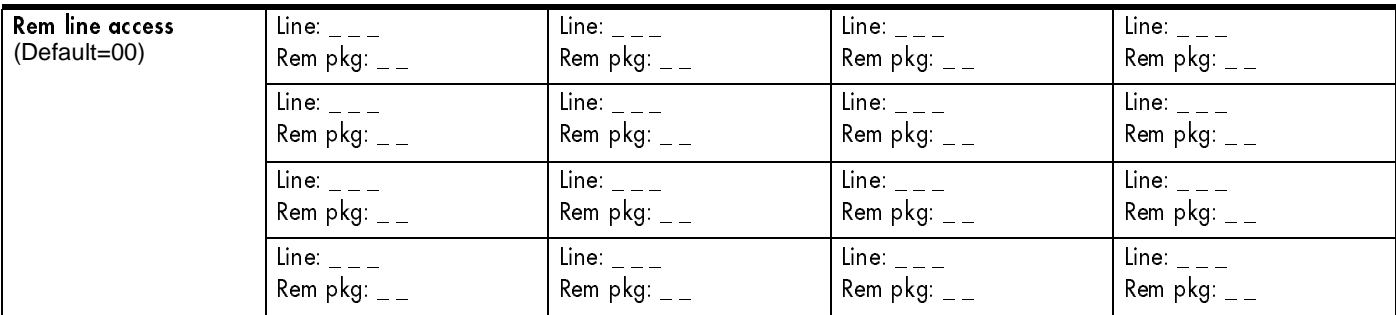

# Rec'd # length

(System prgrming; Rec'd # length)

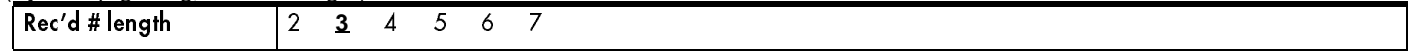

## DN length

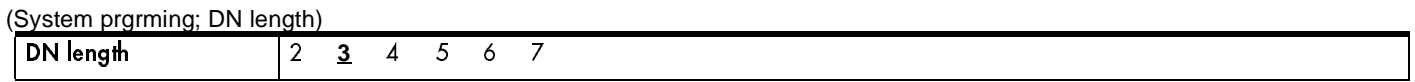

## Make / Break

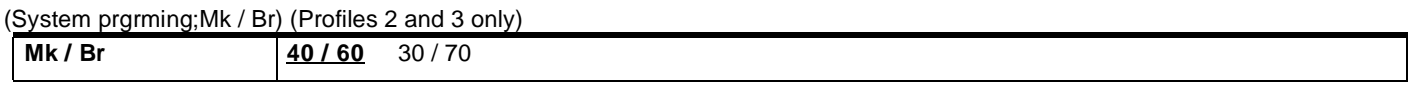

#### Business name

#### (System prgrming; BusName)

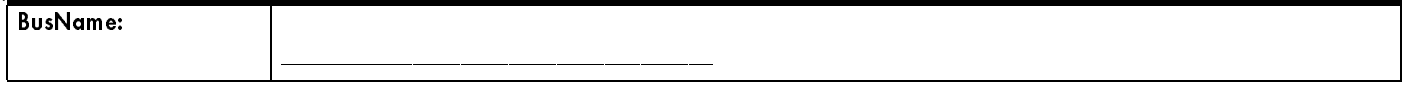

### CbC limits

(System prgrming; CbC limits) (Profiles 1 and 4 only)

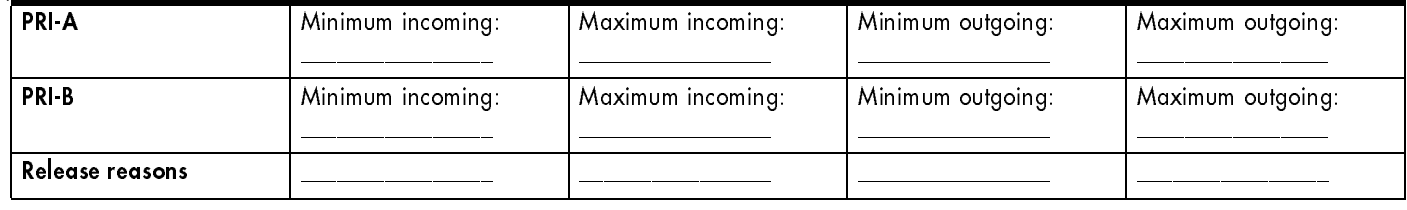

### VMSg ctr tel#s

(Telco features; VMSg ctr tel#s)

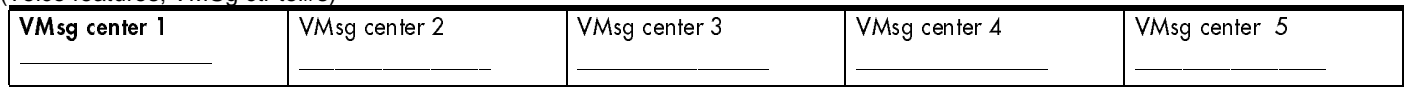

### ONN blocking

#### (Telco features; ONN blocking)

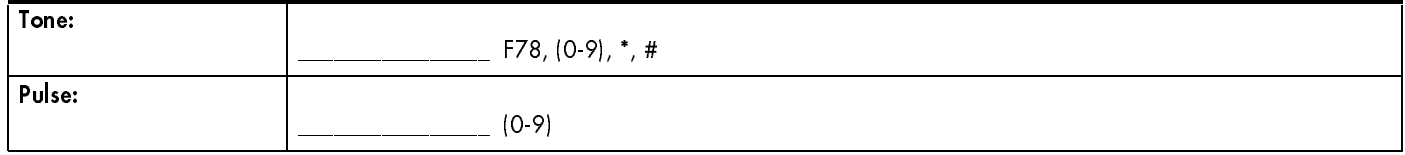

### 46 Software keys

(Used to activate ISDN PRI, and allow Fixed T1 as a line option for use with IDM 200 and SDI.) (Not used with Profiles 2 and 3.)

#### SysID

(8 digits)

SysID: <8 digits>:\_\_\_\_\_\_\_\_\_\_\_\_\_\_\_\_\_\_\_\_\_\_\_\_\_\_\_\_\_\_\_

## Password keys

(Software keys; Password keys)

### Password keys for ISDN PRI

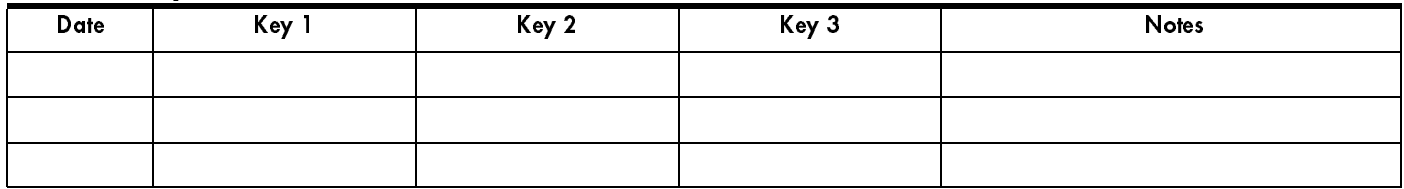

#### Password keys for fixed T1 lines

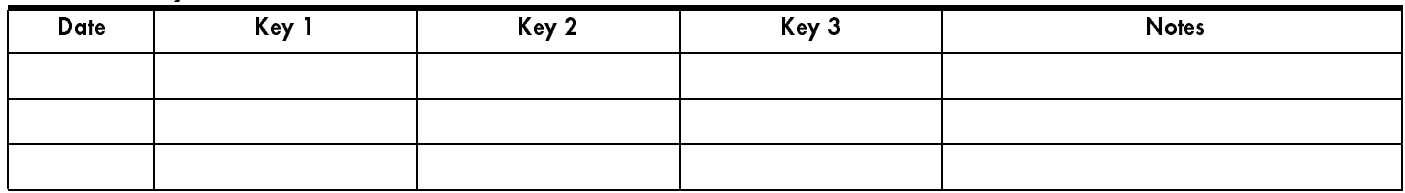

# Hardware Cards on KSU

(Profiles 1 and 4 only)

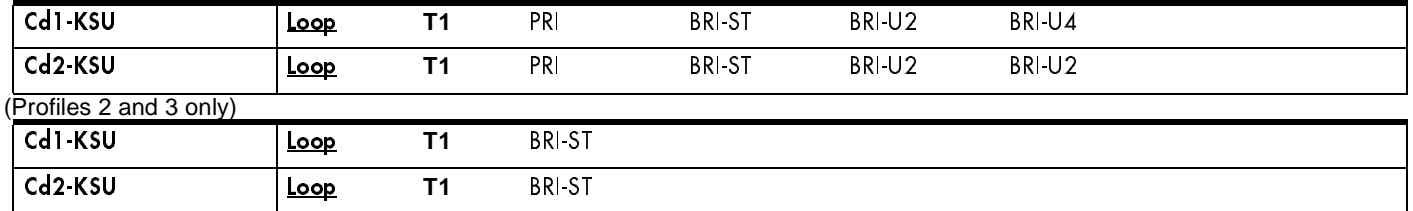

### If card is a Loop card

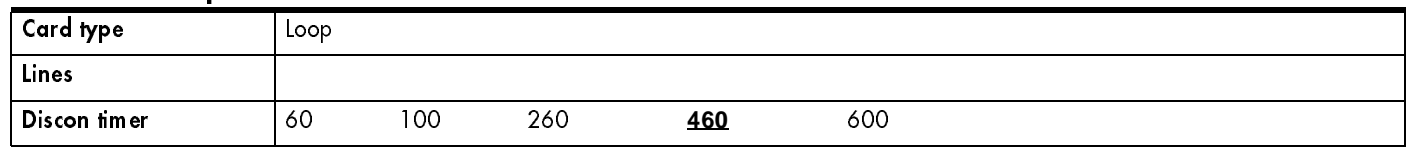

### If card is a T1 card

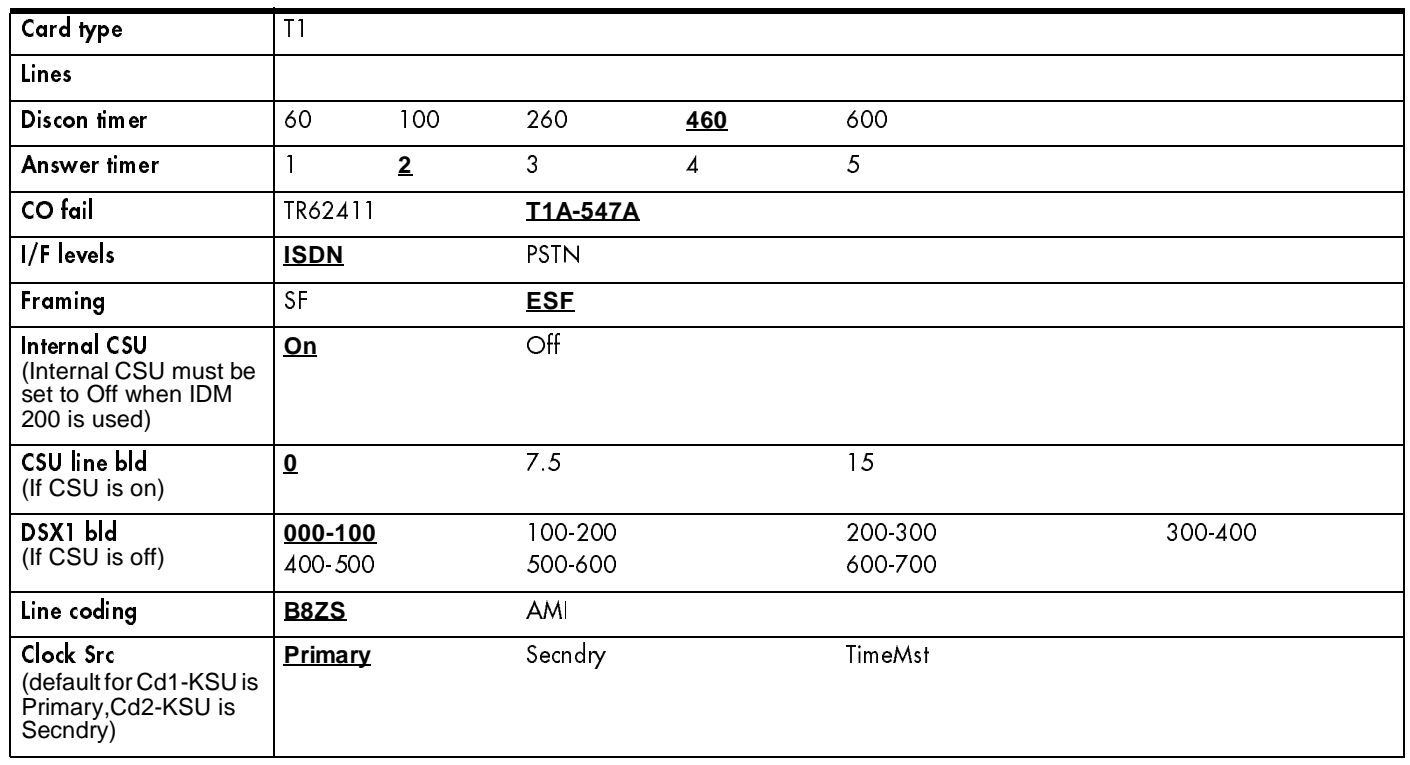

#### 48

 $\mathbf{I}$ 

#### If card is a PRI card

(Profiles 1 and 4 only)

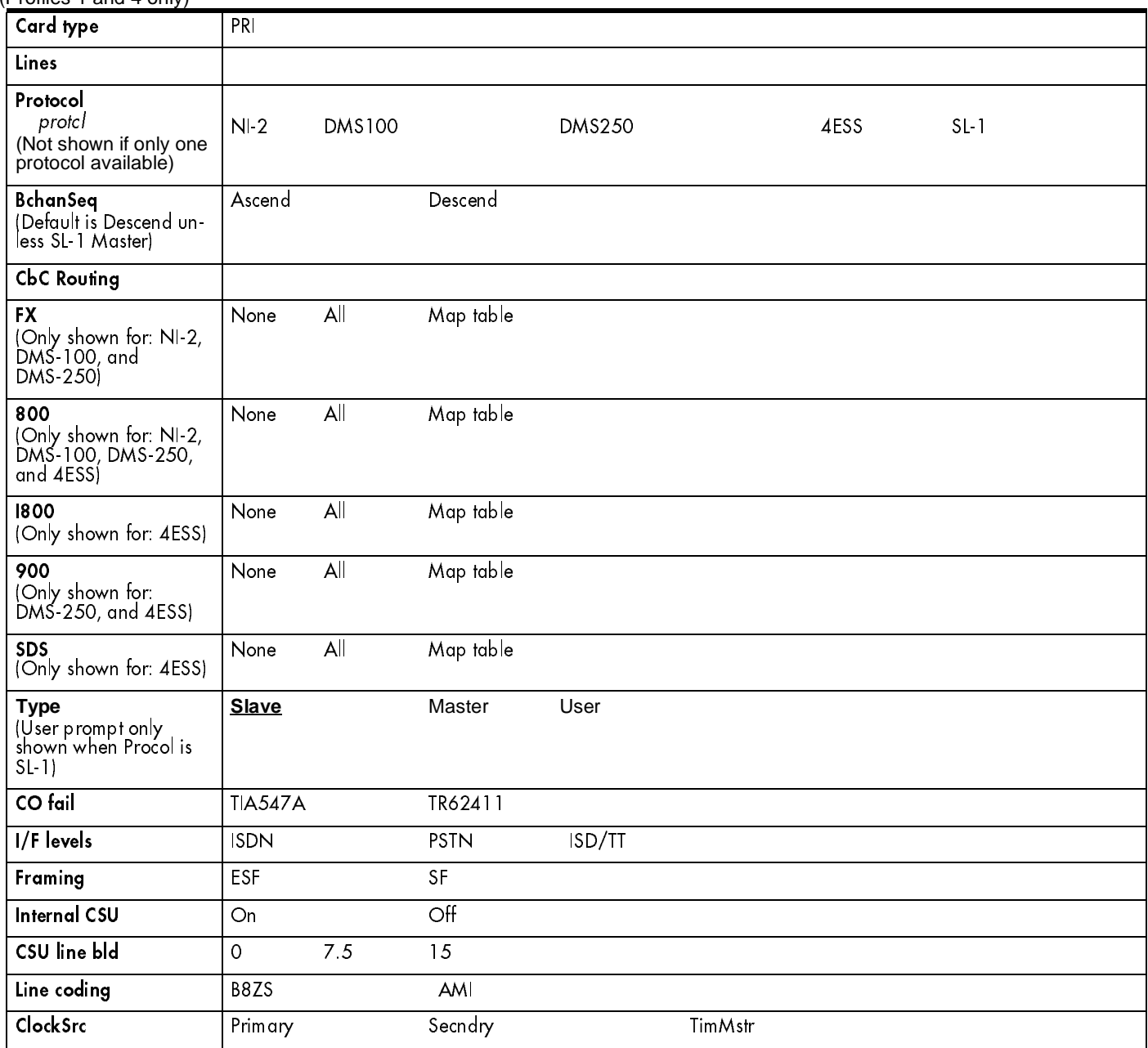

## If card is a DID card

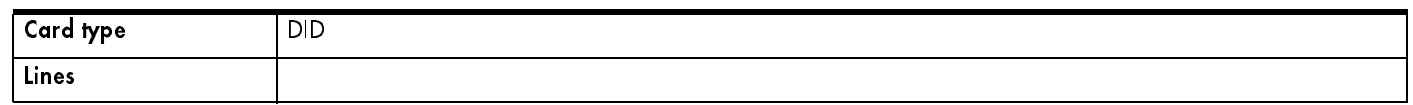

### If card is an E&M card

 $\mathbf{I}$ 

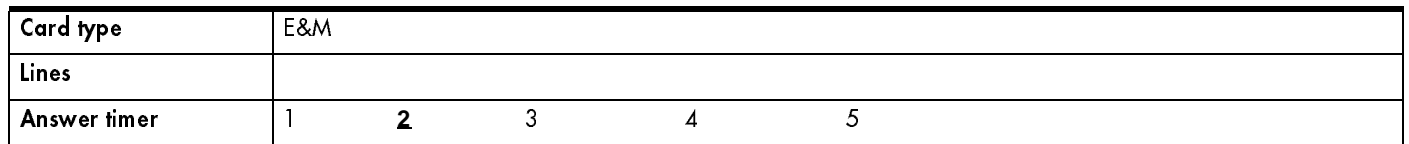

## If card is a BRI-U2, BRI-U4 or BRI-ST card

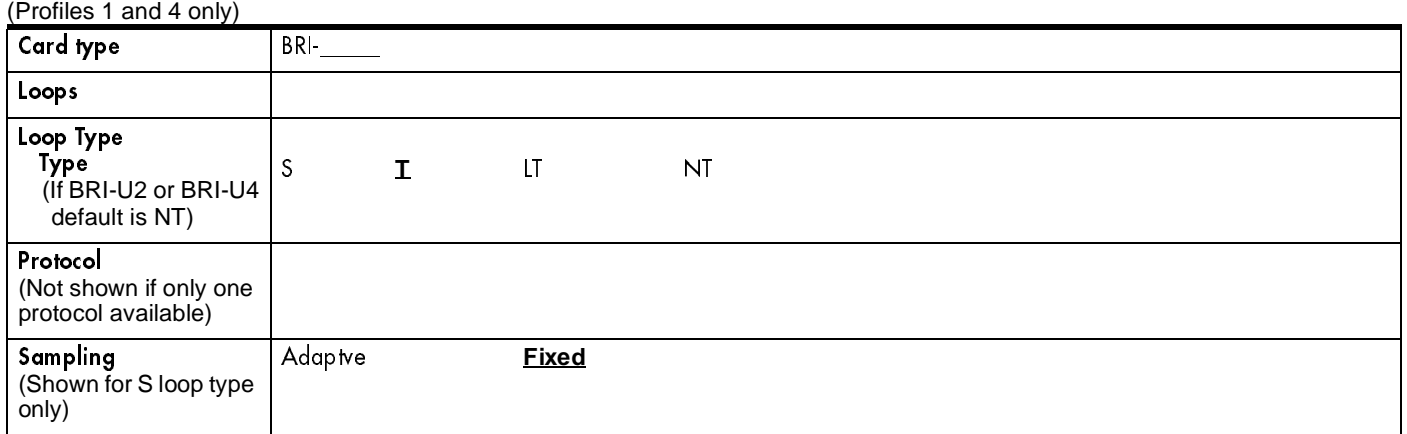

### For S & LT only

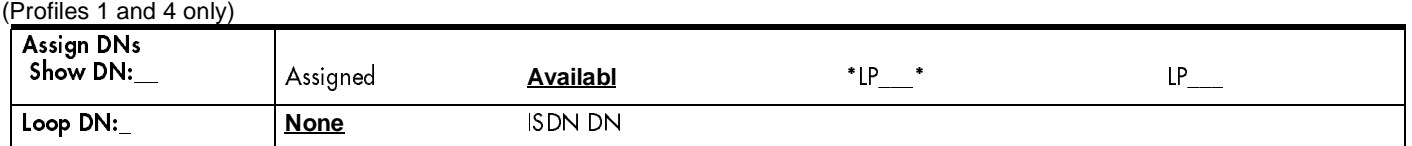

#### For T & NT only

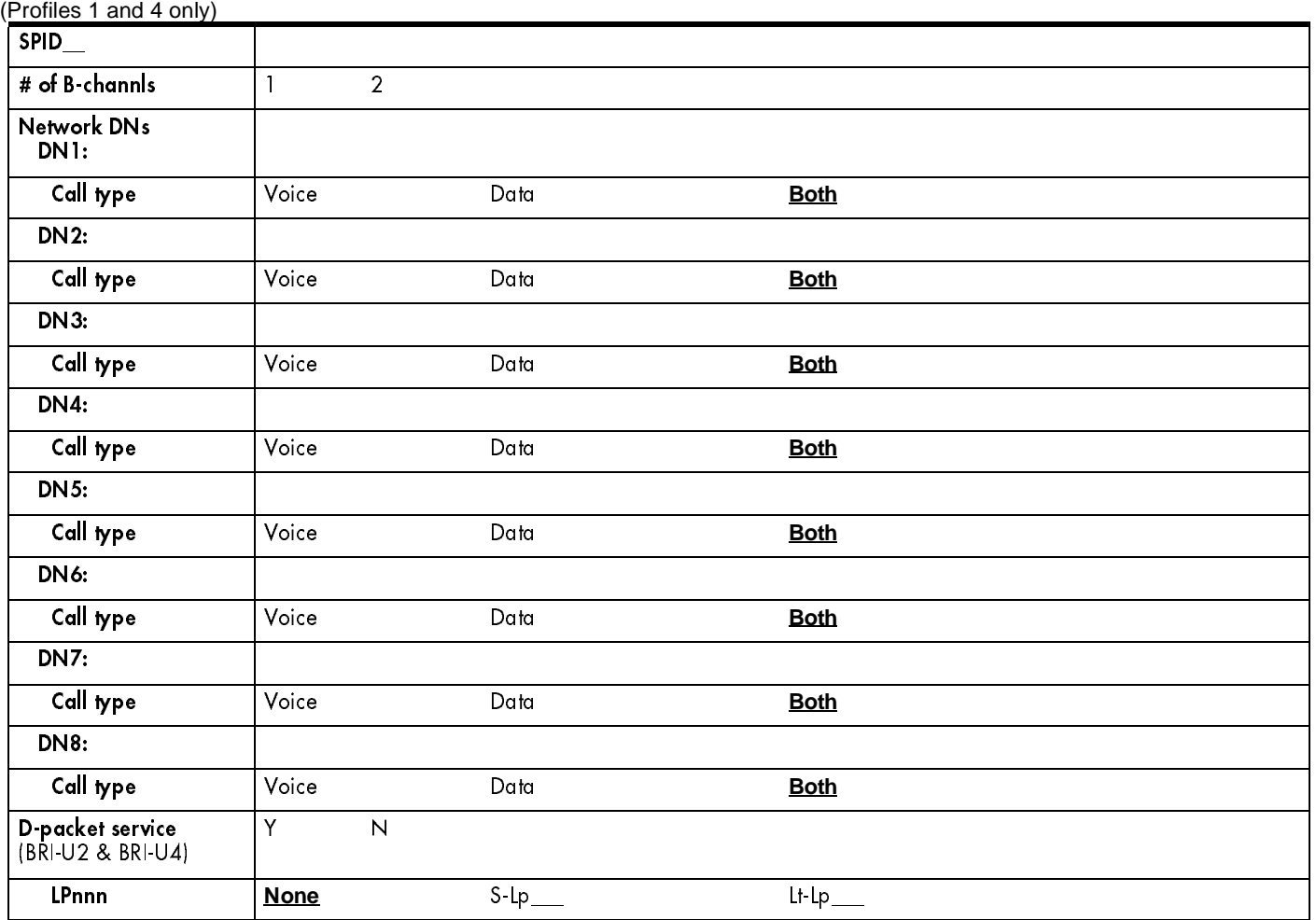

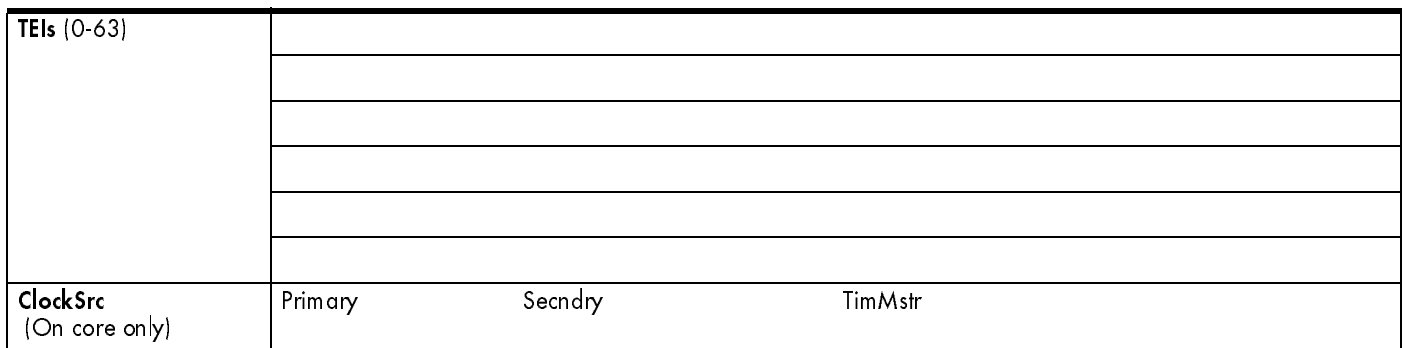

### If card is a BRI-ST card

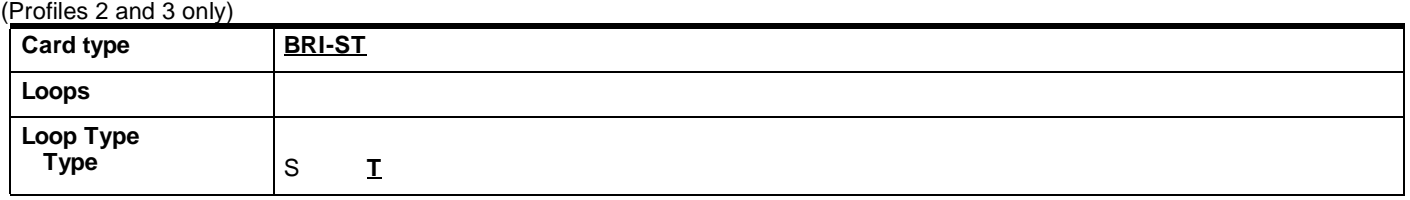

#### For S

(Profiles 2 and 3 only)

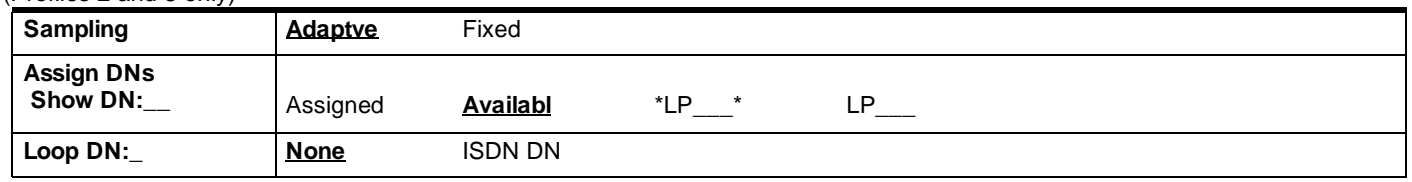

### For T

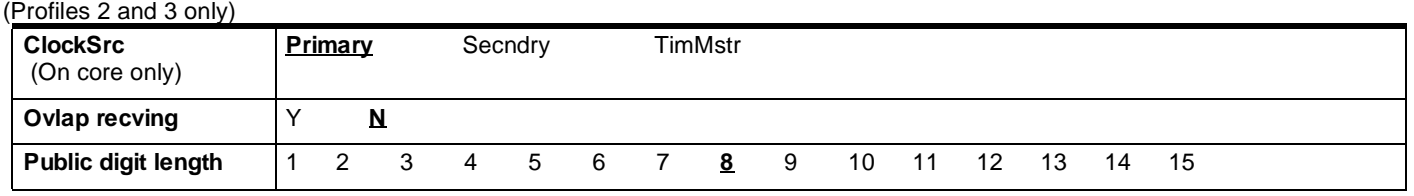

### Modules

(Profiles 1 and 4 only)

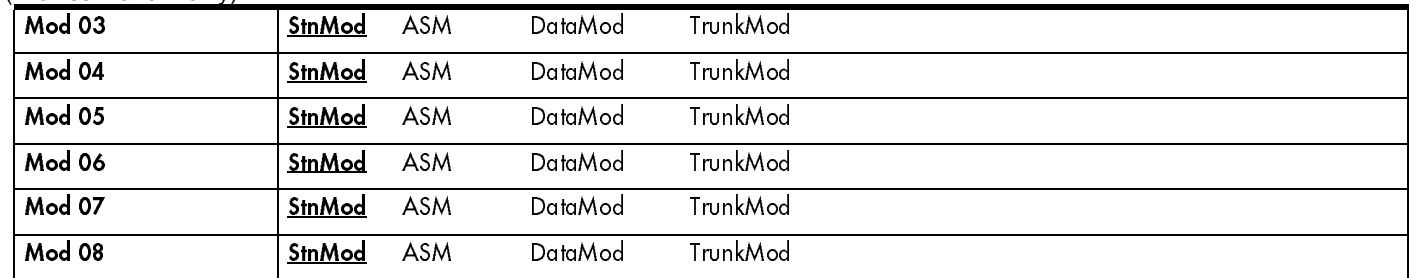

### Modules

(Profiles 2 and 3 only)

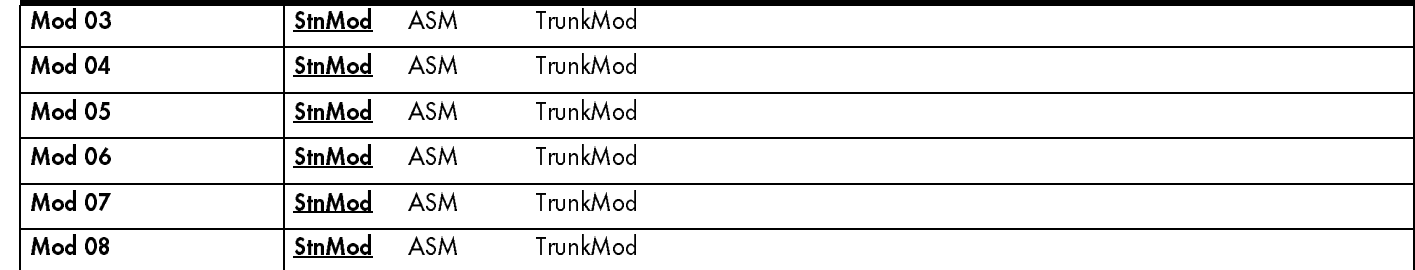

## **StnMod**

For Station Module programming, see the Modular ICS 4.1 Installer Guide.

### ASM

(For Analog Station Module programming, see the Analog Station Module Installation Guide.)

### **TrunkMod**

(Profiles 1 and 4 only) (BRI cards are available on Modules 03 and 04 on midi systems, and on Modules 07 and 08 for maxi systems.)

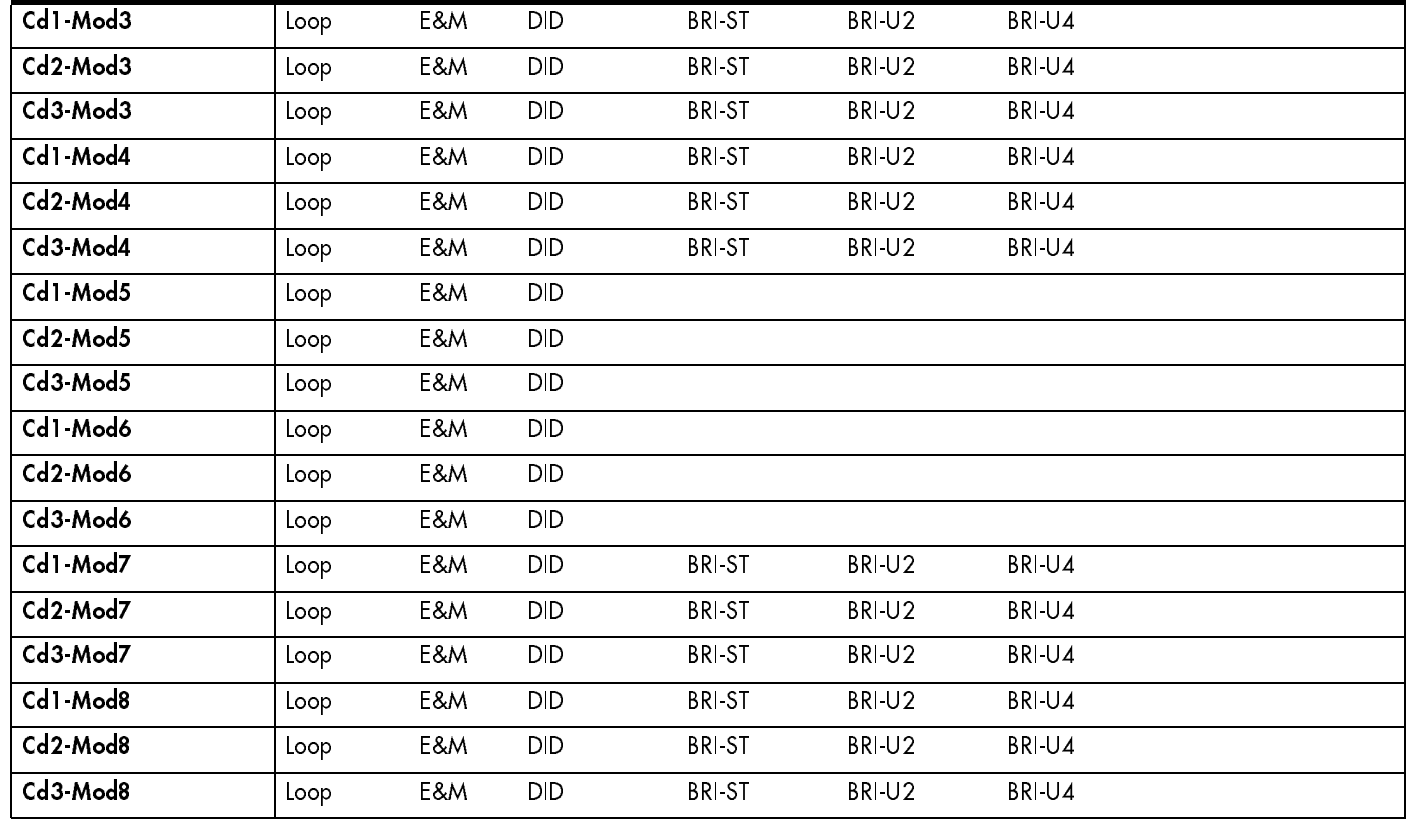

### **TrunkMod**

(Profiles 2 and 3 only) (BRI cards are available on Modules 03 and 04 on midi systems, and on Modules 07 and 08 for maxi systems.)

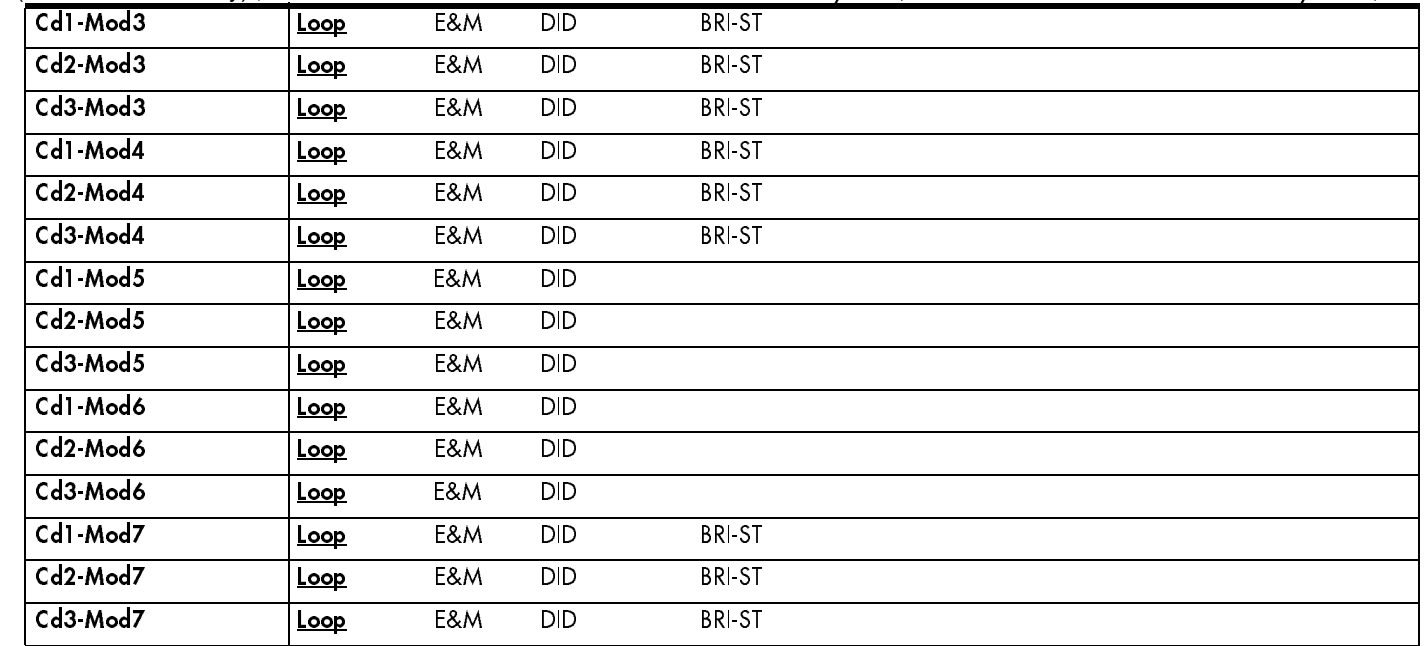

Π

52

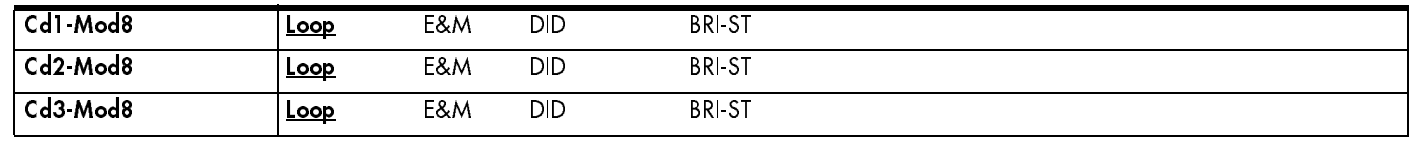

### **DataMod**

(Profiles 1 and 4 only) For IDM 200 programming, also see the Norstar Integrated Data Module 200 Installer Guide.)

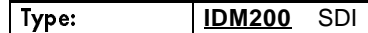

#### For IDM 200 only

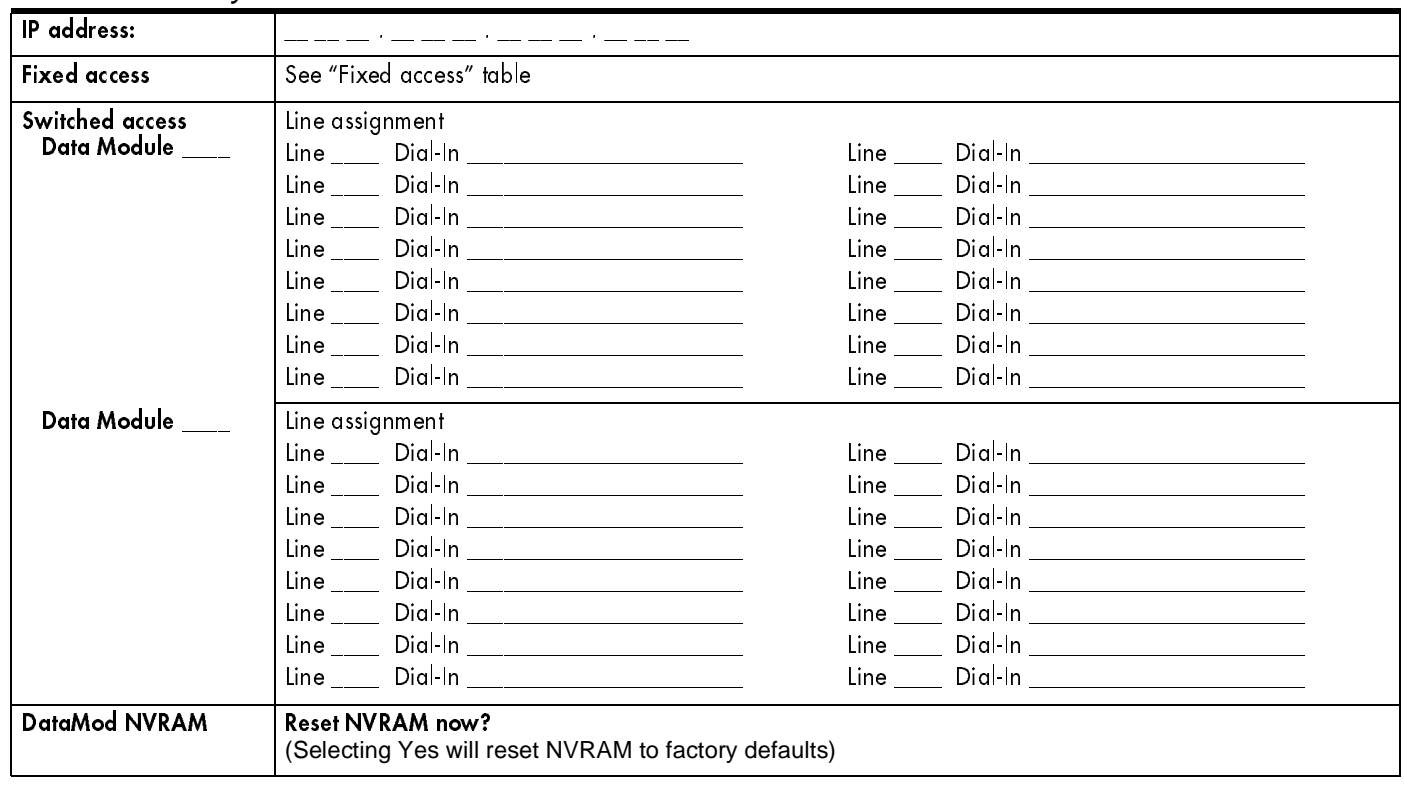

#### For SDI only

(Profiles 1 and 4 only) (For SDI programming, also see the Synchronous Data Interface Installation Guide.

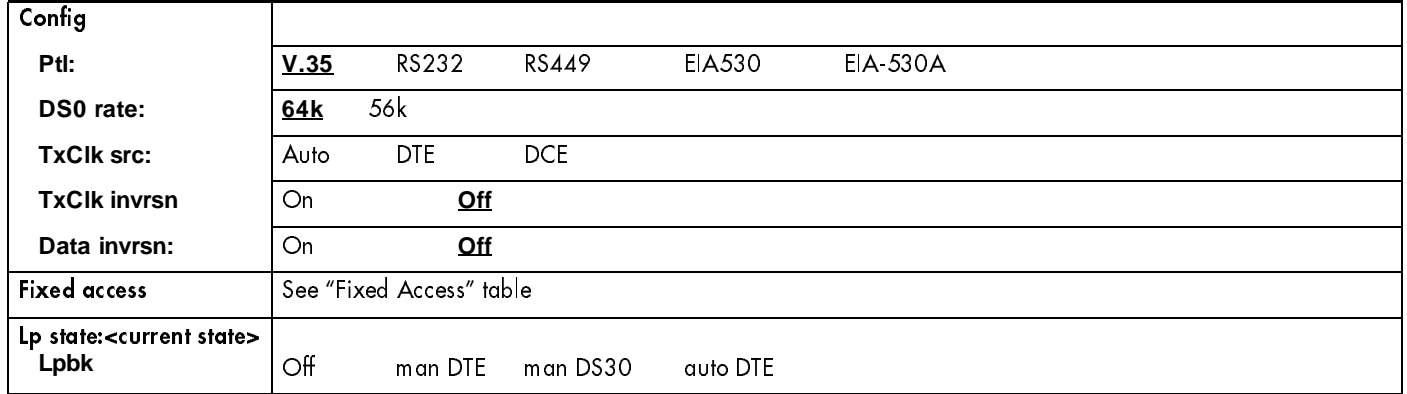

#### Fixed Access

 $\mathbf{I}$ 

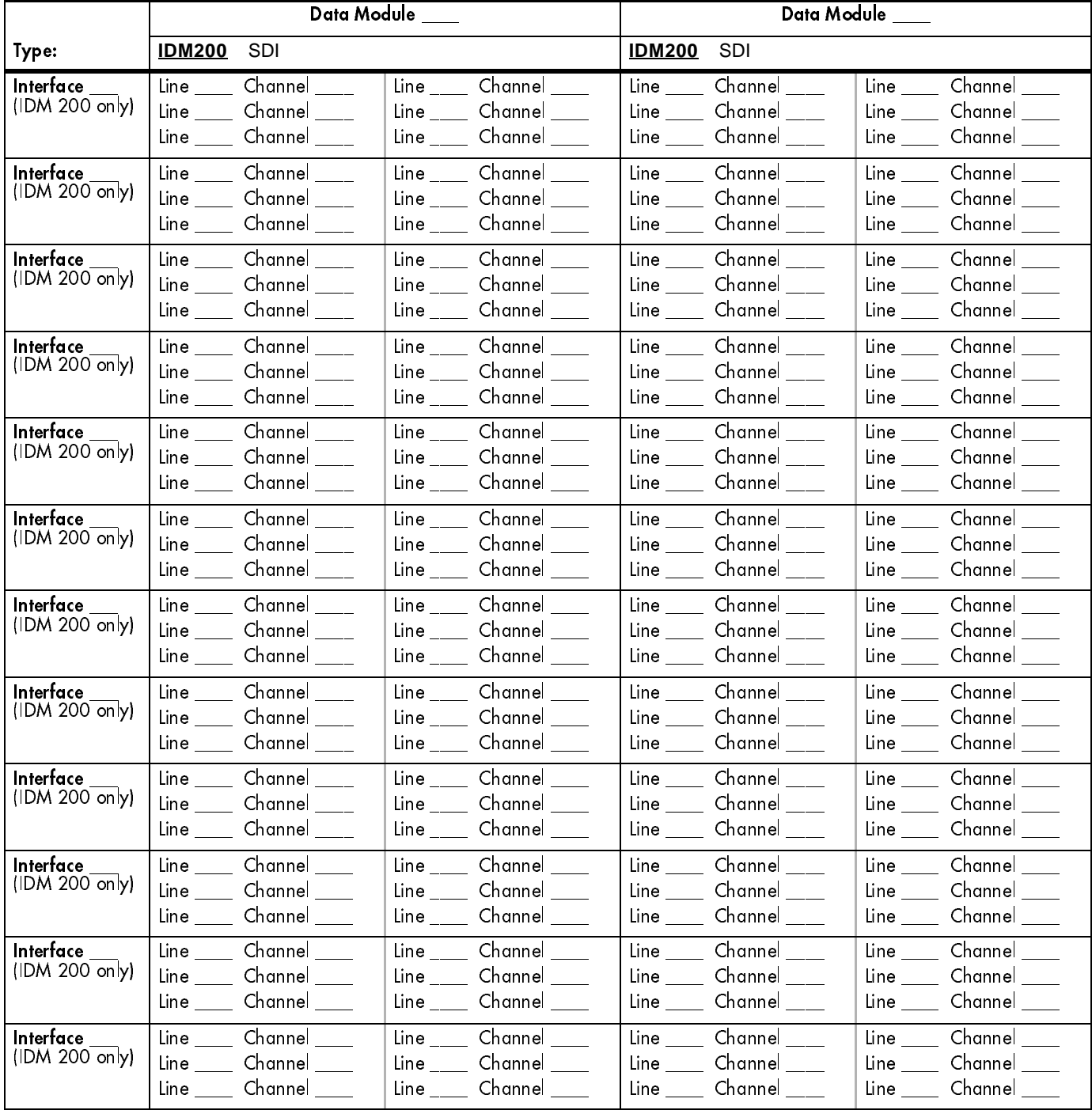

## 54 **Maintenance**

# System version

 $\mathbf{I}$ 

(Maintenance; System version)

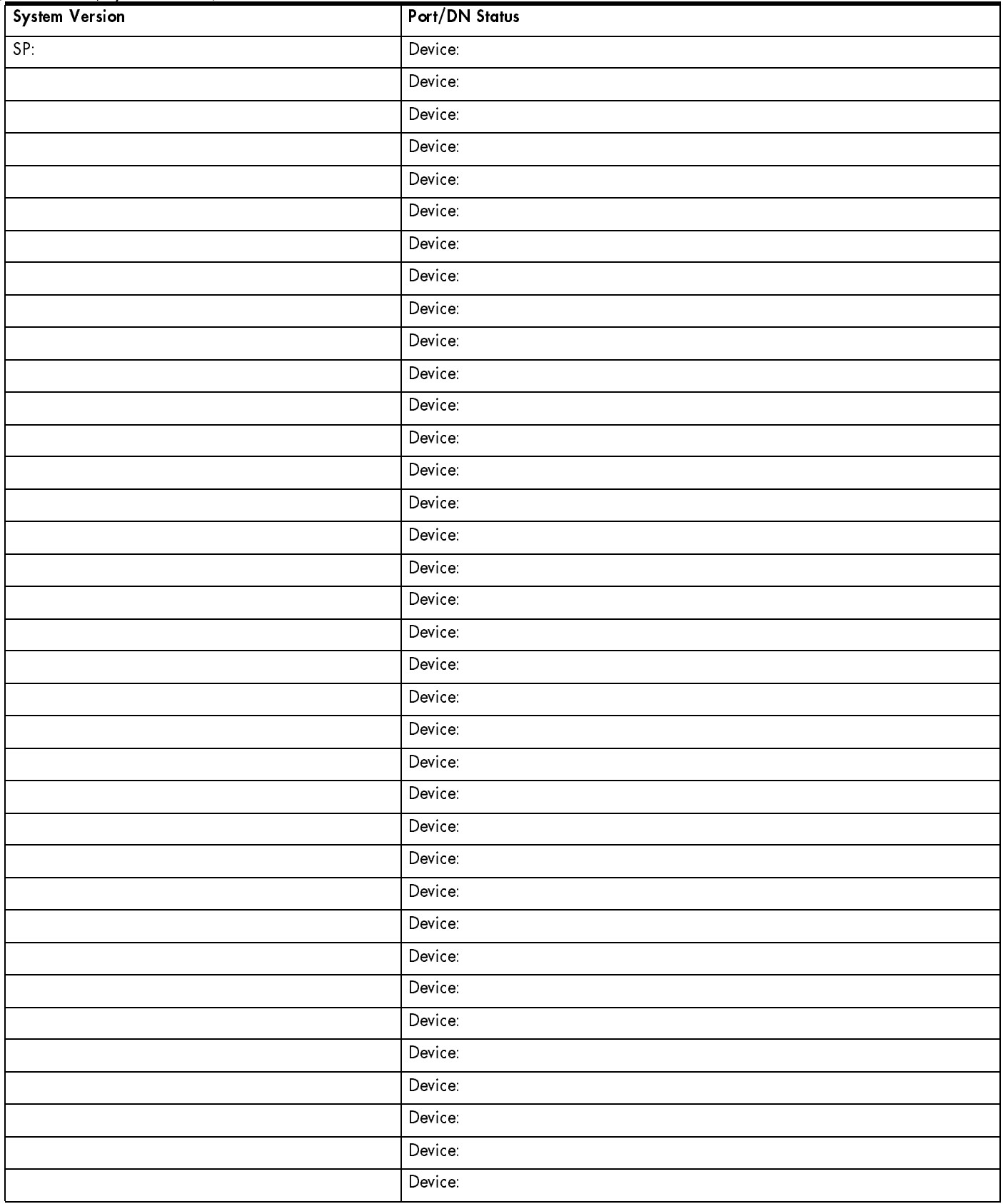

# Sys test log

(Maintenance; Sys test log)

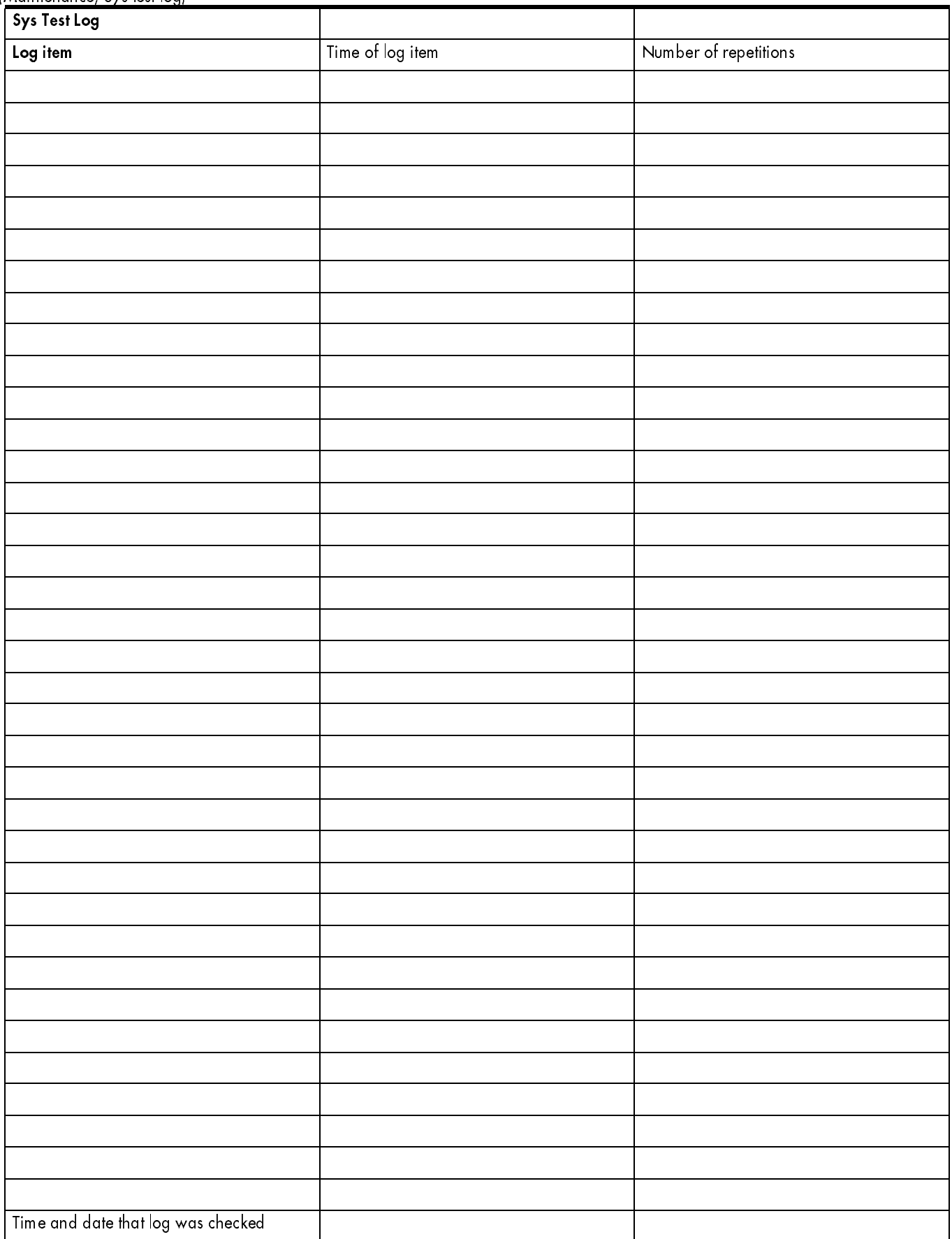

### 56 Sys Admin Log

(Maintenance; Sys Admin Log)

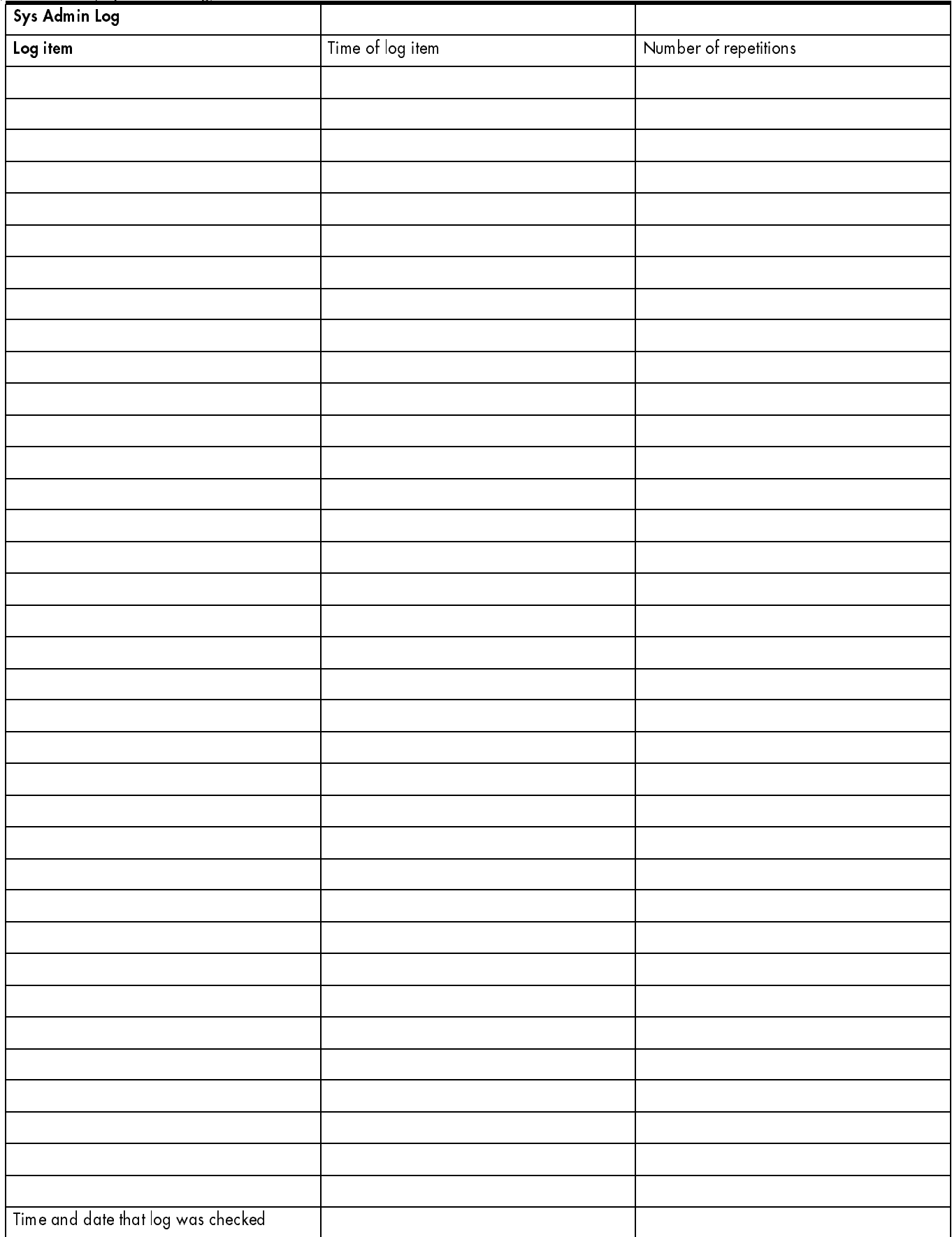

# Network evt log

(Maintenance; Network evt log)

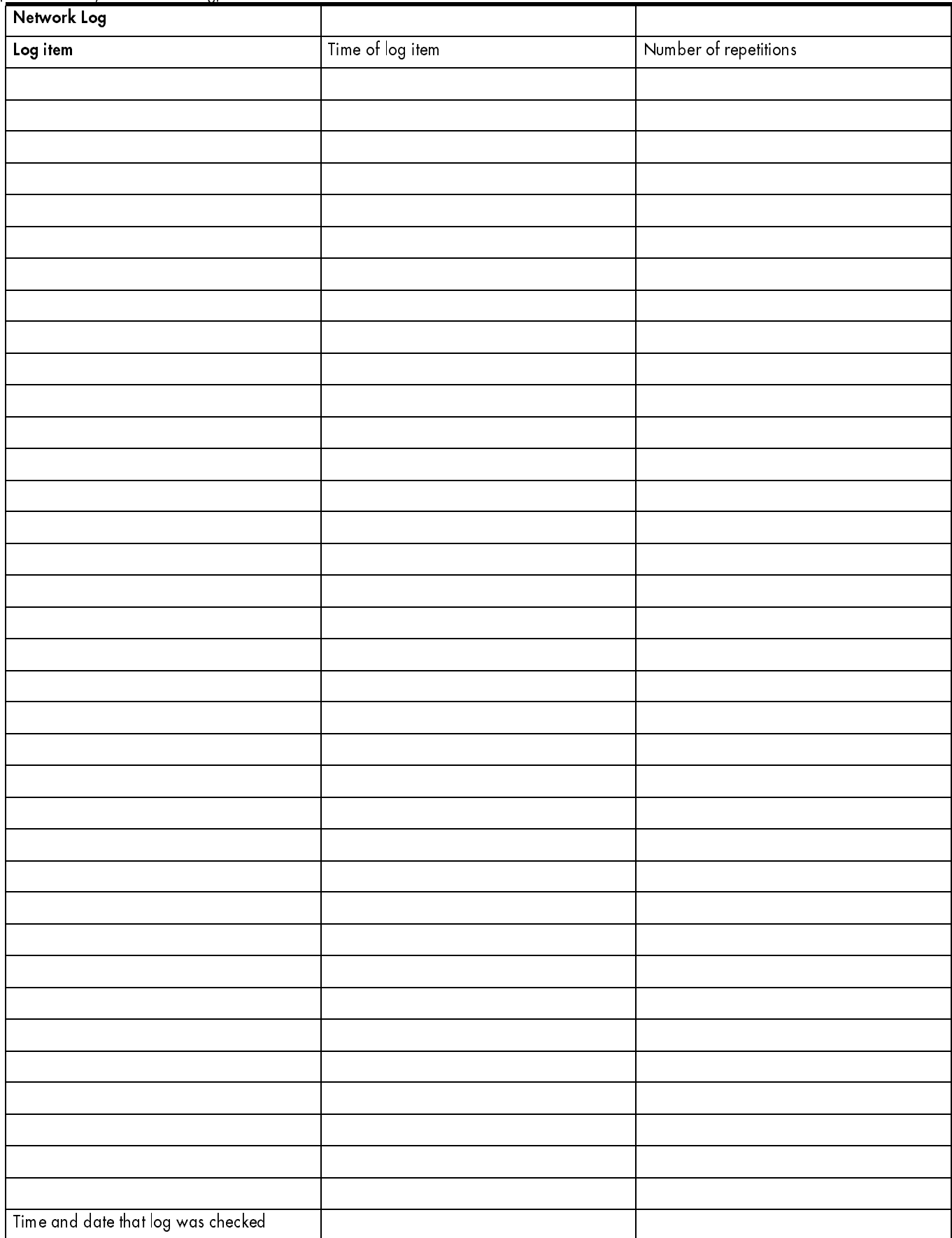

### Template specific defaults

For the Norstar MICS 4.1 system, the Square template is the default template. The Square default values are used throughout the Programming Record. The Centrex, Hybrid, PBX and DID template are also available as an option at startup.

The following charts show the sections of the Programming Record where the Centrex, Hybrid, PBX and DID default values differ from the Square template default values.

### Terminals&Sets defaults

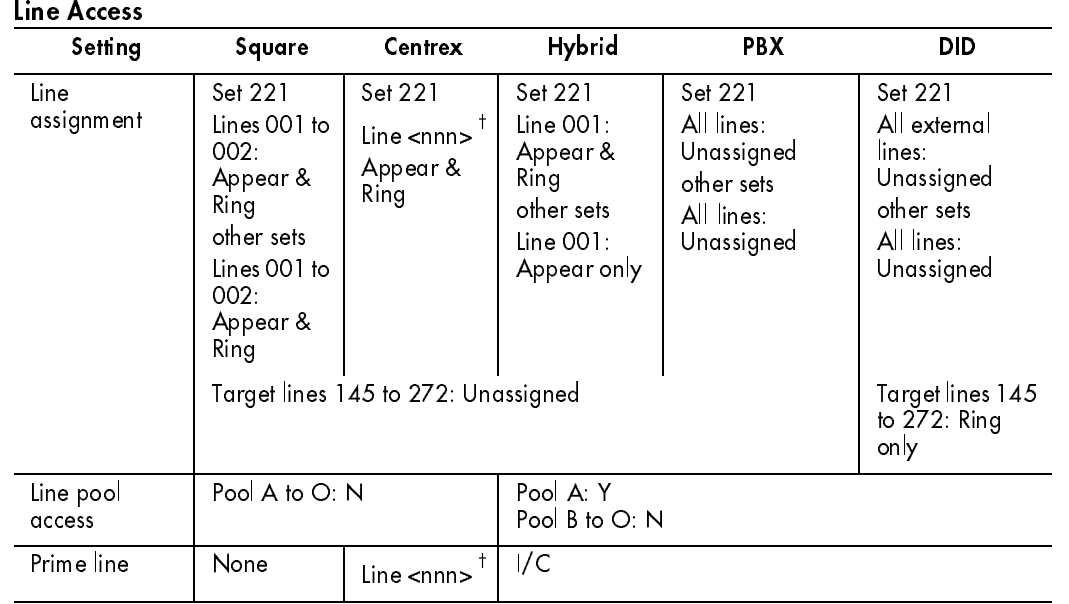

† <nnn> is a three-digit line number. The Centrex template sequentially assigns lines to DNs. It assigns Line 001 to DN 221, Line 002 to DN 222, and so on, until all lines are assigned to DNs. The lines automatically become prime lines for the DNs.

#### **Restrictions**

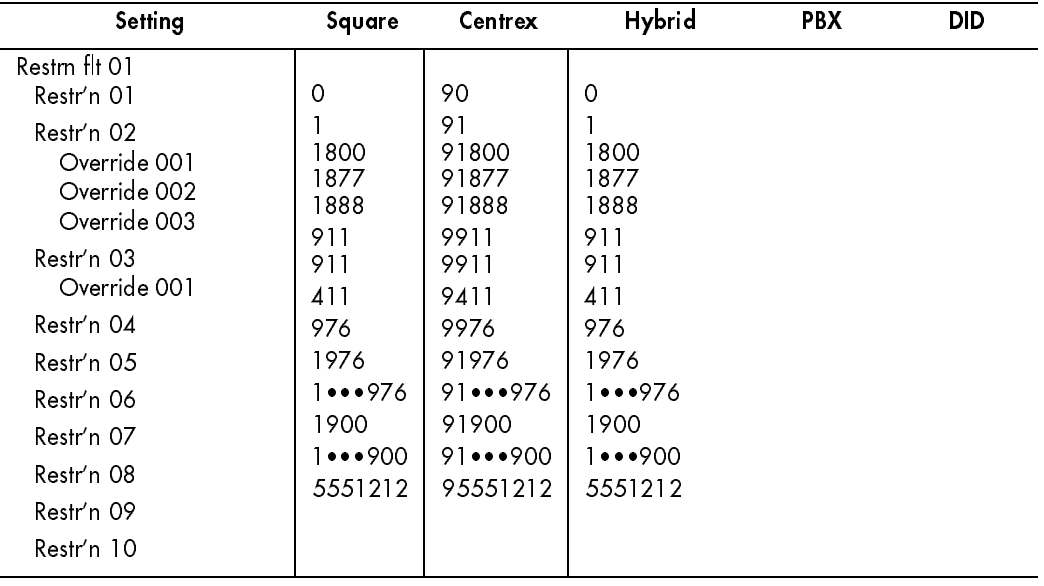

58

 $\mathbf I$ 

#### Telco features (CLASS assignmnt)

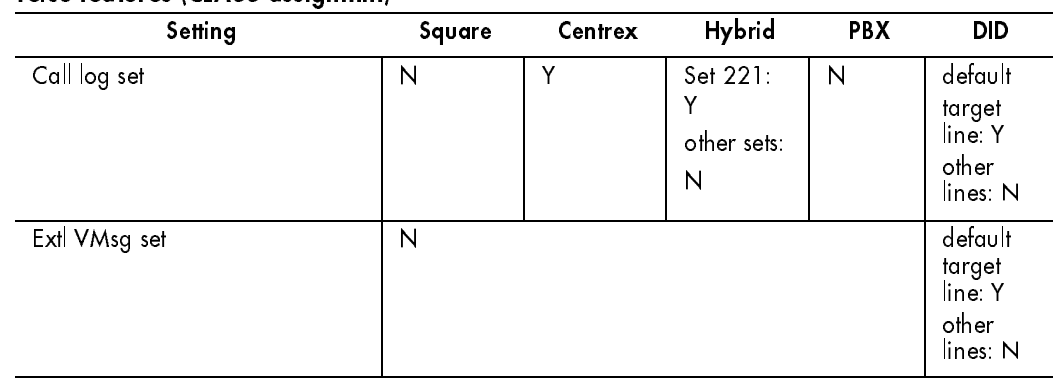

### Lines defaults

#### Trunk/Line data (Target lines)

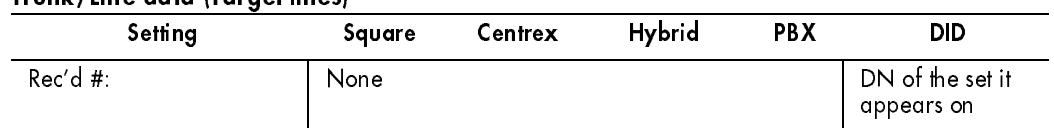

#### Trunk/Line data (Digital and Analog loopstart)

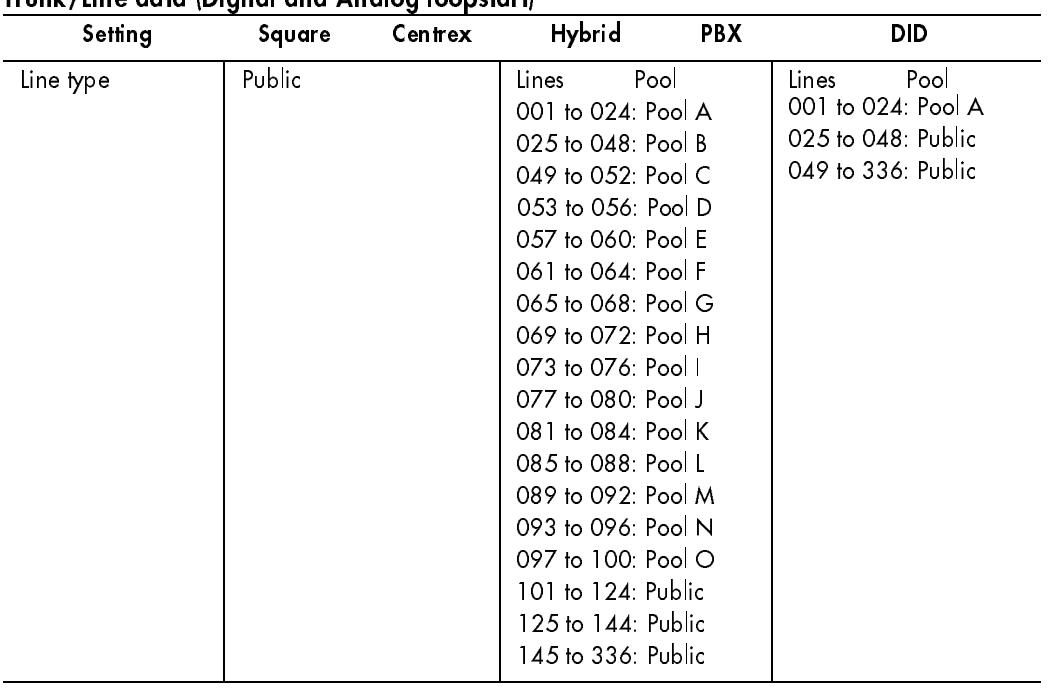

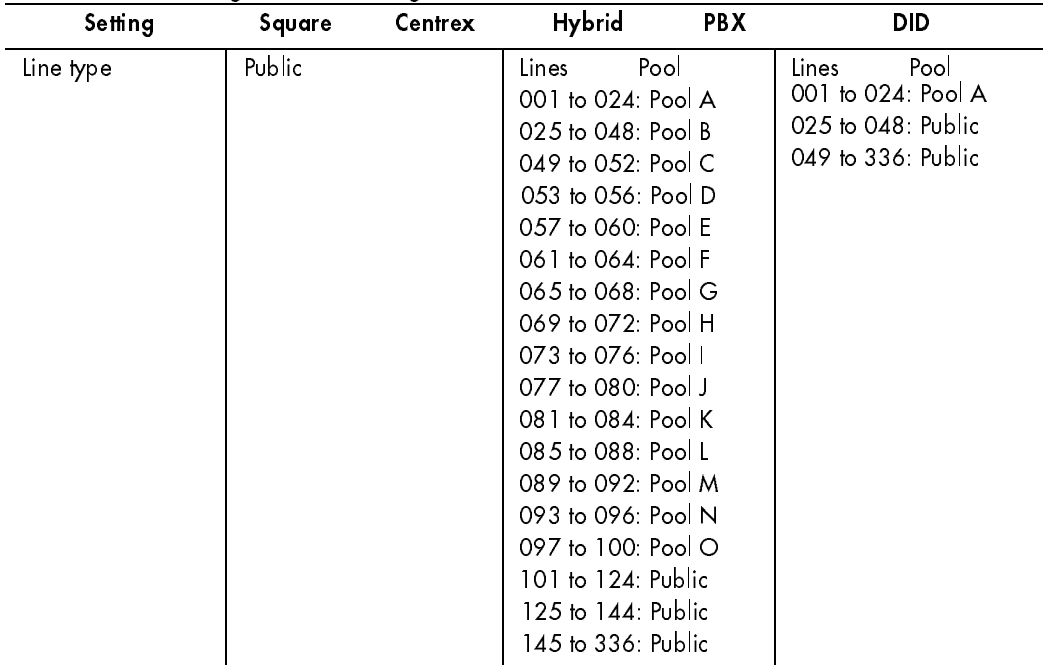

### Trunk/Line data (Digital and Analog Groundstart)

60

### Trunk/Line data (Digital and E&M lines)

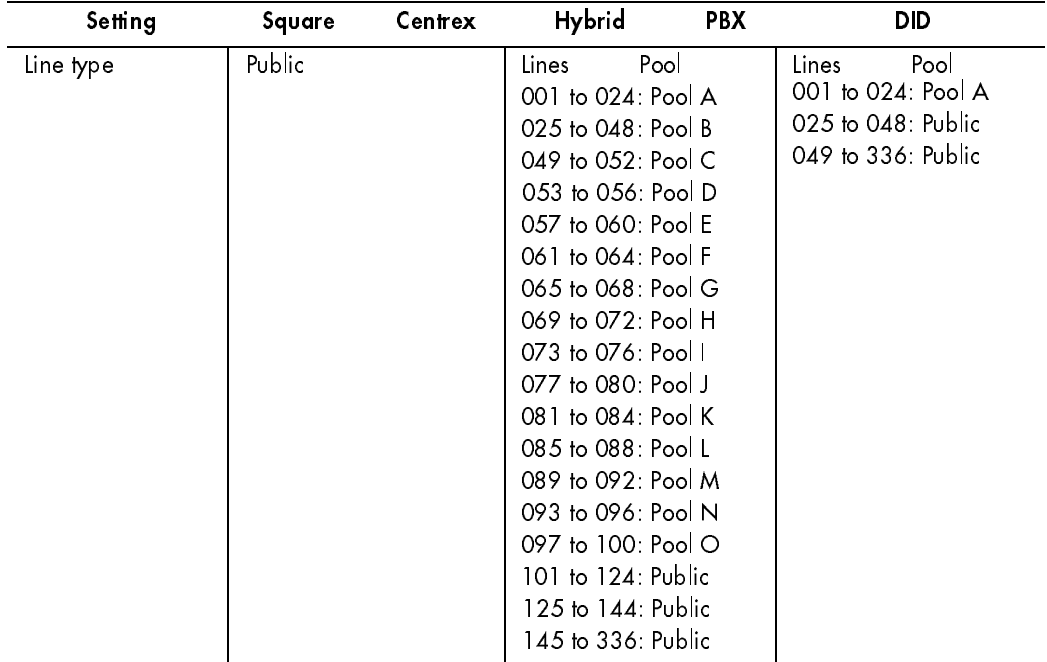

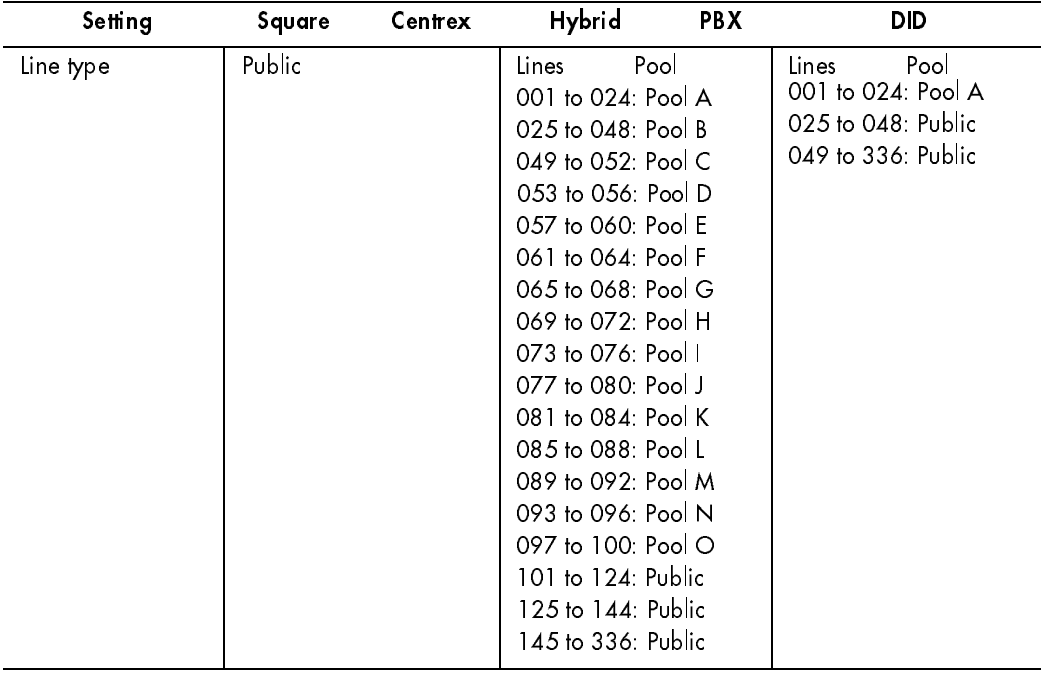

#### Trunk/Line data (Digital and Analog DID)

61

 $\mathbf{I}$ 

### Trunk/Line data (BRI-ST, BRI-U2 and BRI-U4 lines)

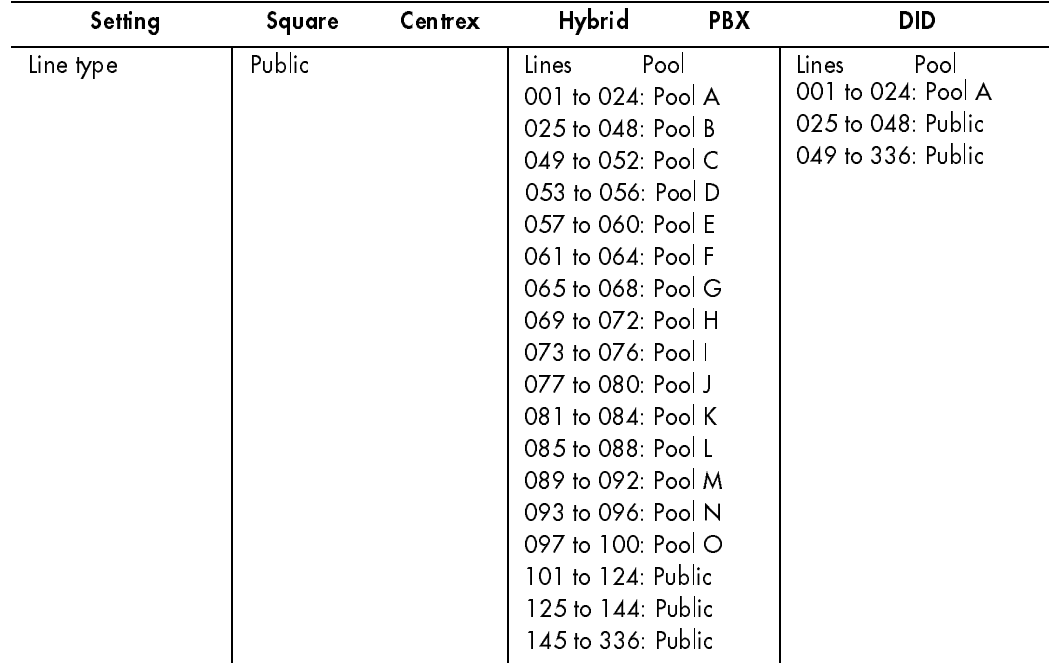

#### **Restrictions**

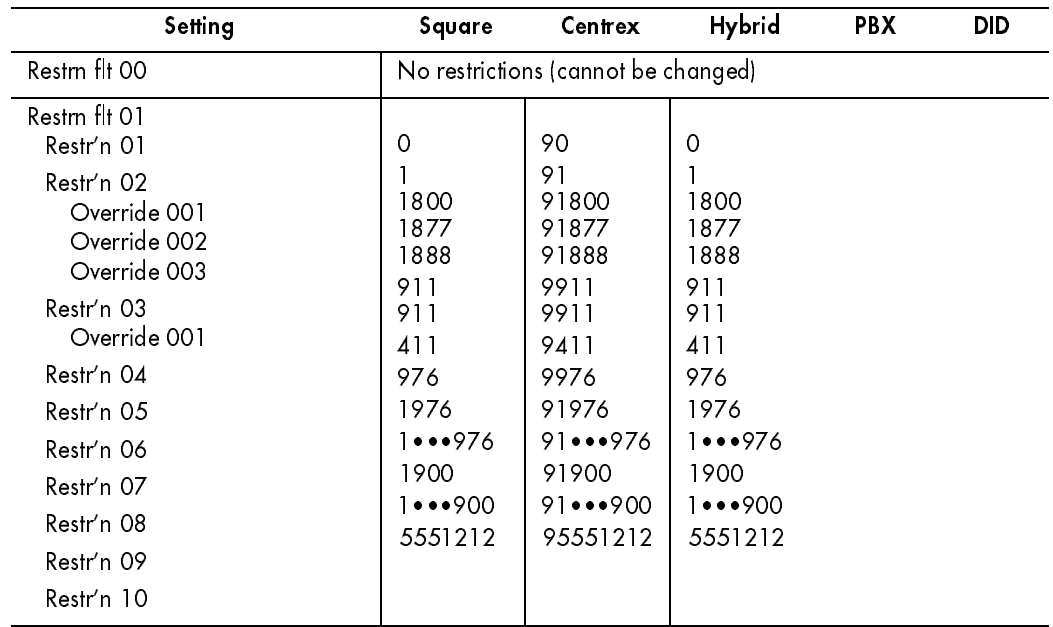

# Services defaults

#### Access codes

 $\mathbf{I}$ 

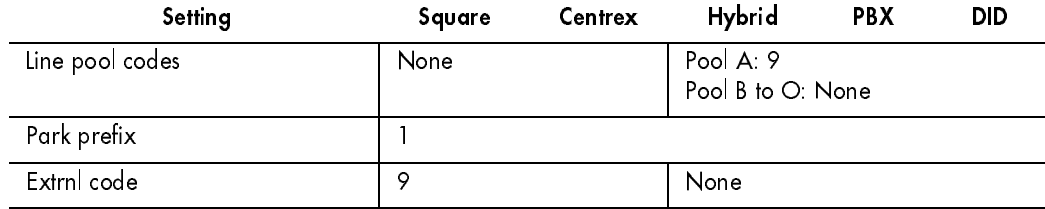

# Glossary of programming headings and settings

The dots next to each heading in this glossary, represent the programming hierarchy in the Norstar Modular ICS.

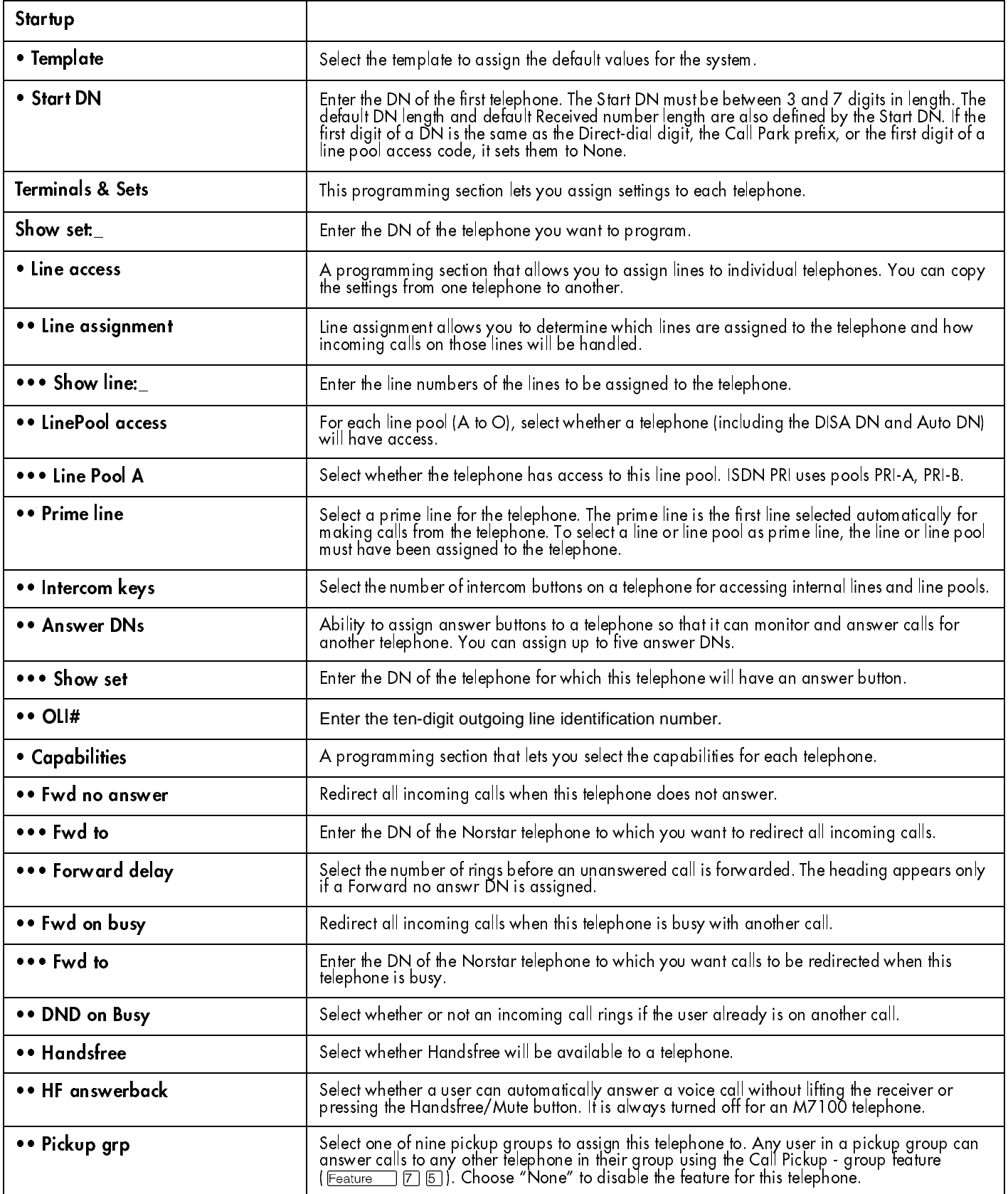

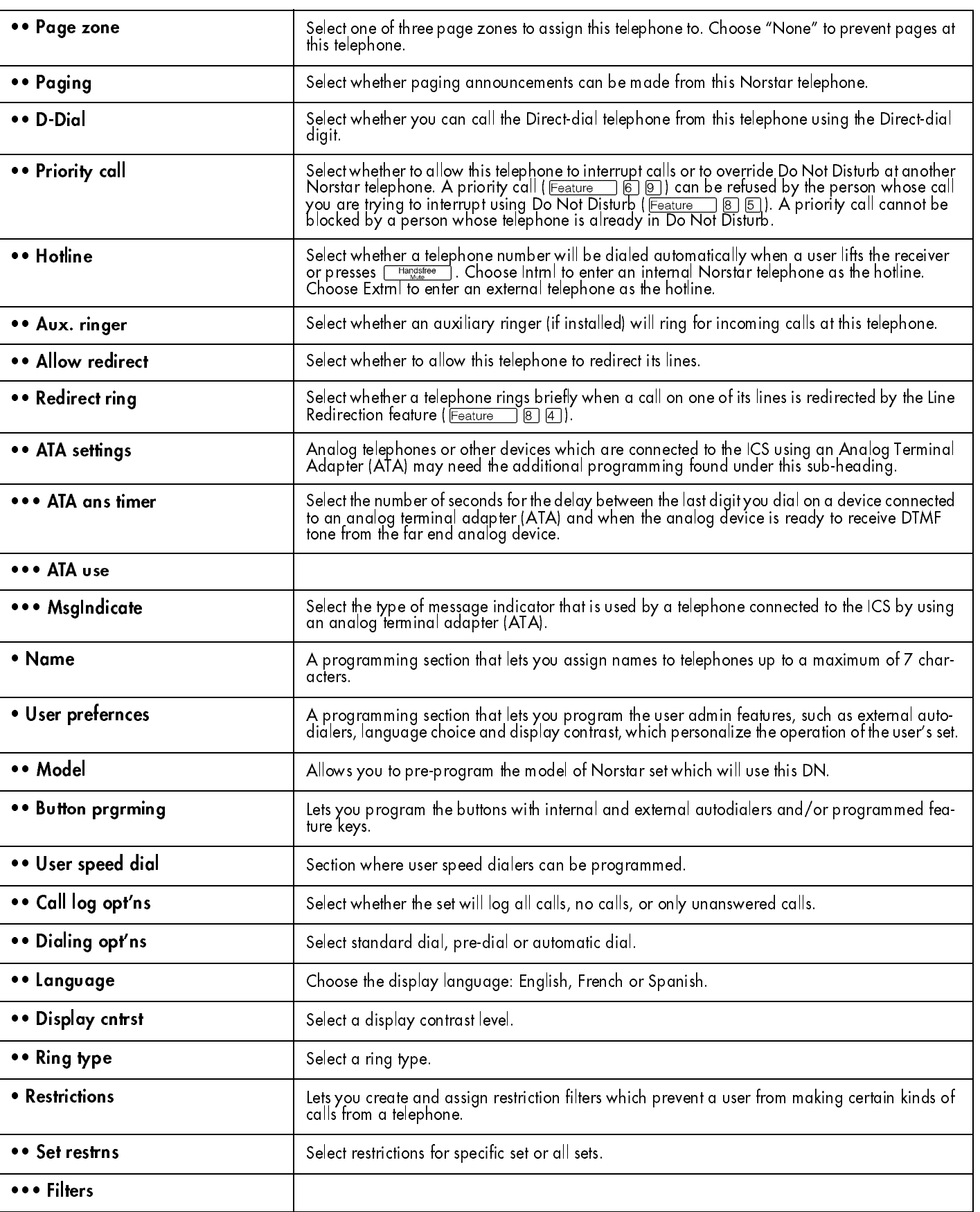

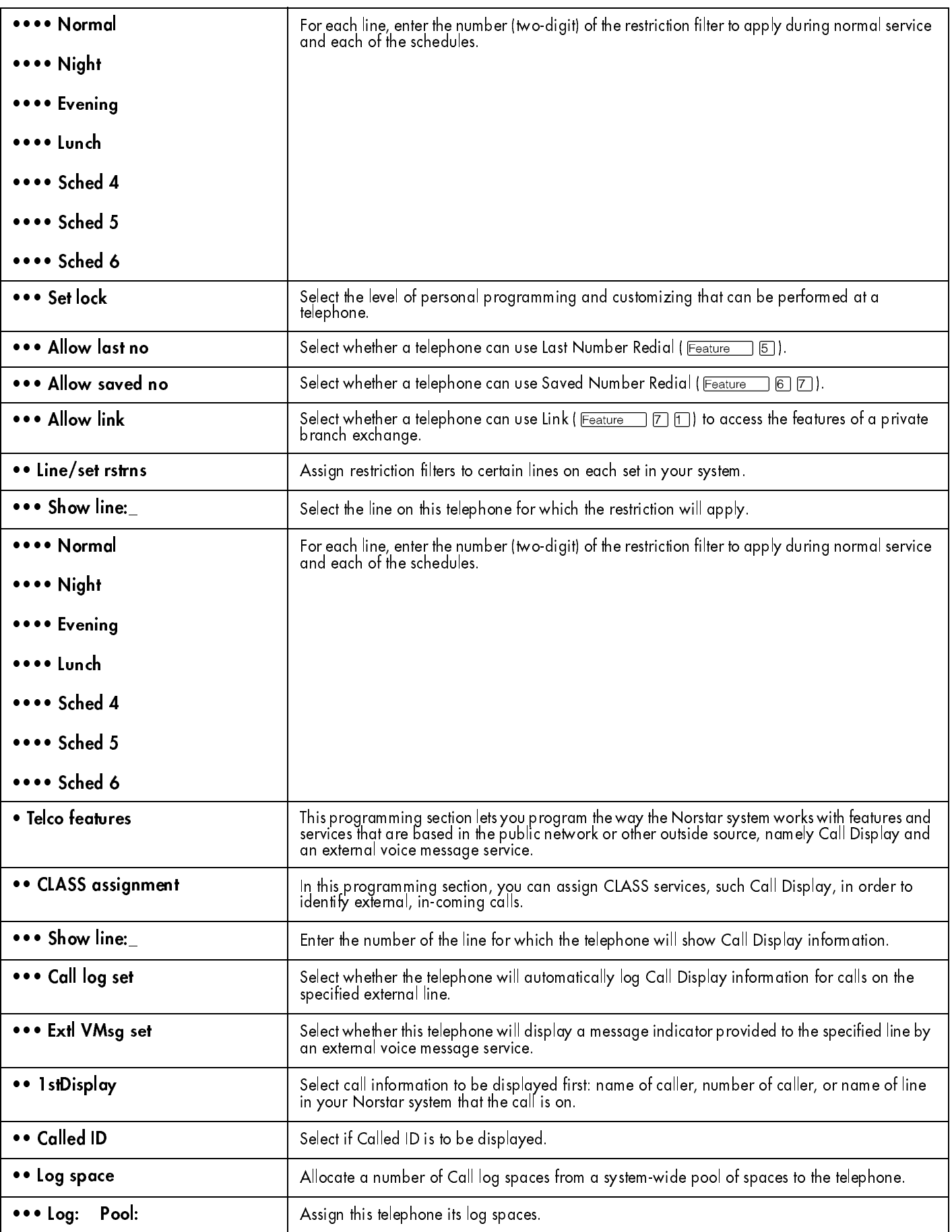

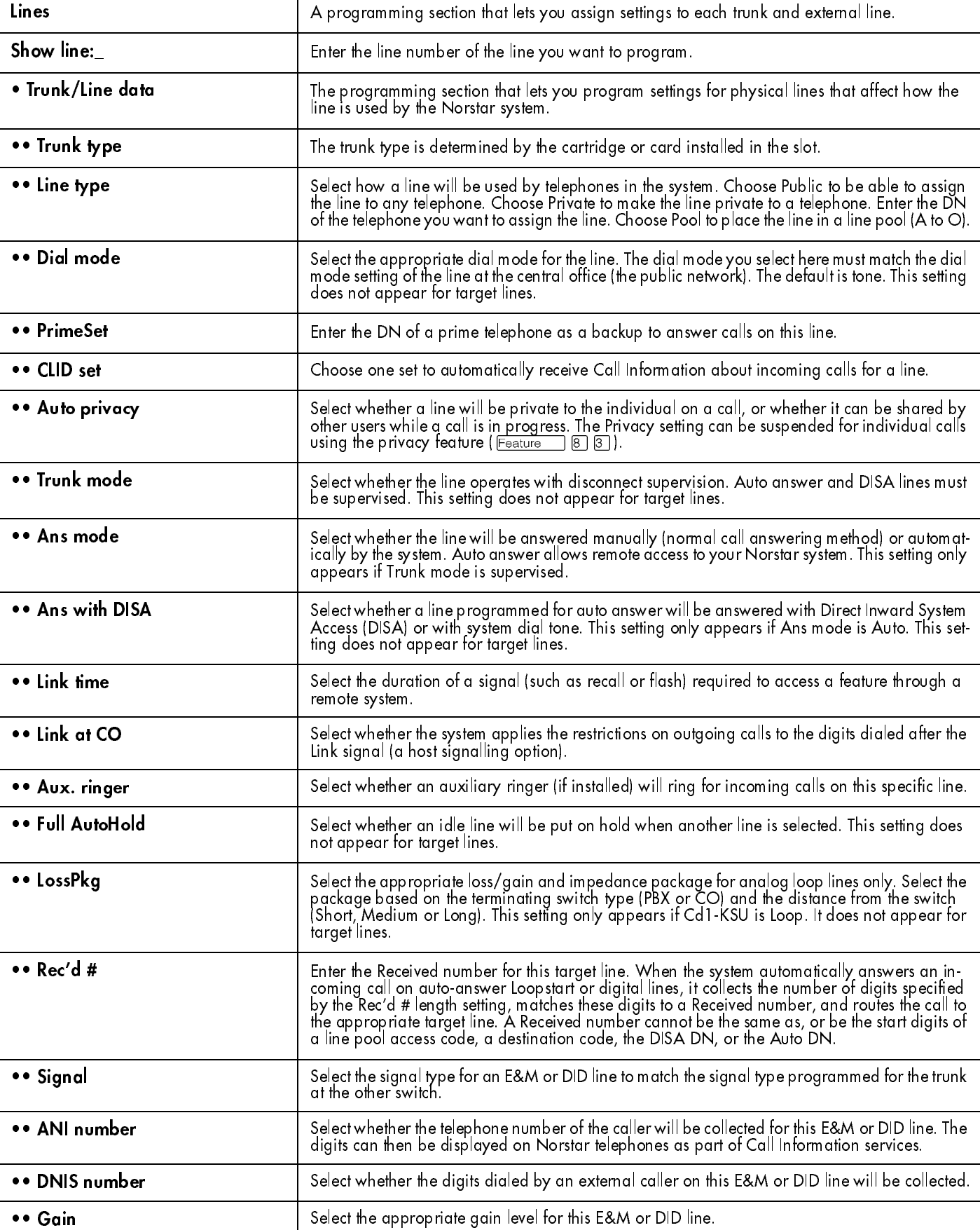
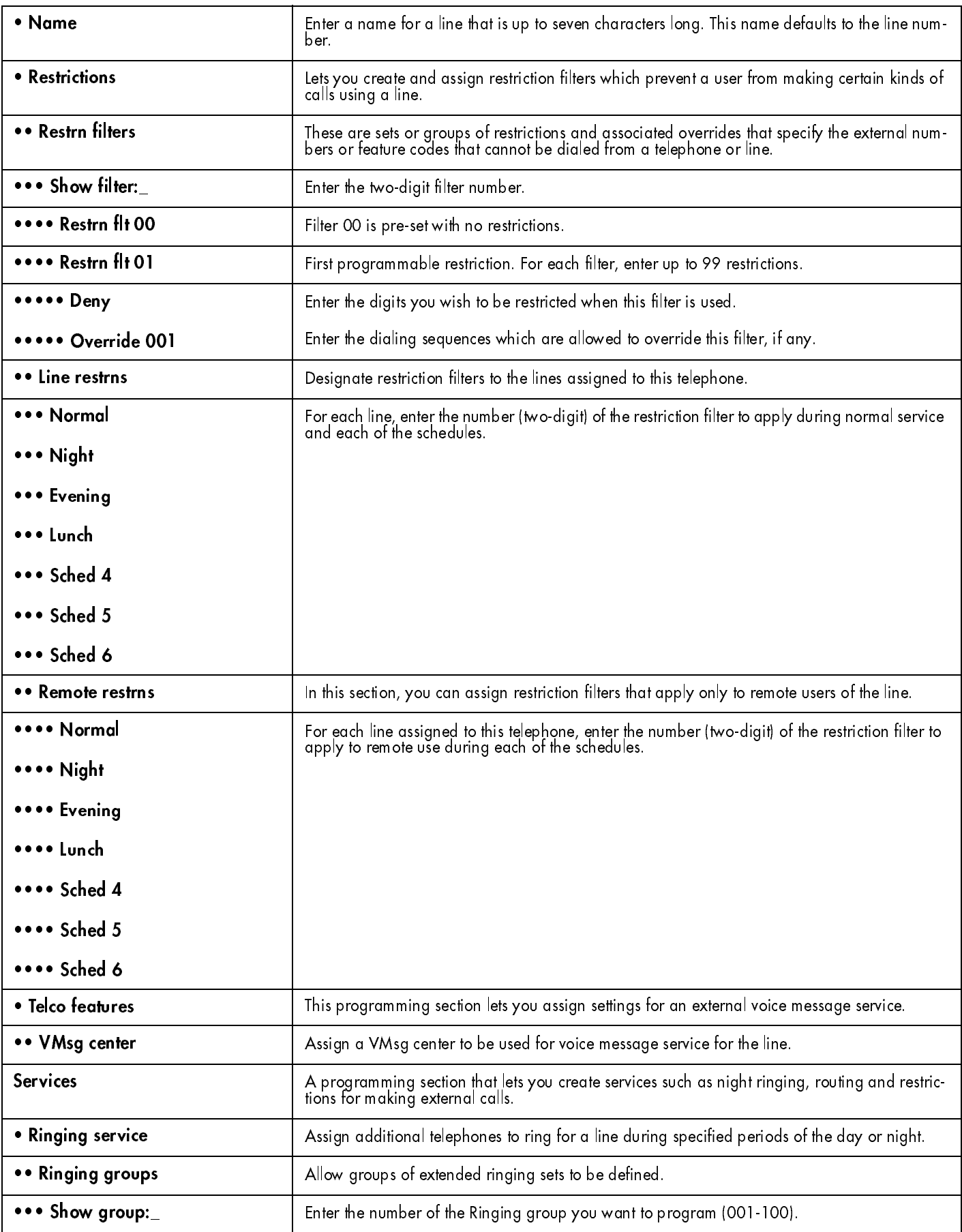

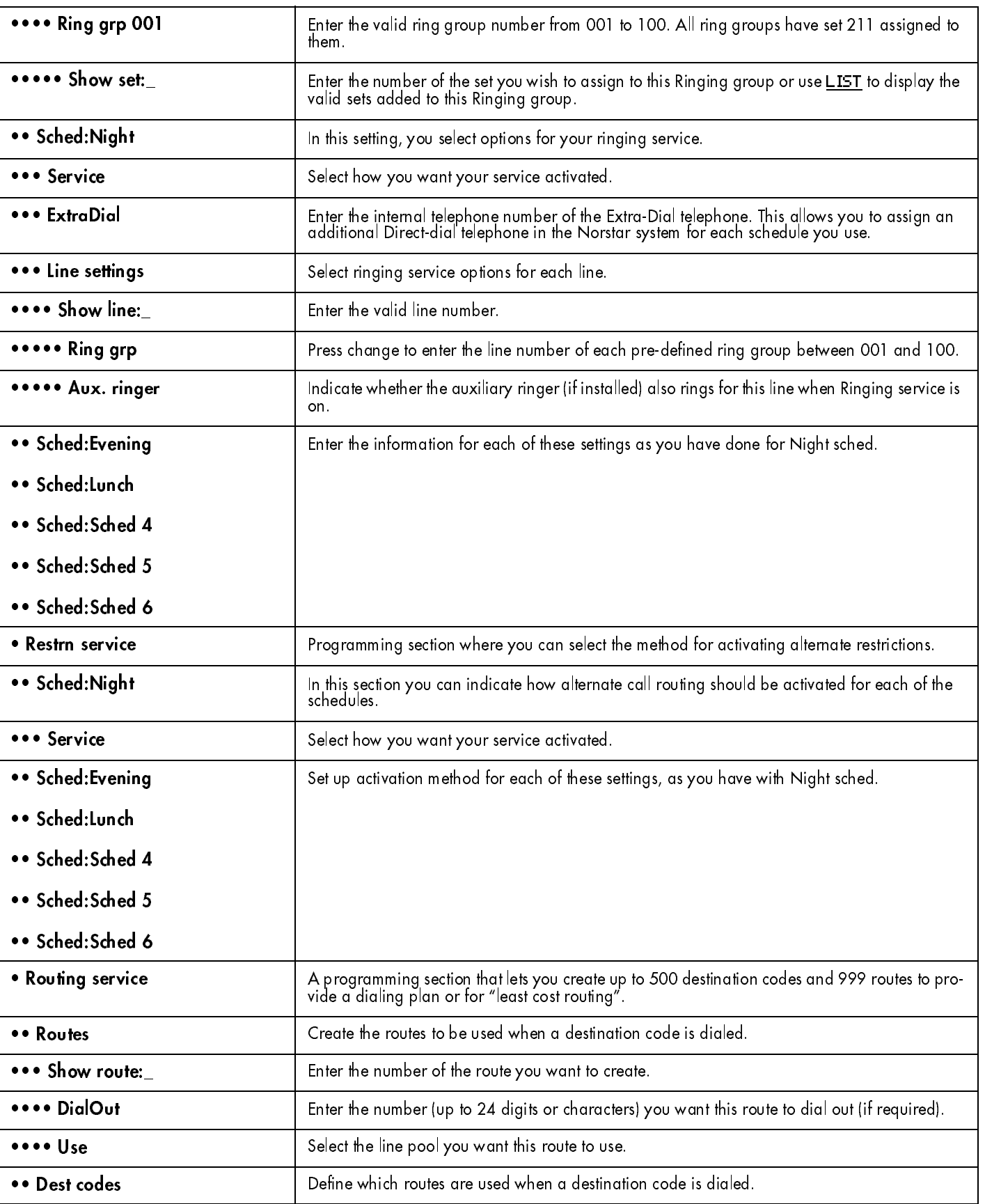

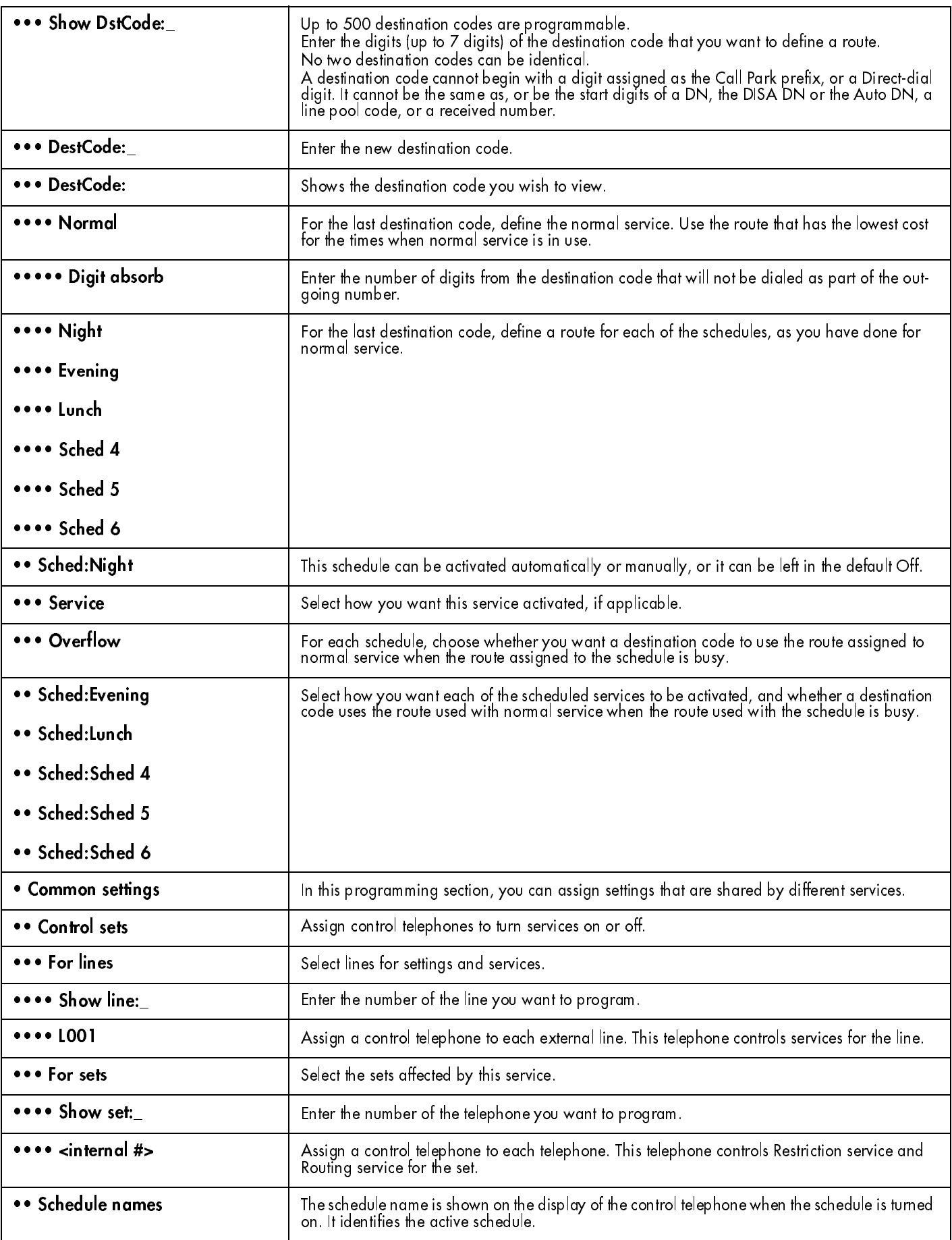

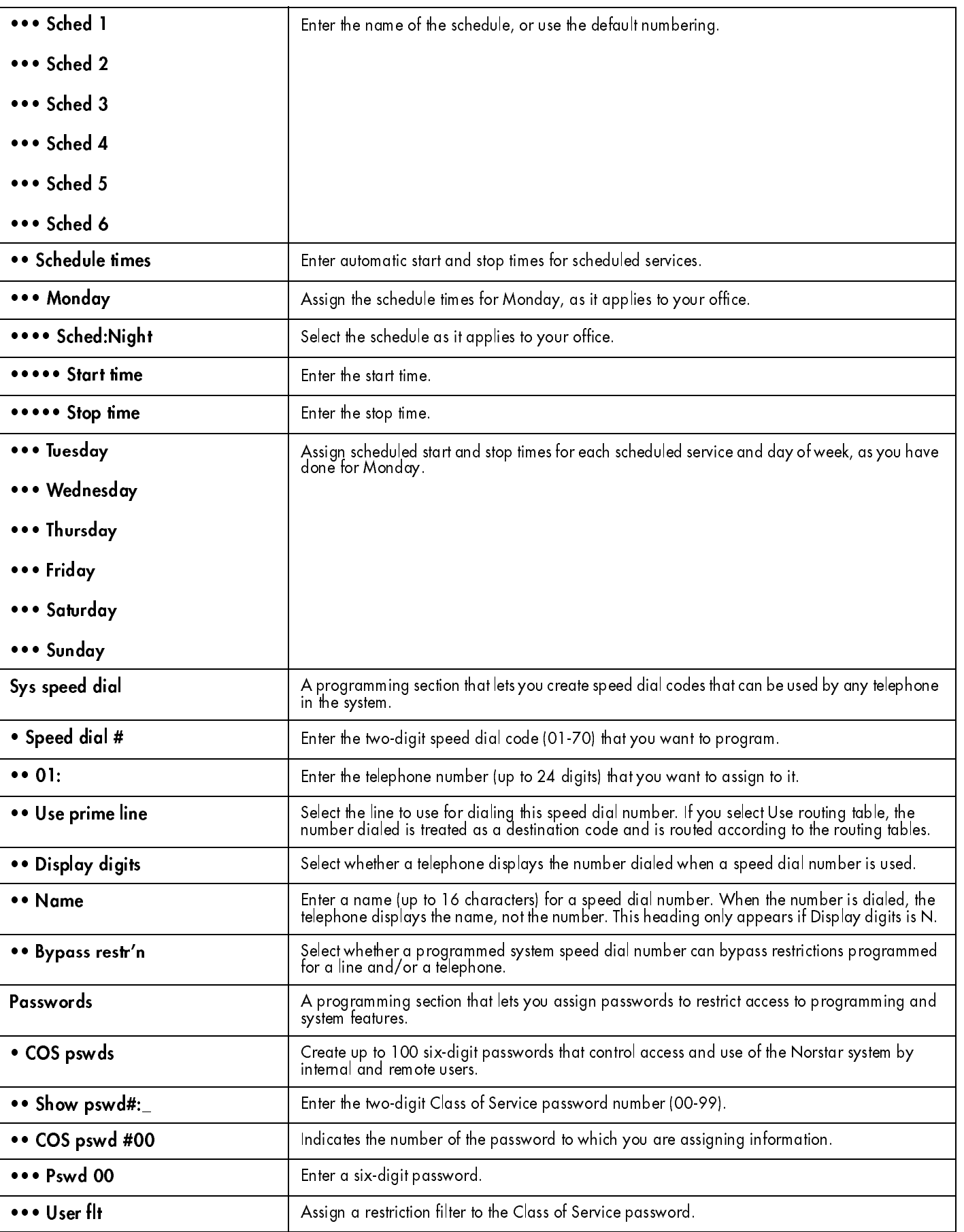

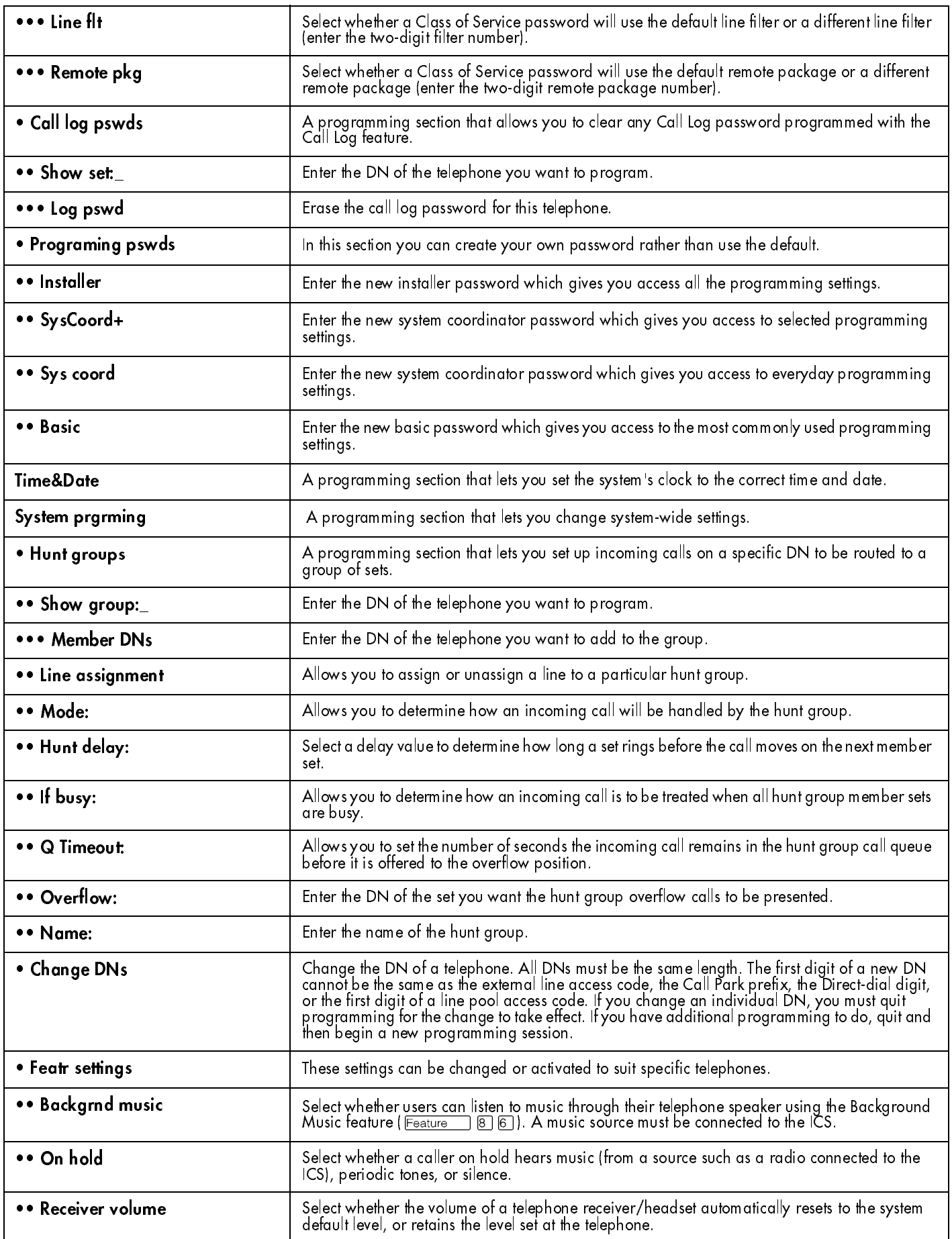

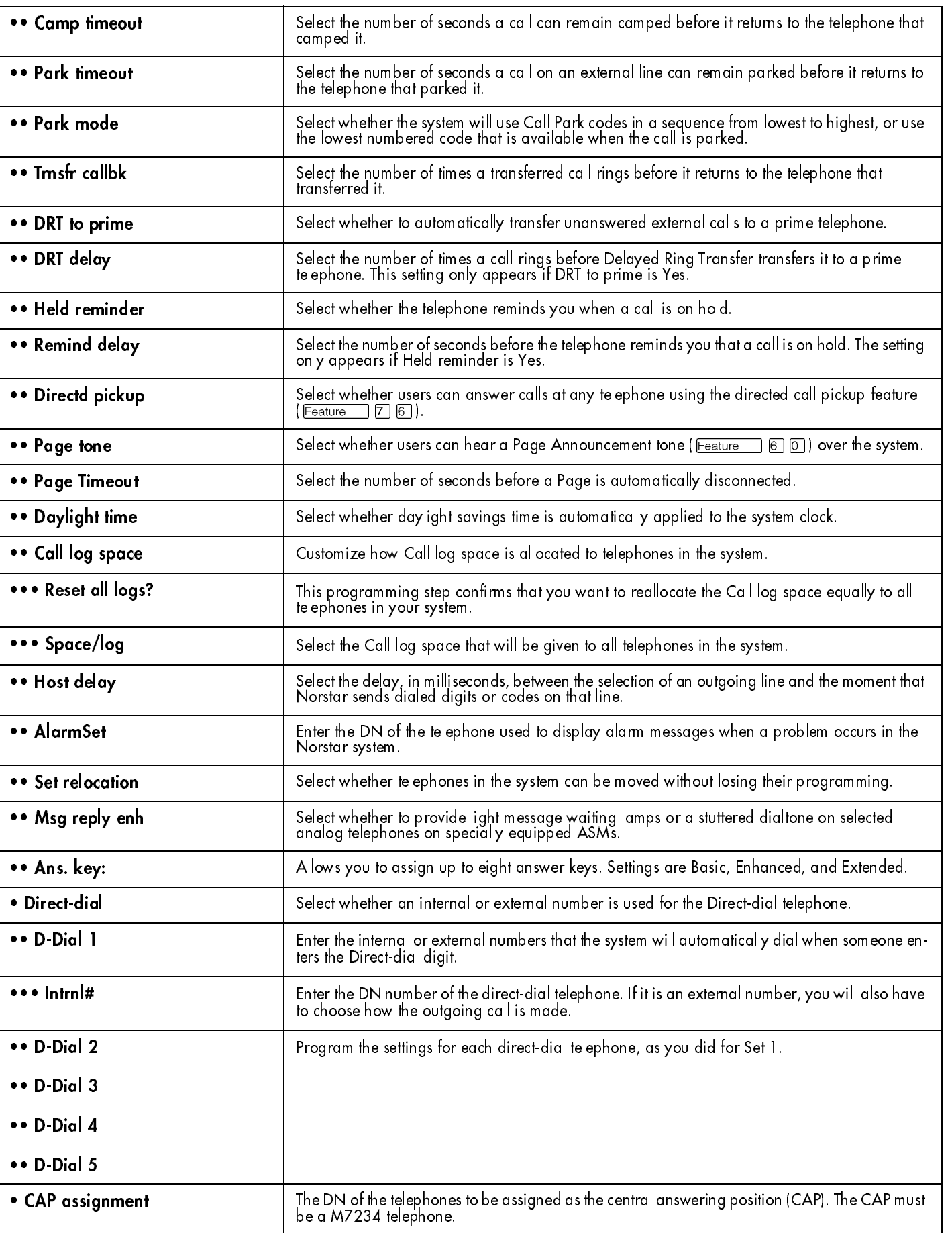

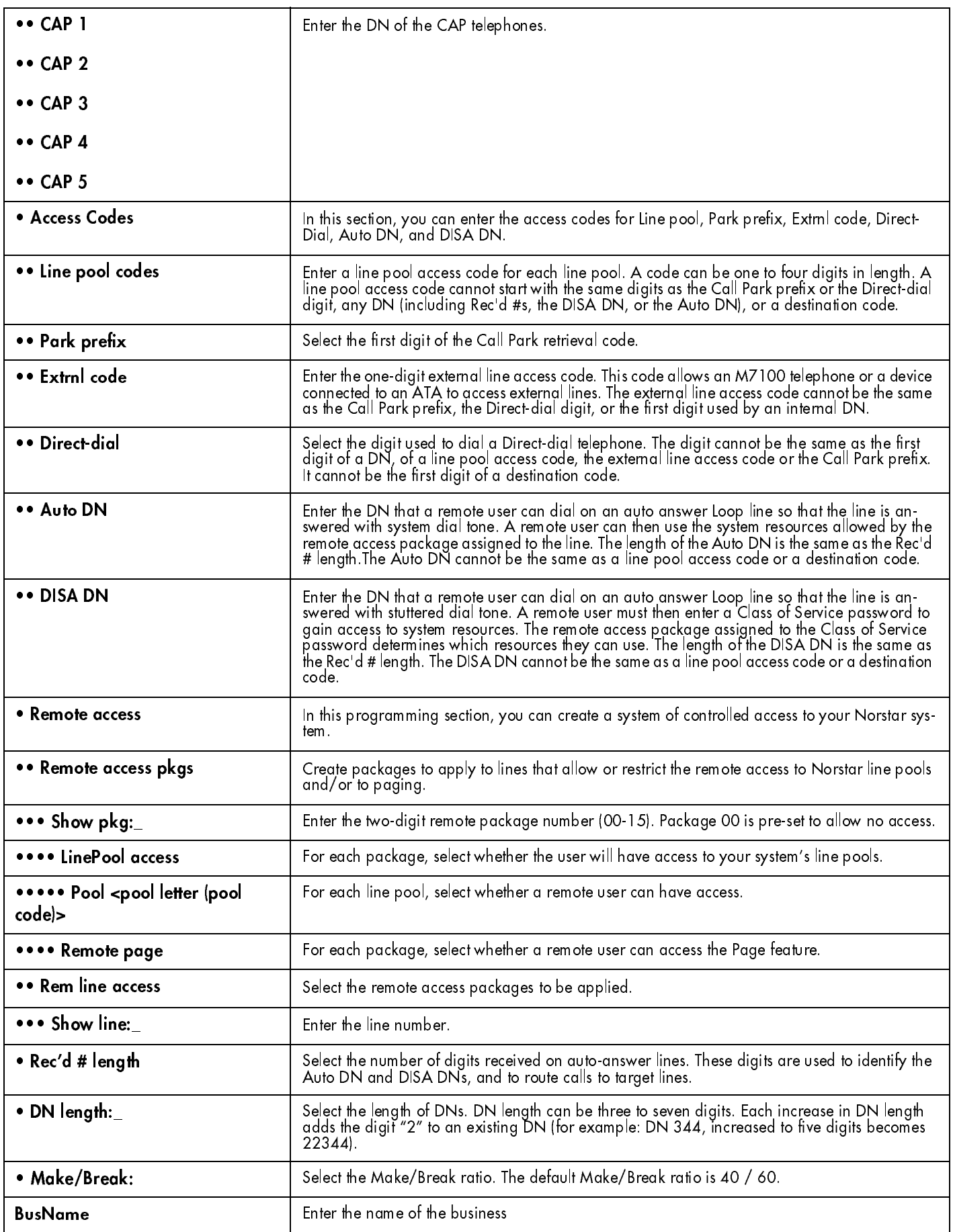

 $\overline{1}$ 

74

 $\blacksquare$ 

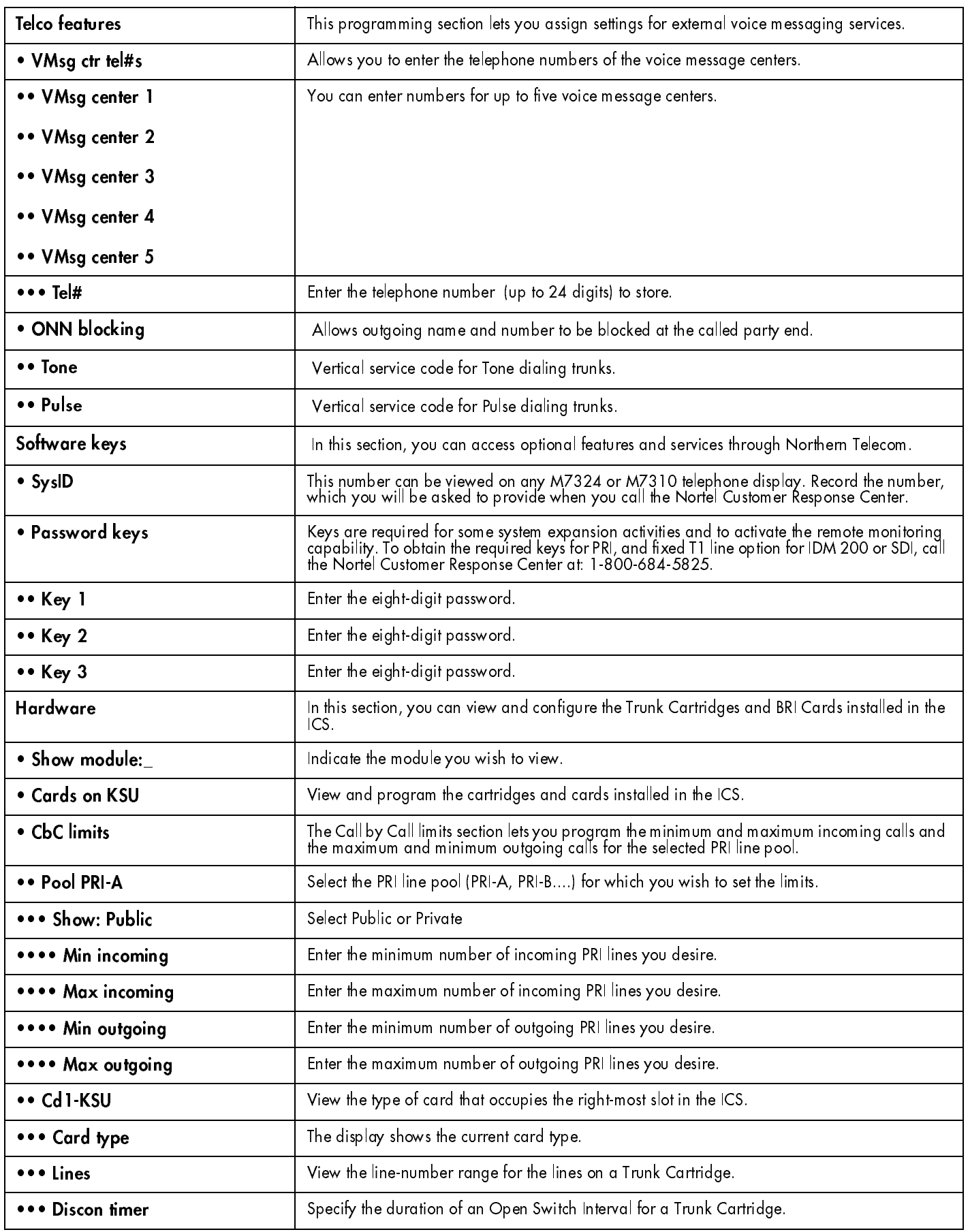

 $\mathbf{I}$ 

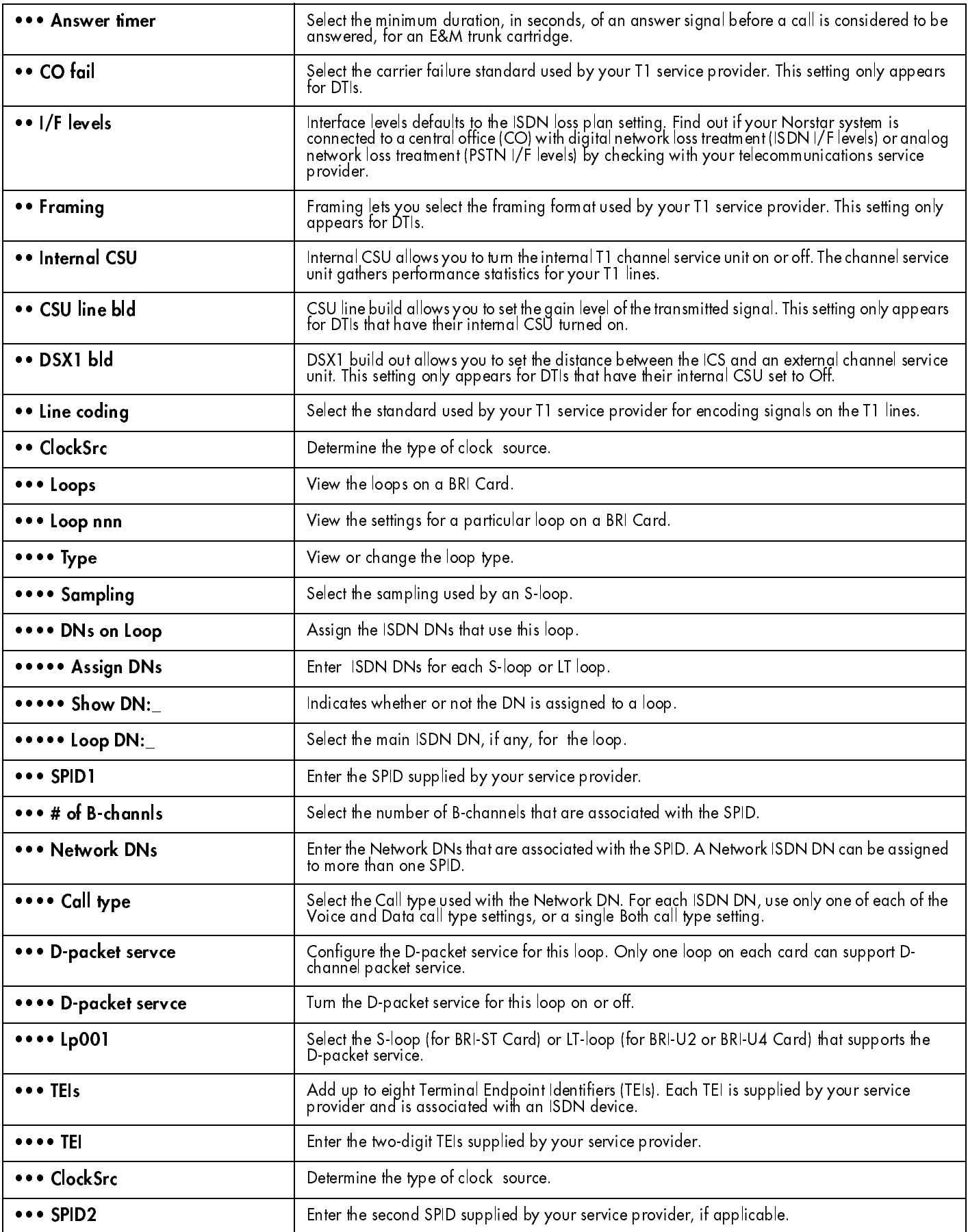

 $\mathbf{I}$ 

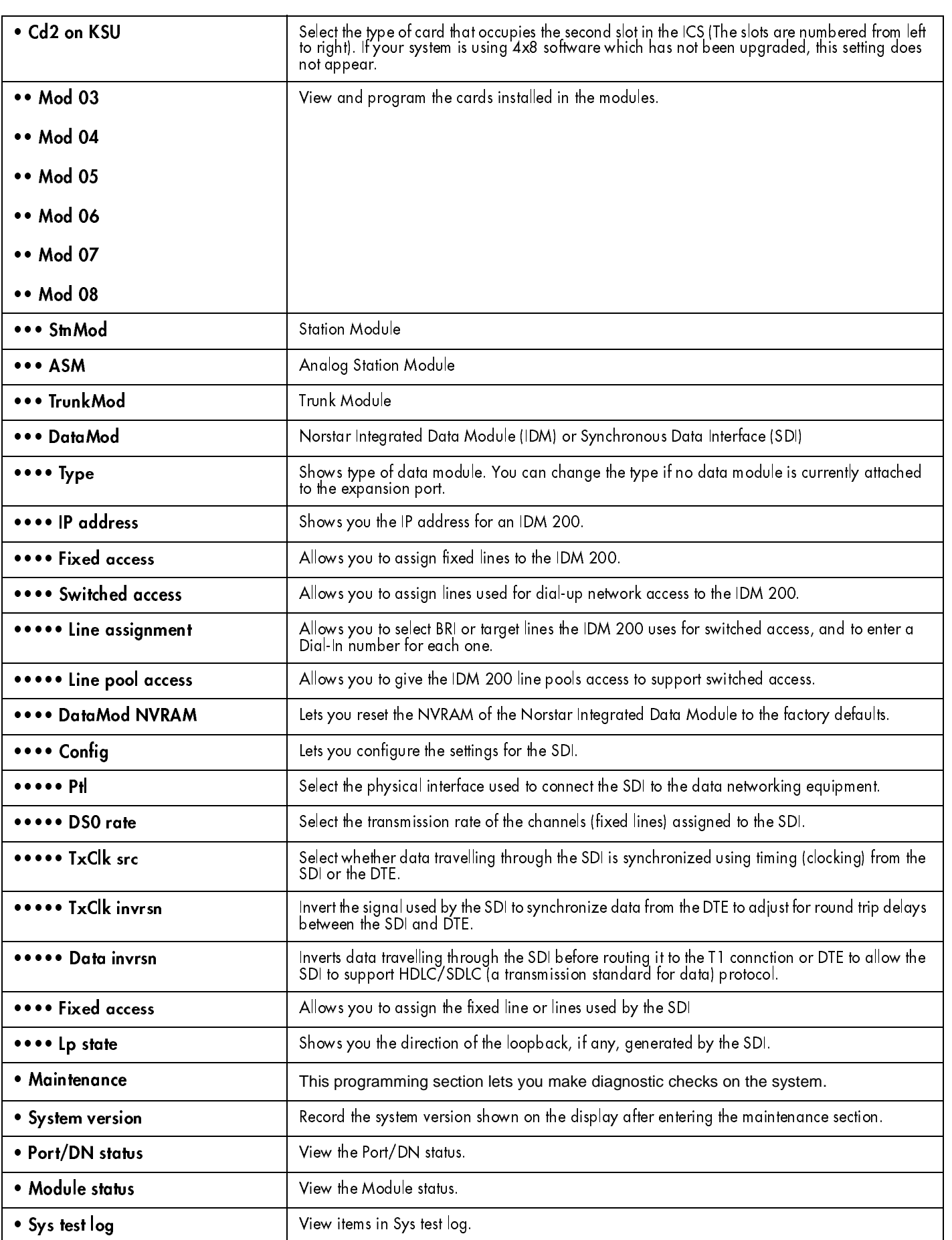

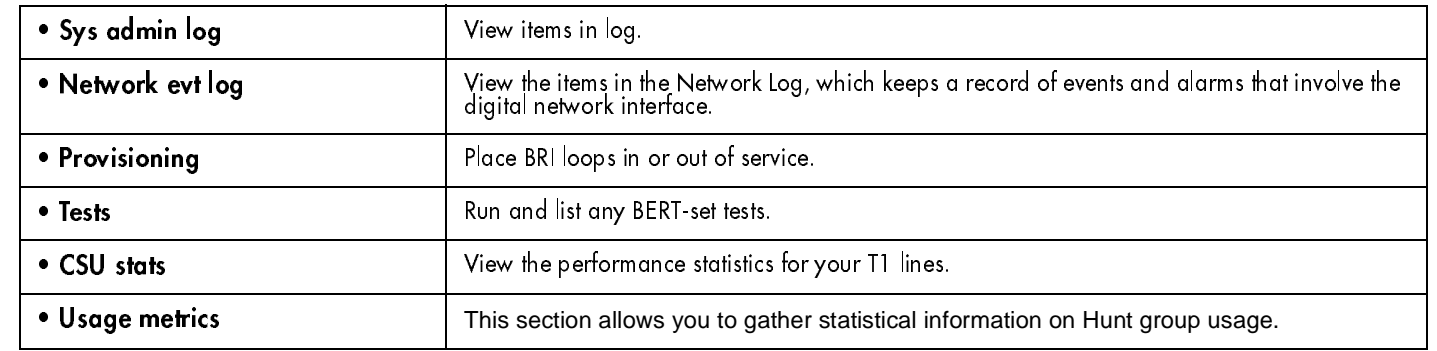

Meridian, Norstar, and Companion are trademarks of Northern Telecom. Meridian Norstar Business Communication System is manufactured by Northern Telecom. This document is for use with Norstar Modular ICS 4.1. © 1999 Nortel Networks Corporation All rights reserved

P0902497 Issue 1.01 Printed in Canada